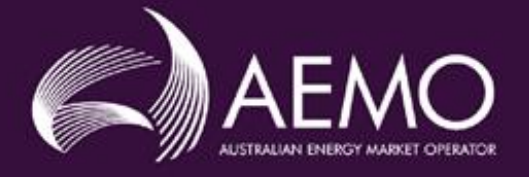

# **MMS Data Model Package Summary**

**MMS Data Model v5.0 Oracle**

24/03/2021

# <span id="page-1-0"></span>1 Contents

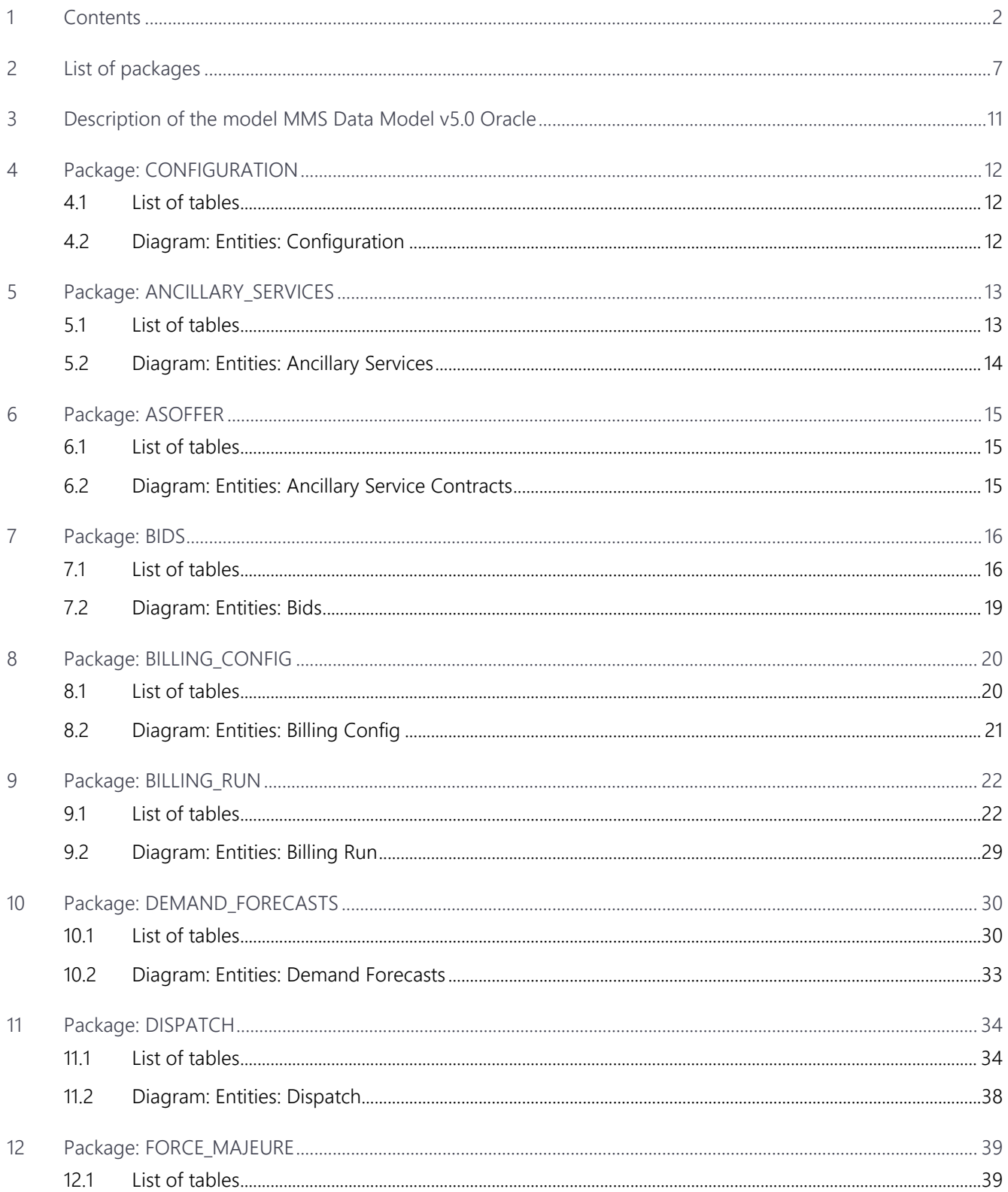

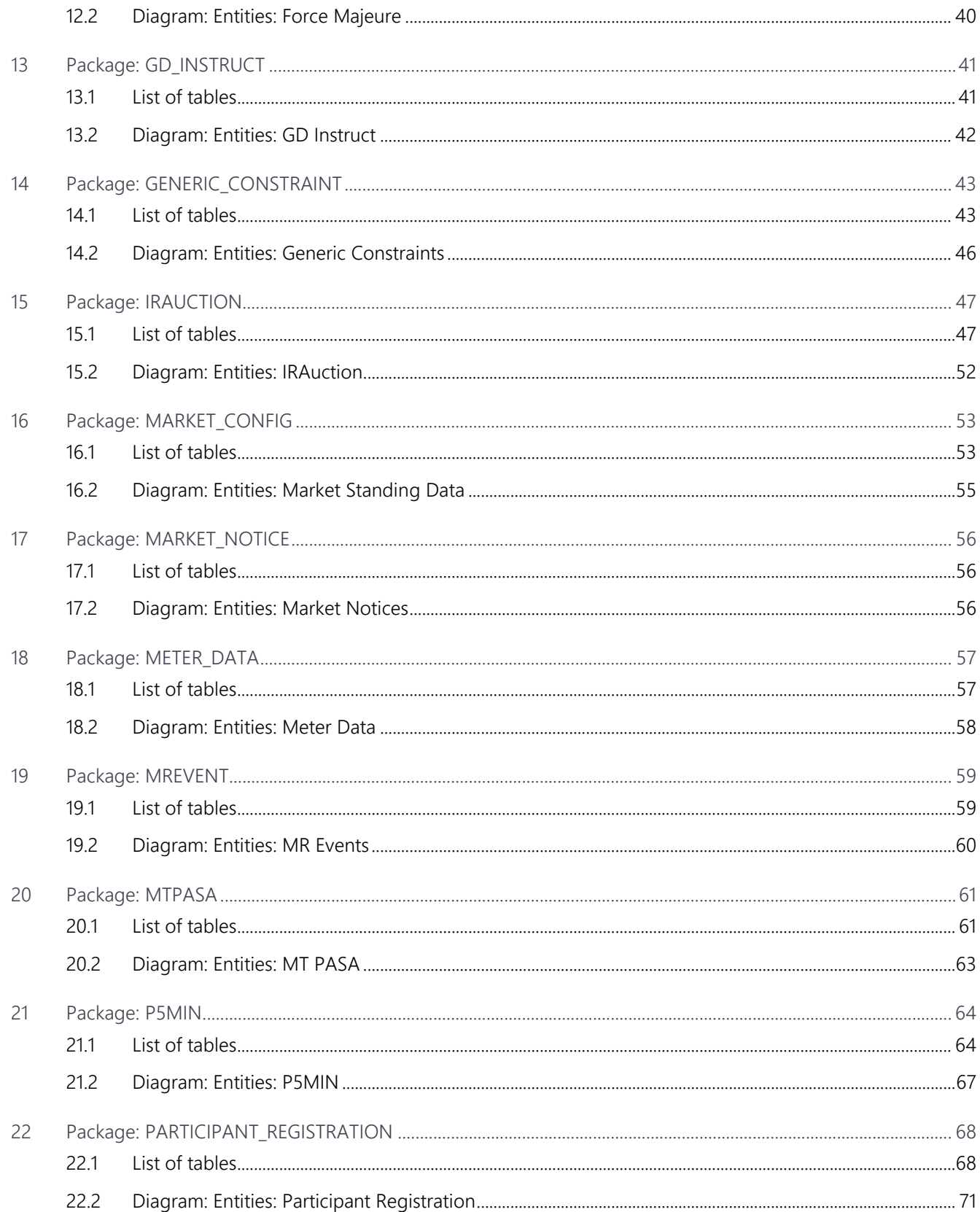

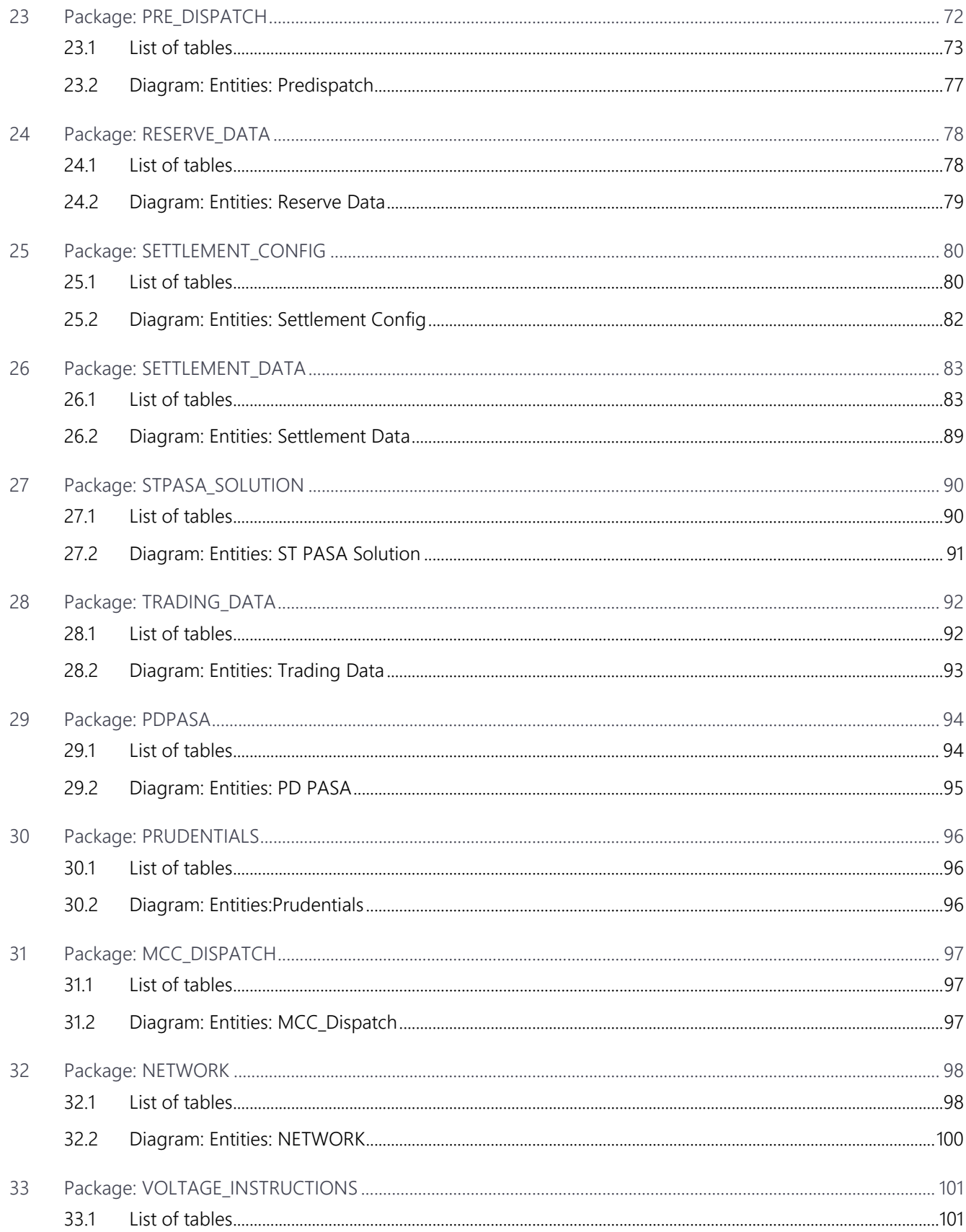

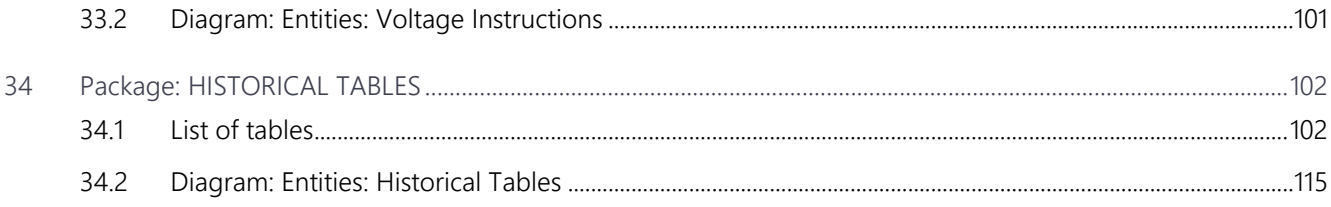

### **Disclaimer**

This document is made available to you on the following basis:

(a) Purpose - This document is provided by the Australian Energy Market Operator Limited (AEMO) to you for information purposes only. You are not permitted to commercialise it or any information contained in it.

(b) No Reliance or warranty - This document may be subsequently amended. AEMO does not warrant or represent that the data or information in this document is accurate, reliable, complete or current or that it is suitable for particular purposes. You should verify and check the accuracy, completeness, reliability and suitability of this document for any use to which you intend to put it and seek independent expert advice before using it, or any information contained in it.

(c) Limitation of liability - To the extent permitted by law, AEMO and its advisers, consultants and other contributors to this document (or their respective associated companies, businesses, partners, directors, officers or employees) shall not be liable for any errors, omissions, defects or misrepresentations in the information contained in this document, or for any loss or damage suffered by persons who use or rely on such information (including by reason of negligence, negligent misstatement or otherwise). If any law prohibits the exclusion of such liability, AEMO's liability is limited, at AEMO's option, to the re-supply of the information, provided that this limitation is permitted by law and is fair and reasonable.

© 2010 - All rights reserved.

# <span id="page-6-0"></span>**2 List of packages**

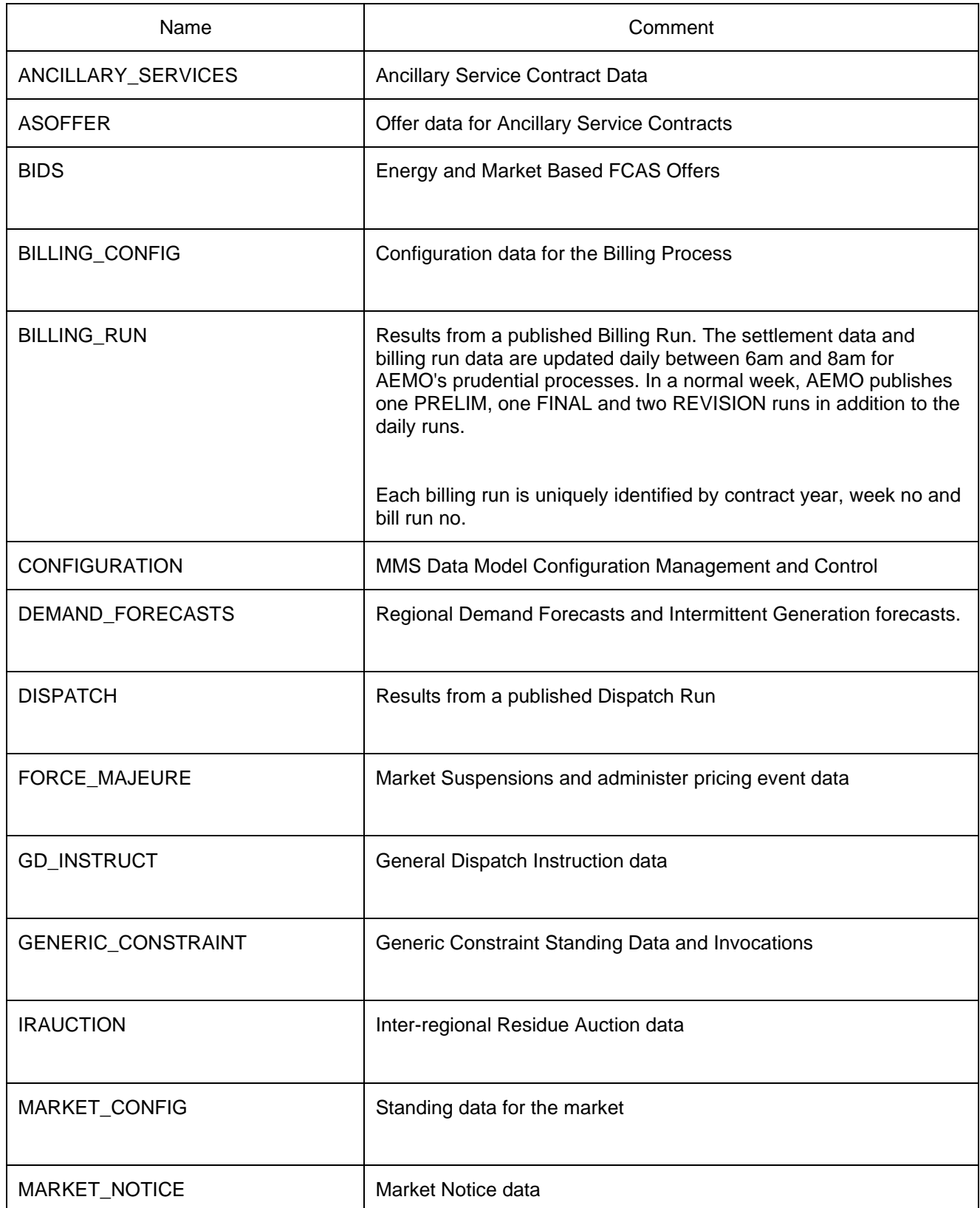

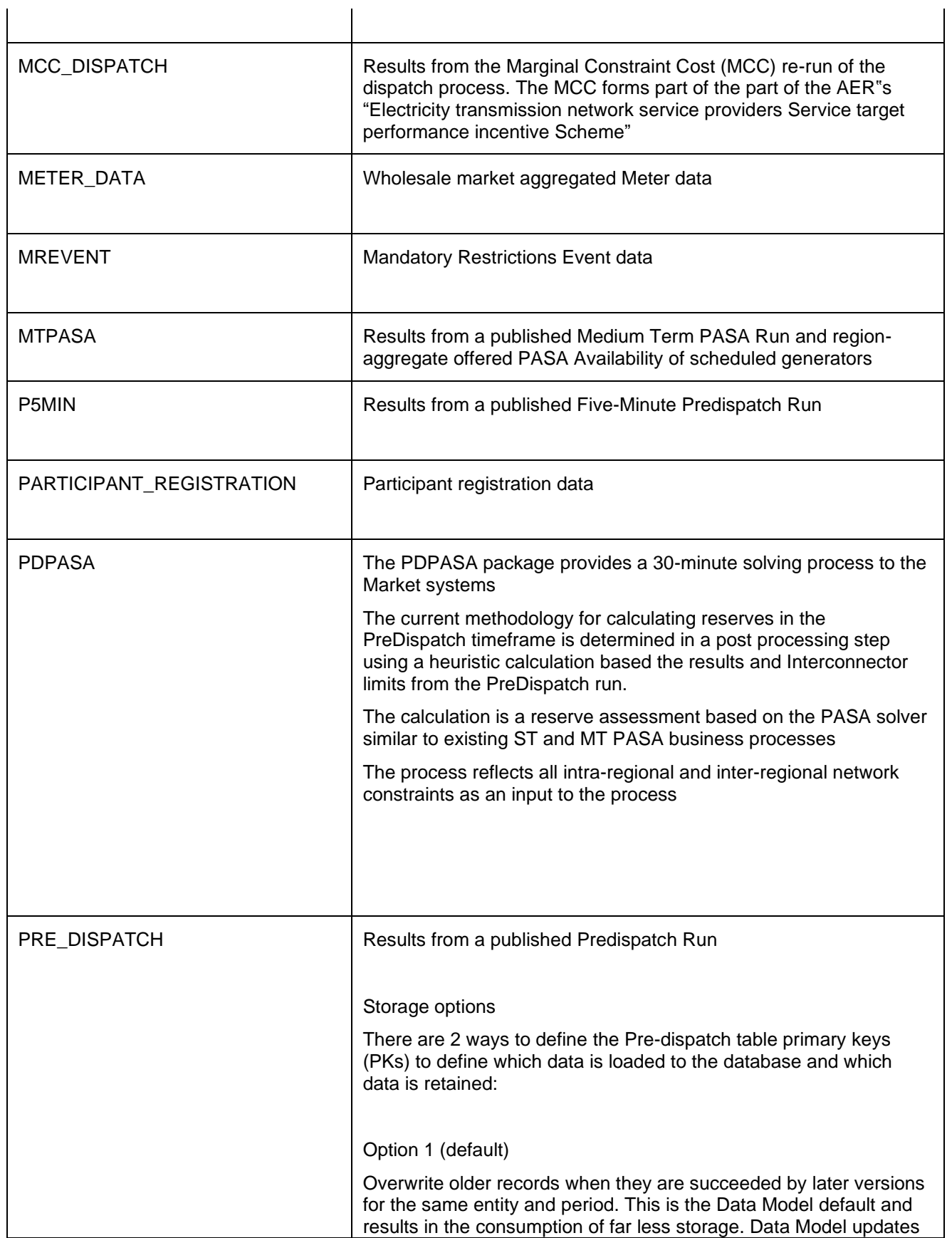

issued by AEMO target this configuration so participants implementing option 2a or 2b must maintain their changes when AEMO releases a new Data Model version.

PredispatchLoad: DateTime, DUID

PredispatchInterconnectorRes: DateTime, InterconnectorID,

PredispatchPrice: DateTime, RegionID

PredispatchPriceSensitivities: DateTime, RegionID

PredispatchInterSensitivities: InterconnectorID, DateTime

PredispatchRegionsum: DateTime, RegionID

#### Option 2a

Retain only the Pricing records for tables relating to Price data and Physical records for tables relating to Physical data (e.g. targets). Approximately 50 times more storage volumes than option 1.

PredispatchLoad: PredispatchSeqNo, DateTime, DUID

PredispatchInterconnectorRes: PredispatchSeqNo, DateTime, InterconnectorID,

PredispatchPrice: PredispatchSeqNo, DateTime, RegionID

PredispatchPriceSensitivities: PredispatchSeqNo, DateTime, RegionID

PredispatchInterSensitivities: PredispatchSeqNo, DateTime, InterconnectorID

PredispatchRegionsum: PredispatchSeqNo, DateTime, RegionID

#### Option 2b

Retain both Physical and Pricing data for Intervention runs. If Intervention cases are stored in entirety, you must select the data carefully. The logic is the same as for Dispatch, i.e. Intervention Pricing is always where Intervention  $= 0$  and Physical data is where Intervention = PredispatchCaseSolution.Intervention for the same PredispatchSeqNo.

Doubles the storage of option 2a but ONLY for Intervened cases.

PredispatchLoad: PredispatchSeqNo, Intervention, DateTime, DUID

PredispatchInterconnectorRes: PredispatchSeqNo, Intervention,DateTime, InterconnectorID,

PredispatchPrice: PredispatchSeqNo, Intervention, DateTime, RegionID

PredispatchPriceSensitivities: PredispatchSeqNo, Intervention, DateTime, RegionID

PredispatchInterSensitivities: PredispatchSeqNo, Intervention, DateTime, InterconnectorID

PredispatchRegionsum: PredispatchSeqNo, Intervention,

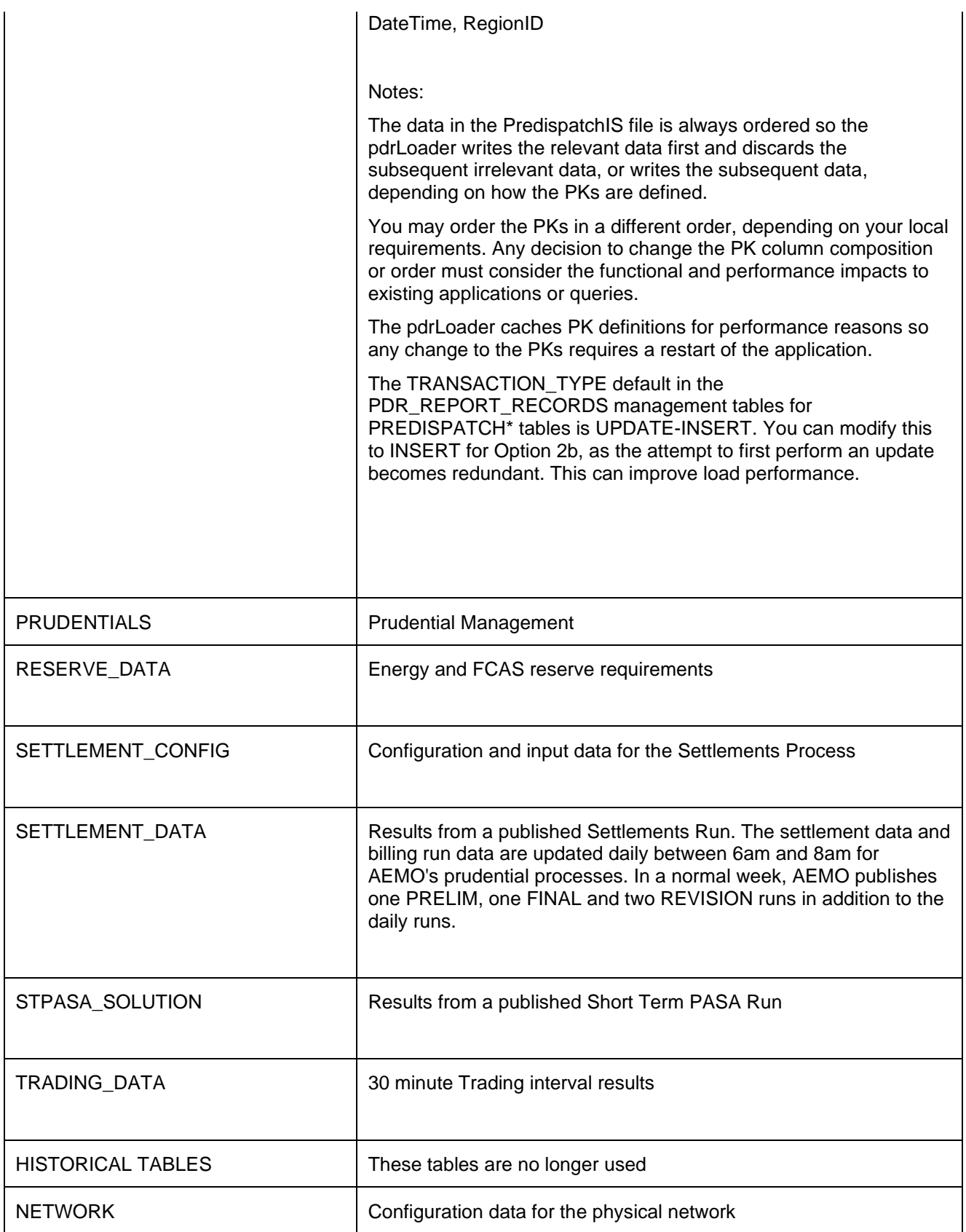

### <span id="page-10-0"></span>**3 Description of the model MMS Data Model v5.0 Oracle**

### **Background**

The MMS Data Model is the definition of the interface to participants of data published by AEMO from the NEM system. A database conforming to the MMS Data Model can contain a local copy of all current participant-specific data recorded in the main NEM production database. The target databases have been called such names as the Participant Database, the Participant InfoServer and the Replica Database.

The MMS Data Model includes database tables, indexes and primary keys. The model is currently exposed as a physical model, so is different in presentation for each RDBMS. However, the same logical model underlies all the physical models published by AEMO.

The MMS Data Model is the target model for products transferring data from AEMO to each participant. Current product supplied by AEMO for data transfer is Participant Data Replication (PDR), with some support for the superseded Parser.

Compatibility of the transfer products with the MMS Data Model is the responsibility of those products and their configuration. AEMO's intention is to supply the data transfer products preconfigured to deliver data consistent with the MMS Data Model, noting differences where they occur (e.g. for historical reasons).

### **Entity Diagrams**

The entity diagrams show the key columns. Relationships have now been included in many cases.

### **Note:**

The National Electricity Market registration classification of Yarwun Power Station Unit 1 (dispatchable unit ID: YARWUN\_1) is market non-scheduled generating unit. However, it is a condition of the registration of this unit that the Registered Participant complies with some of the obligations of a Scheduled Generator. This unit is dispatched as a scheduled generating unit with respect to its dispatch offers, targets and generation outputs. Accordingly, information about YARWUN\_1 is reported as scheduled generating unit information.

# <span id="page-11-0"></span>**4 Package: CONFIGURATION**

*Name* CONFIGURATION

*Comment* MMS Data Model Configuration Management and Control

### <span id="page-11-1"></span>**4.1 List of tables**

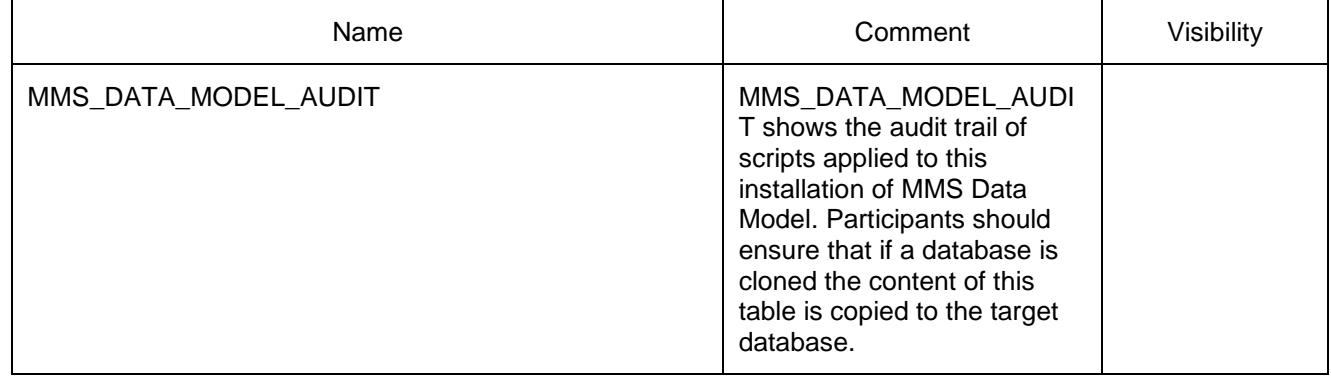

### <span id="page-11-2"></span>**4.2 Diagram: Entities: Configuration**

### **MMS\_DATA\_MODEL\_AUDIT**

INSTALLATION\_DATE MMSDM\_VERSION INSTALL\_TYPE

## <span id="page-12-0"></span>**5 Package: ANCILLARY\_SERVICES**

*Name* ANCILLARY\_SERVICES

*Comment* Ancillary Service Contract Data

<span id="page-12-1"></span>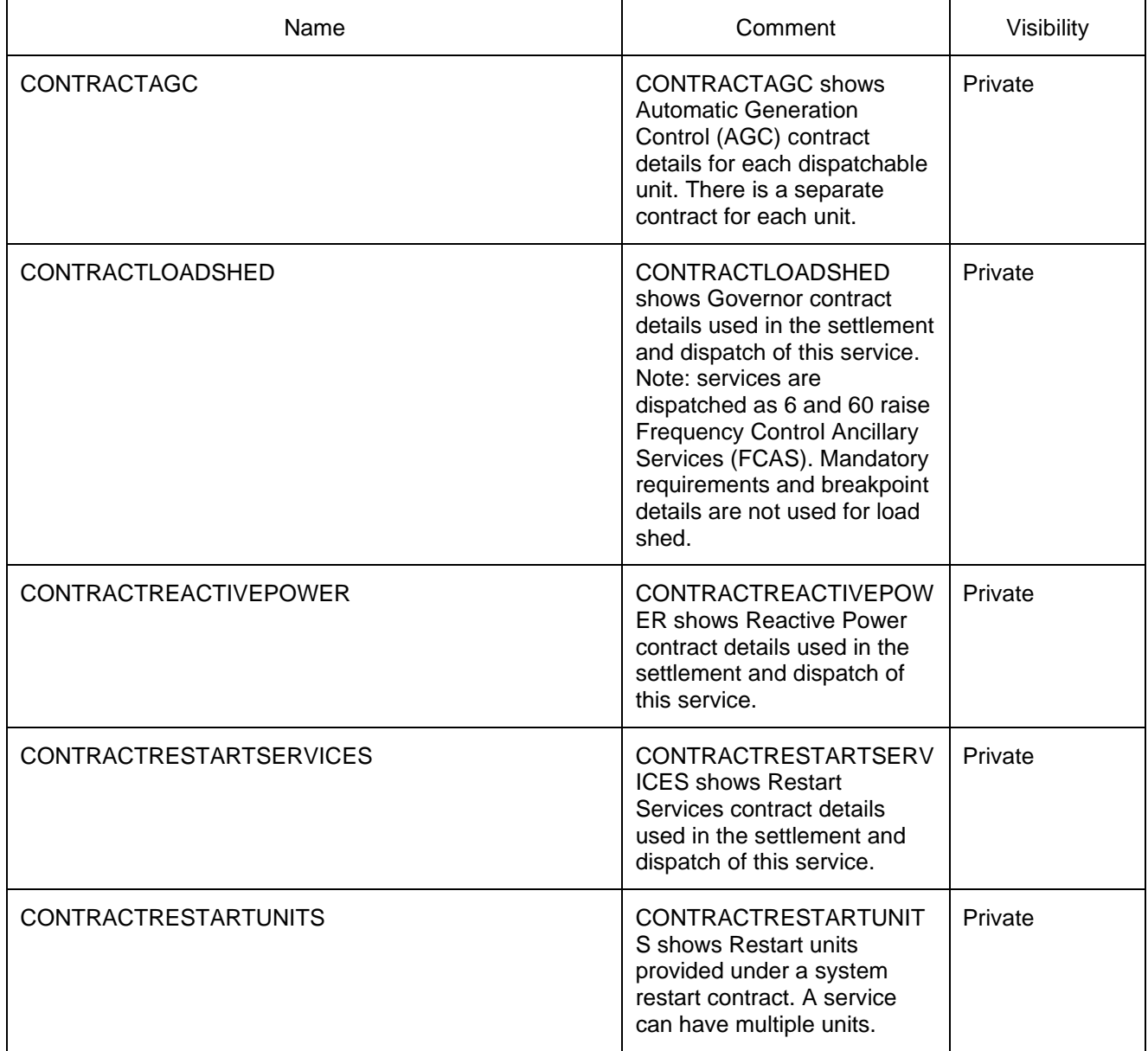

### <span id="page-13-0"></span>**5.2 Diagram: Entities: Ancillary Services**

**CONTRA CTREA CTIVEPOWER**<br>CONTRA CTID<br>VERSIONNO CONTRACTID<br>VERSIONNO

**CONTRACTLOADSHED**<br>CONTRACTID<br>VERSIONNO CONTRACTID<br>VERSIONNO

**CONTRACTAGC**

CONTRACTAC<br>CONTRACTID **CONTRACTA**<br>CONTRACTI<br>VERSIONNO

# **CONTRA CTRESTA RTSERVICES**<br>CONTRACTID<br>VERSIONNO

CONTRACTID<br>VERSIONNO

# **CONTRACTRESTARTUNITS**<br>CONTRACTID<br>VERSIONNO

**CONIRACI**<br>CONTRACTI<br>VERSIONNO CONT<br>VERS<br>DUID

### <span id="page-14-0"></span>**6 Package: ASOFFER**

*Name* ASOFFER

**Comment Comment Offer data for Ancillary Service Contracts** 

### <span id="page-14-1"></span>**6.1 List of tables**

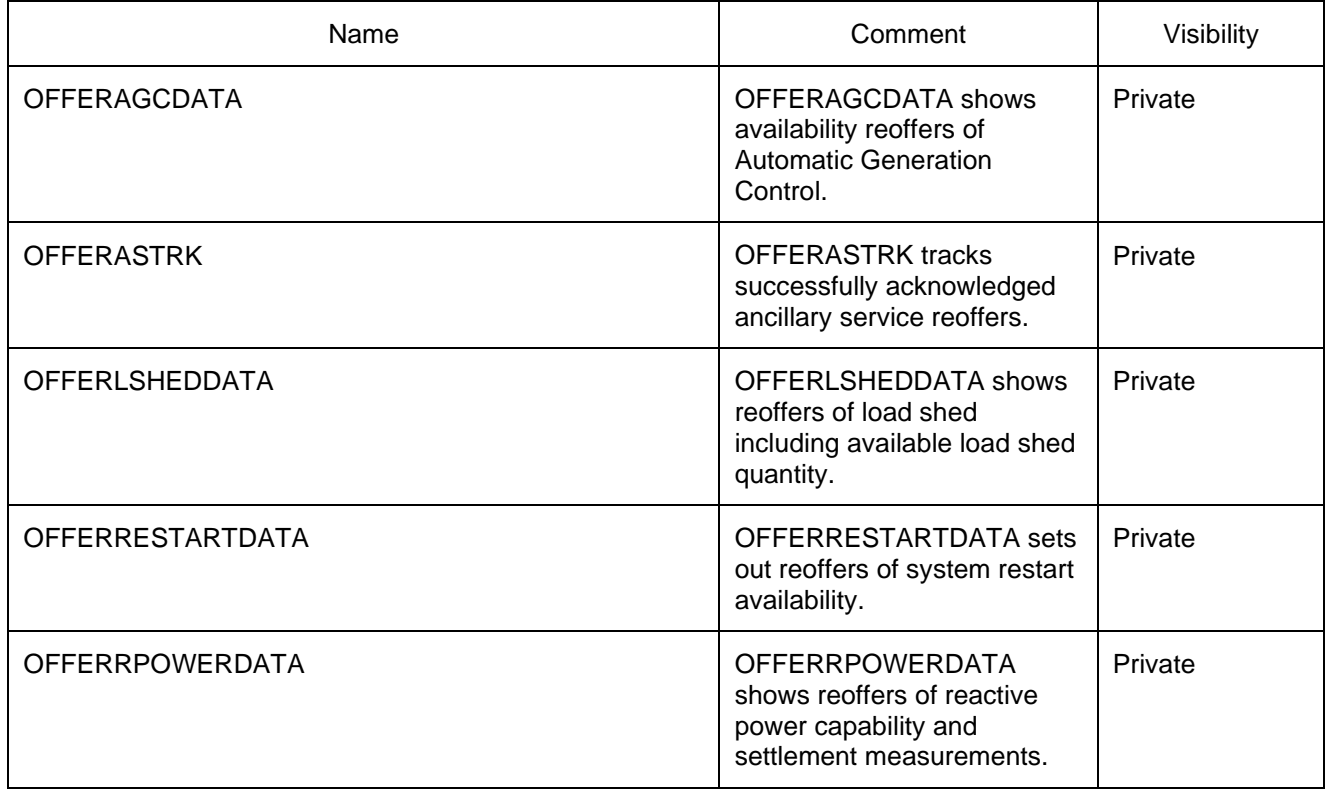

### <span id="page-14-2"></span>**6.2 Diagram: Entities: Ancillary Service Contracts**

# **OFFERRPOWERDATA**<br>CONTRACTID<br>EFFECTIVEDATE

**OFFERASTRK**<br>EFFECTIVEDATE **OFFERAST<br>EFFECTIVED<br>VERSIONNO** EFFECTIVEDATE<br>VERSIONNO<br>PARTICIPANTID

**OFFERRPOWER<br>CONTRACTID<br>EFFECTIVEDATE** CONTRACTI<br>EFFECTIVED<br>VERSIONNO VERSIONNO<br>PERIODID

# **OFFERRESTARTDATA**<br>CONTRACTID<br>OFFERDATE

CONTRACTID<br>OFFERDATE<br>VERSIONNO CONTRACTI<br>OFFERDATE<br>VERSIONNO O FFERDA T<br>V ERSIO N M<br>P ERIO D I D

**OFFERLSHEDDATA**<br>CONTRACTID<br>EFFECTIVERATE **OFFERLSHEDDA**<br>CONTRACTID<br>EFFECTIVEDATE<br>VERSIONNO CONTRACTI<br>EFFECTIVED<br>VERSIONNO EFFECTIV<br>VERSIONI<br>PERIODID

**OFFERAGCDATA**<br>CONTRACTID **OFFERAGCDATA**<br>CONTRACTID<br>EFFECTIVEDATE CONTRACTI<br>EFFECTIVED<br>VERSIONNO EFFECTIV<br>VERSIONI<br>PERIODID

### <span id="page-15-0"></span>**7 Package: BIDS**

*Name* BIDS

*Comment* Energy and Market Based FCAS Offers

<span id="page-15-1"></span>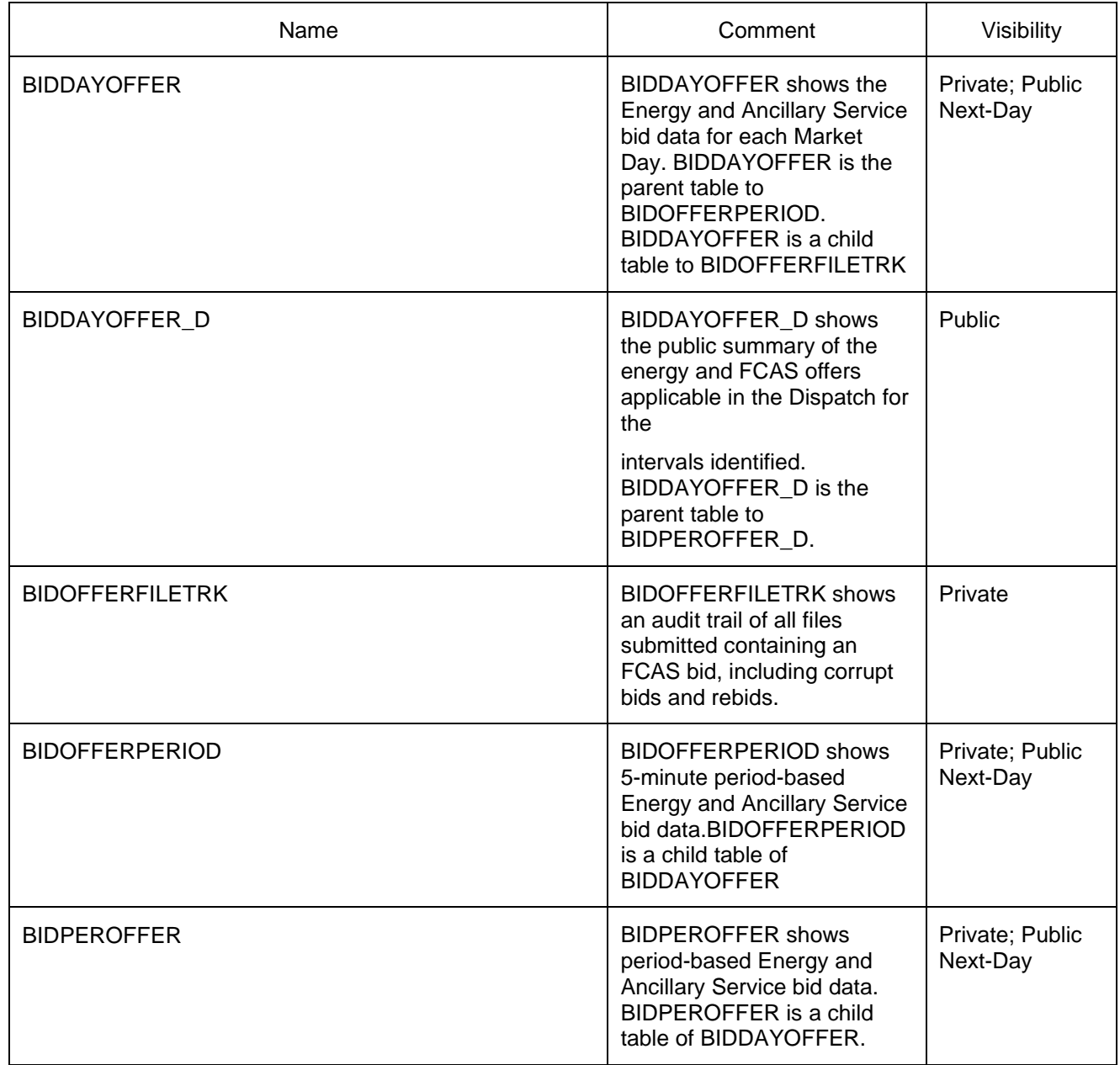

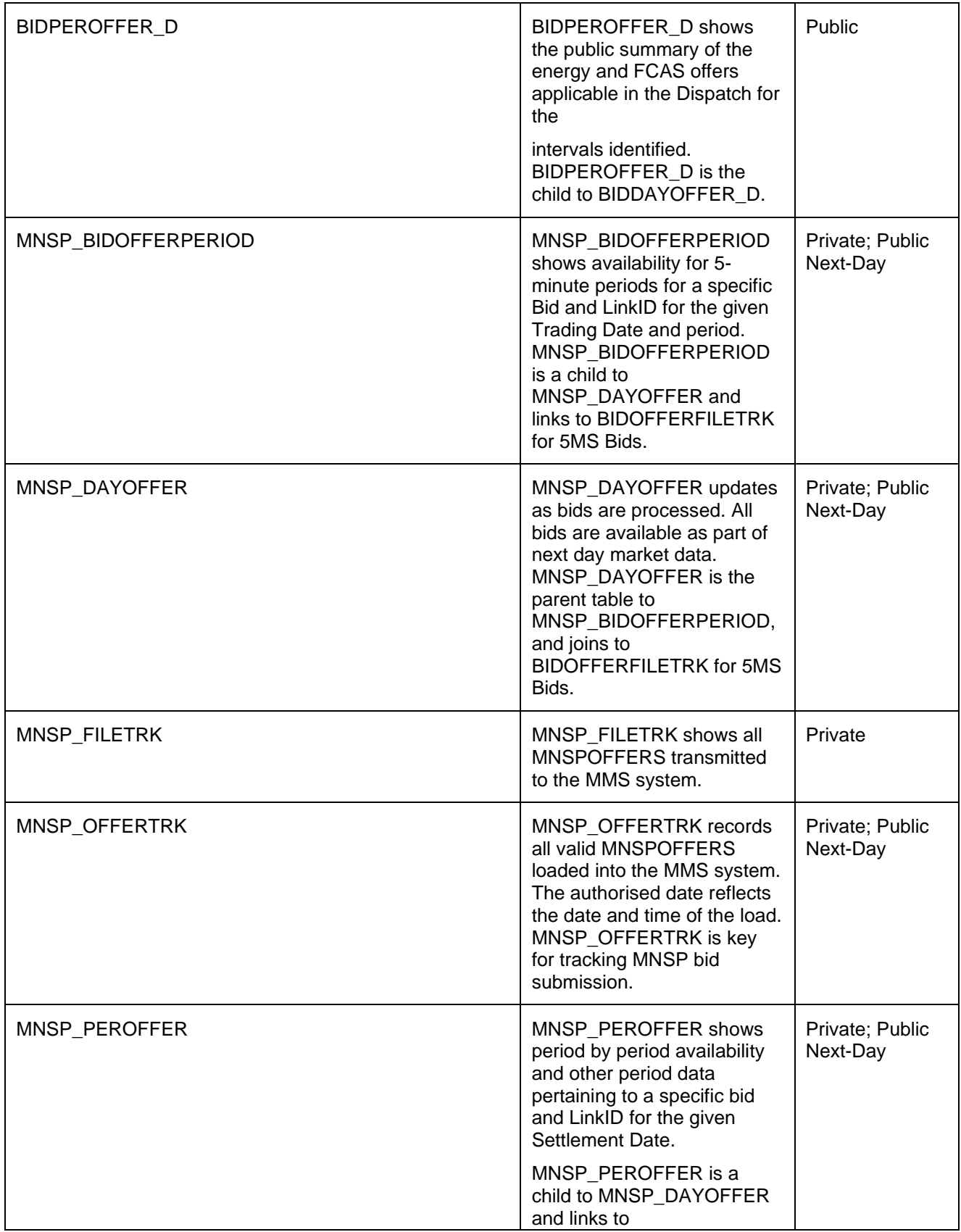

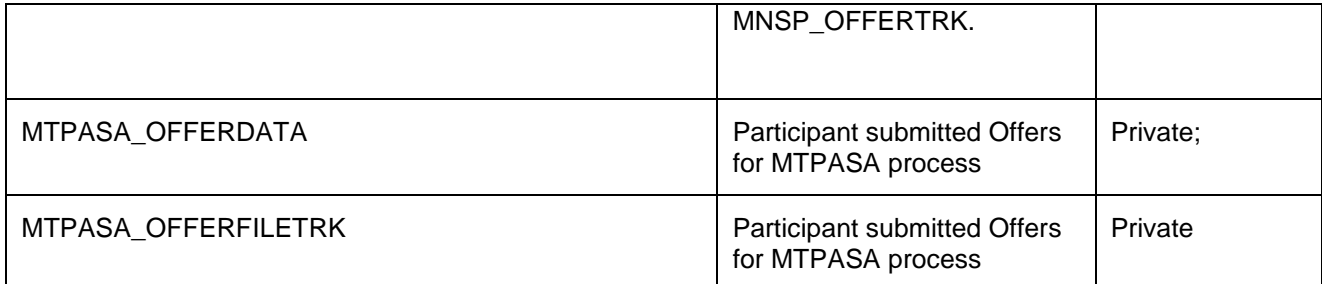

### <span id="page-18-0"></span>**7.2 Diagram: Entities: Bids**

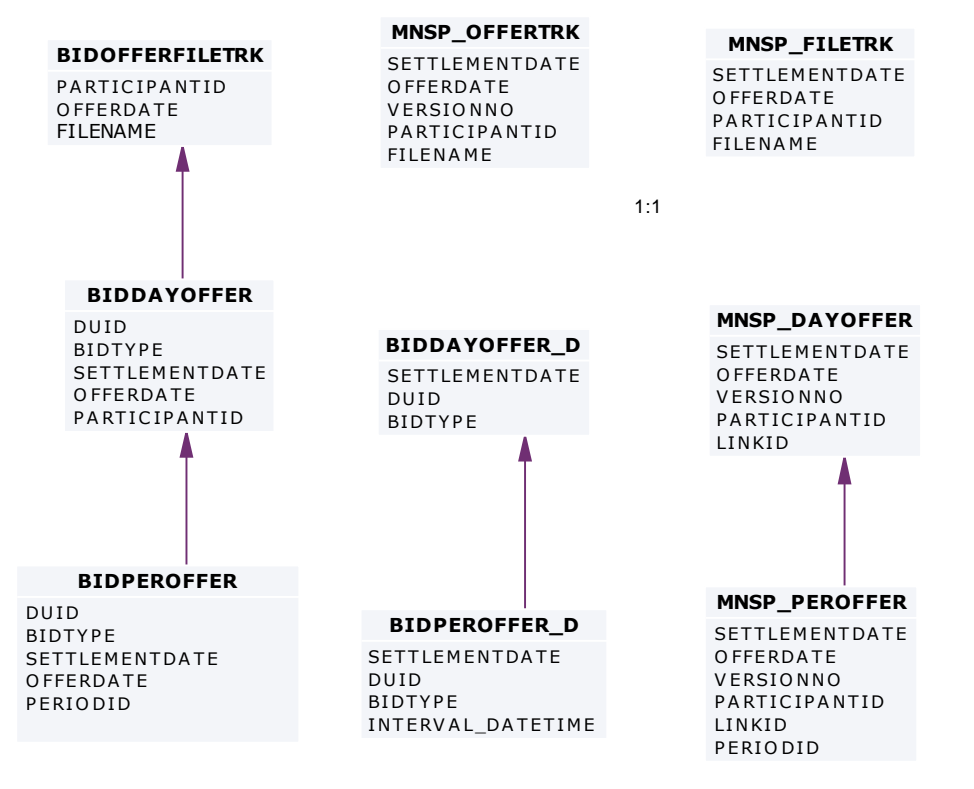

**MTPA SA \_OFFERFILETRK MTPASA\_OFFER**<br>PARTICIPANTID<br>OFFERDATETIMI

PARTICIPANTID<br>OFFERDATETIME

# **MTPA SA \_OFFERDATA**

**MTPASA\_OFFER**<br>PARTICIPANTID PARTICIPANTID<br>OFFERDATETIME UNITID E FFE CTIVE DATE

**BIDOFFERPERIOD**<br>DUID<br>BIDTYPE DUID<br>BIDTYPE DUID<br>BIDTYPE<br>TRADINGDATE<br>OFFERRATETU BIDTYPE<br>TRADINGDATE<br>OFFERDATETIME<br>PERIONE O FFERDATETIME<br>PERIODID

#### **MNSP\_BIDOFFERPERIOD**

**MNSP\_**<br>Linkid<br>Tradi LINKID<br>TRADINGDATE LINKID<br>TRADINGDATE<br>OFFERDATETIME<br>PERIONE TRADINGI<br>OFFERDA1<br>PERIODID

# <span id="page-19-0"></span>**8 Package: BILLING\_CONFIG**

*Name* BILLING\_CONFIG

*Comment* Configuration data for the Billing Process

<span id="page-19-1"></span>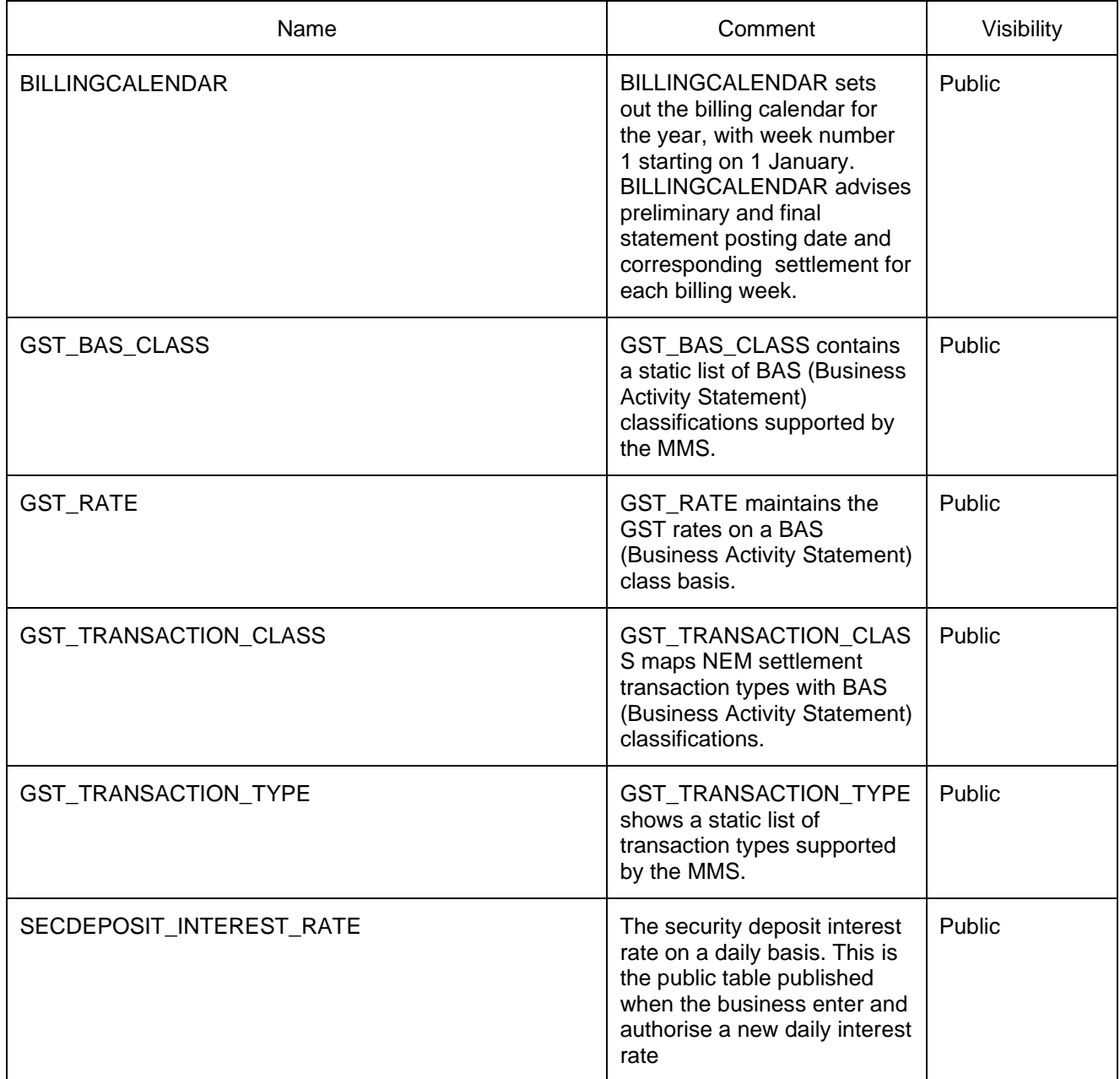

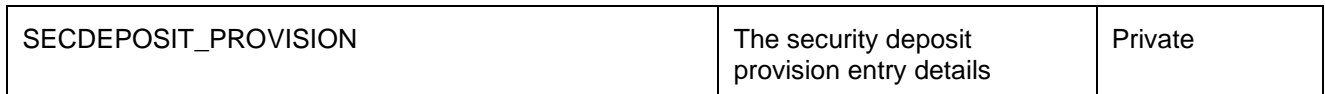

# <span id="page-20-0"></span>**8.2 Diagram: Entities: Billing Config**<br> **GST\_BAS\_CLASS**

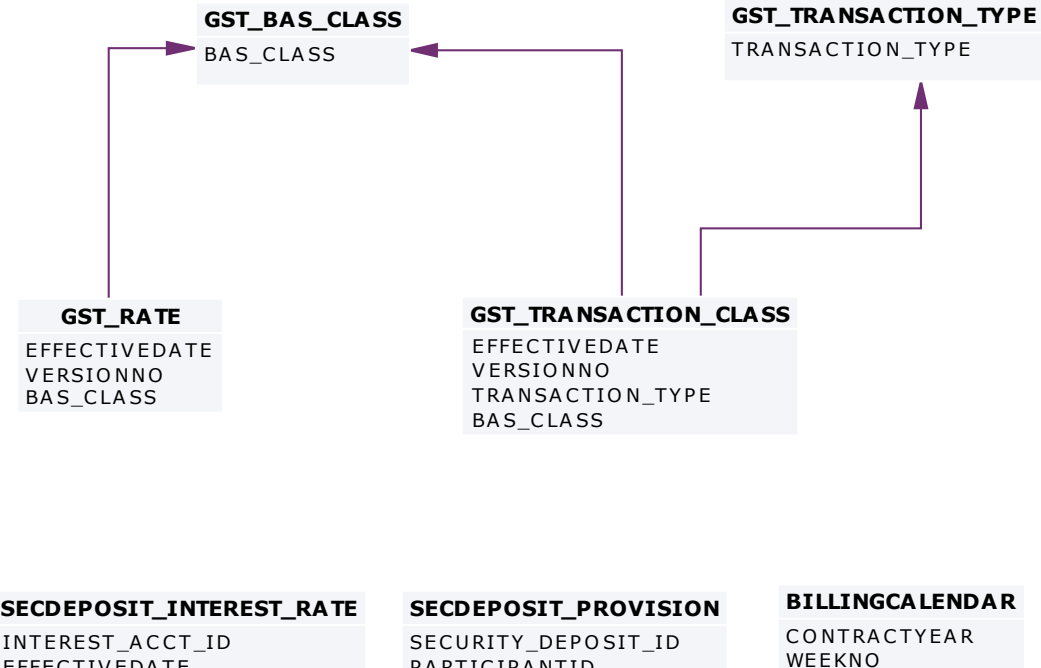

**SECDEPOSIT\_IN<br>INTEREST\_ACCT<br>EFFECTIVEDATE** INTEREST\_ACCT\_ID<br>EFFECTIVEDATE<br>VERSION\_DATETIME SECDEPOSIT\_PROVISI<br>SECURITY\_DEPOSIT\_ID<br>BARTICIRANTID **SECDEPOSIT\_P**<br>SECURITY\_DEPC<br>PARTICIPANTID

**BILLING**<br>CONTRA<br>WEEKNO

## <span id="page-21-0"></span>**9 Package: BILLING\_RUN**

*Name* BILLING\_RUN

**Comment** Results from a published Billing Run. The settlement data and billing run data are updated daily between 6am and 8am for AEMO's prudential processes. In a normal week, AEMO publishes one PRELIM, one FINAL and two REVISION runs in addition to the daily runs.

> Each billing run is uniquely identified by contract year, week no and bill run no.

<span id="page-21-1"></span>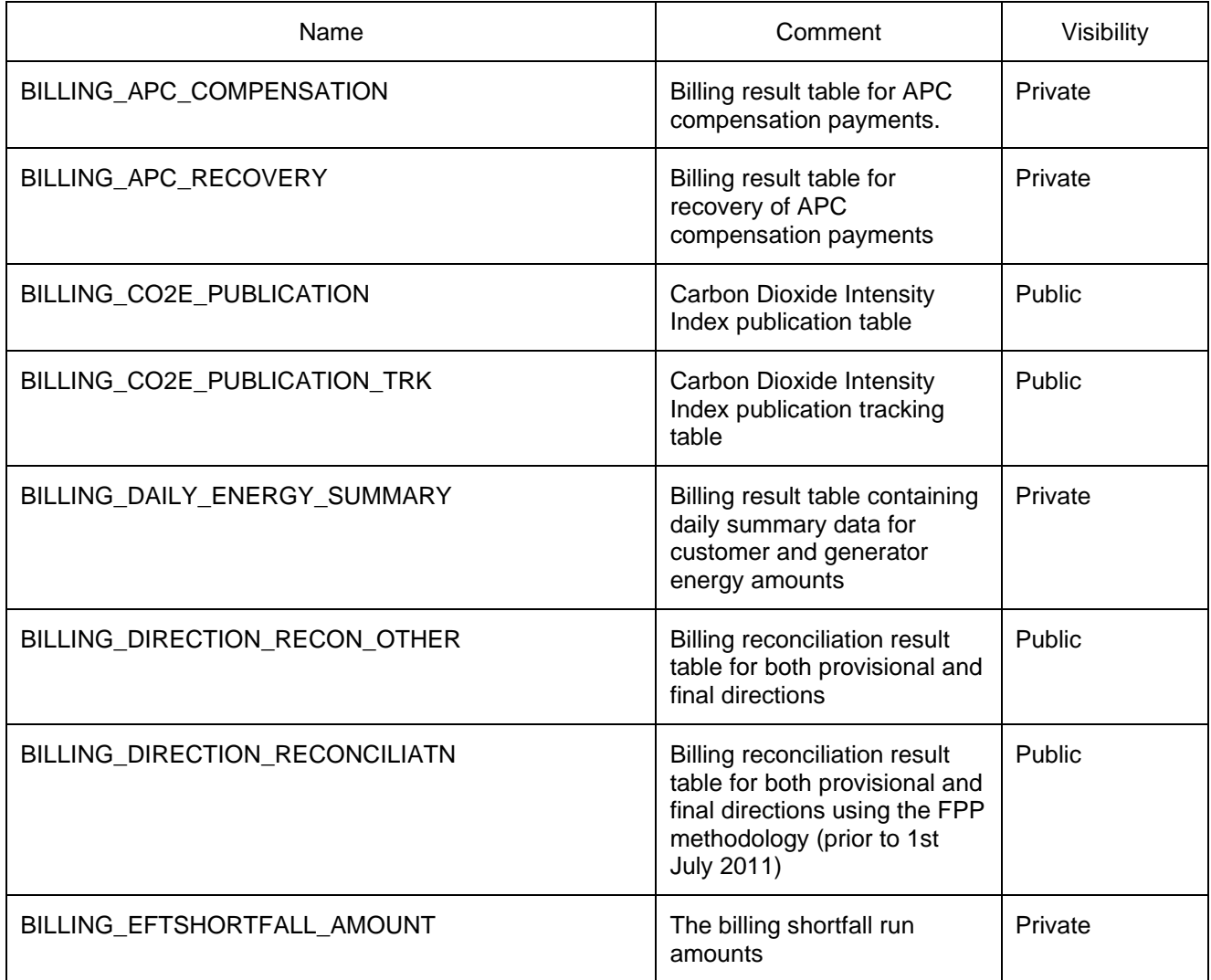

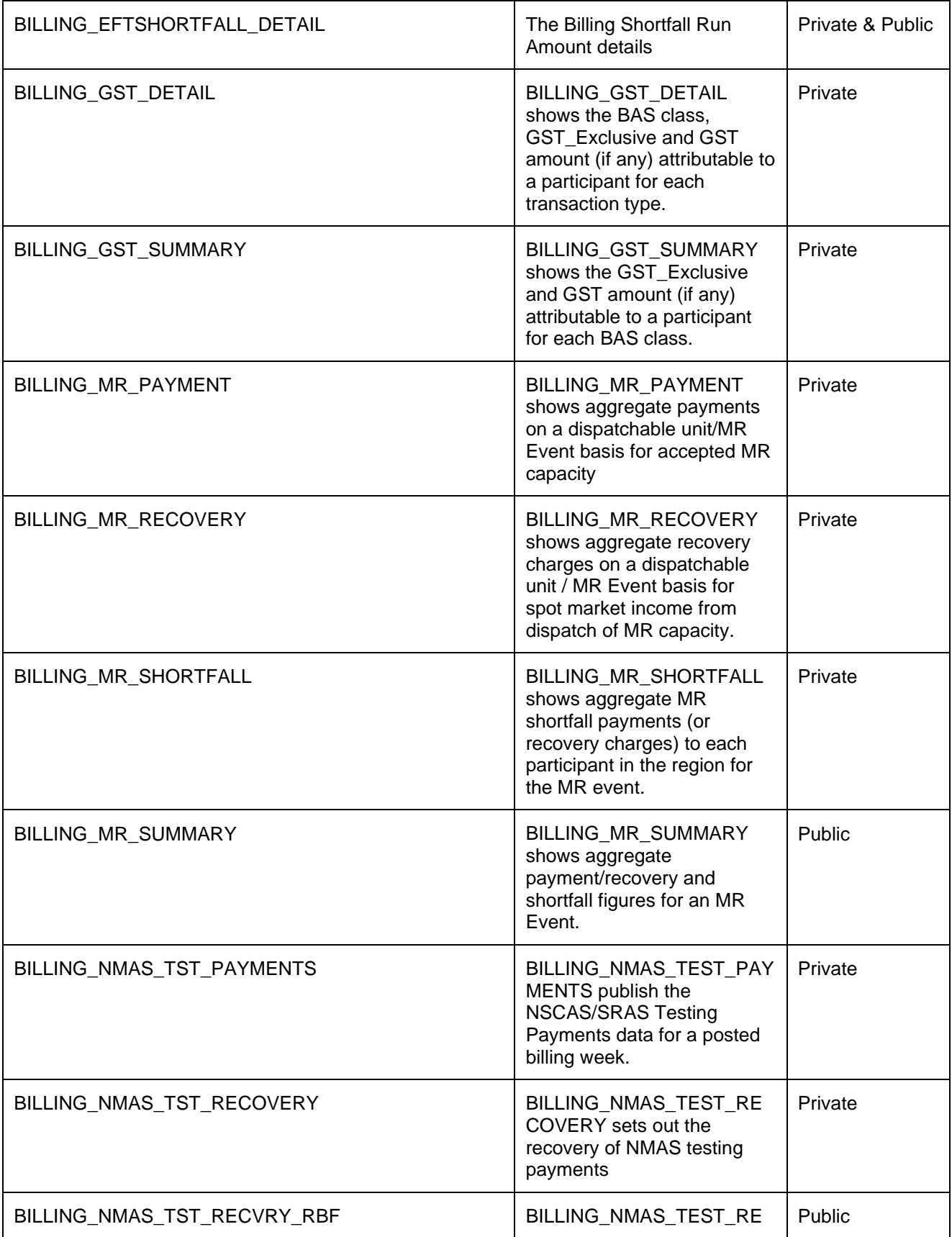

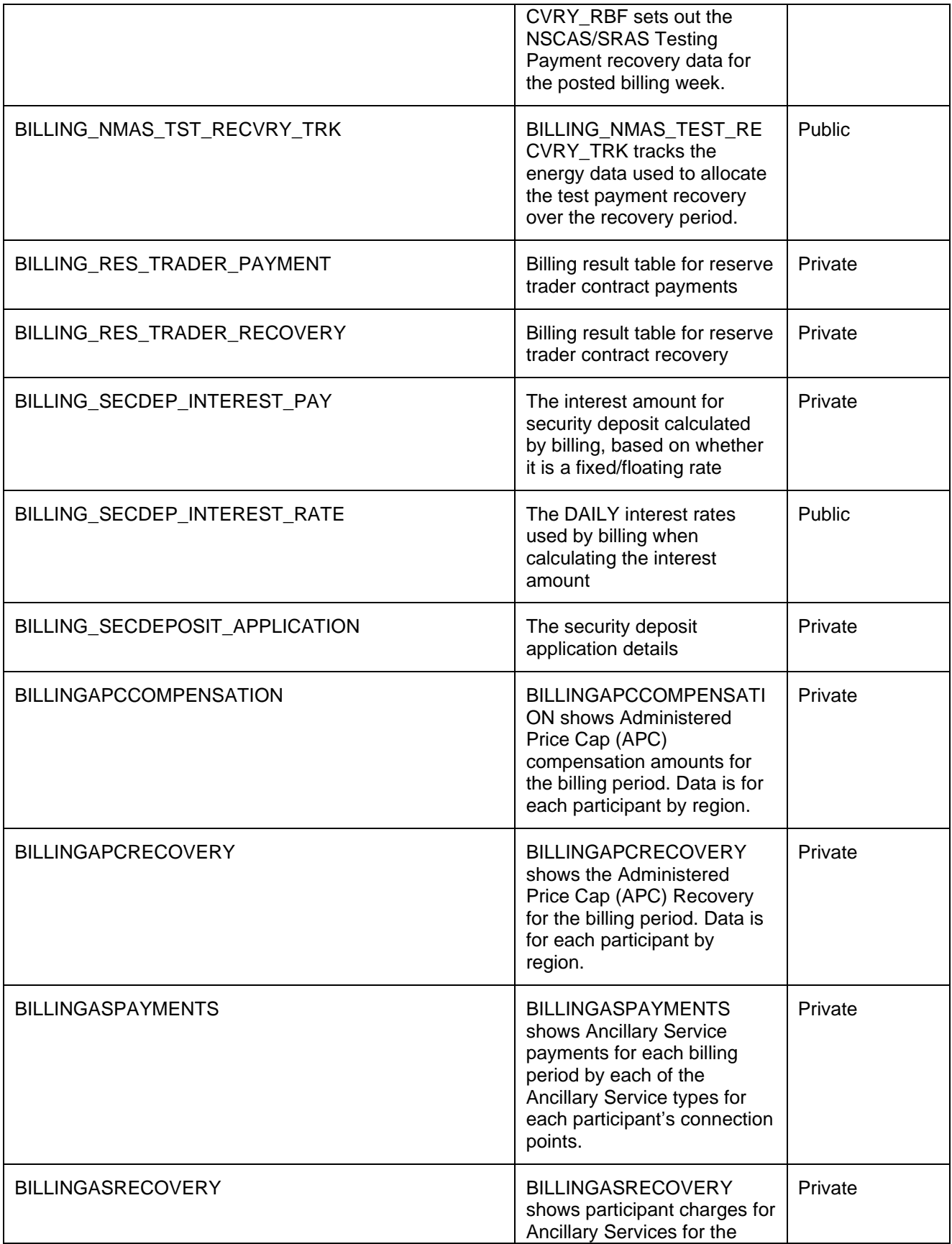

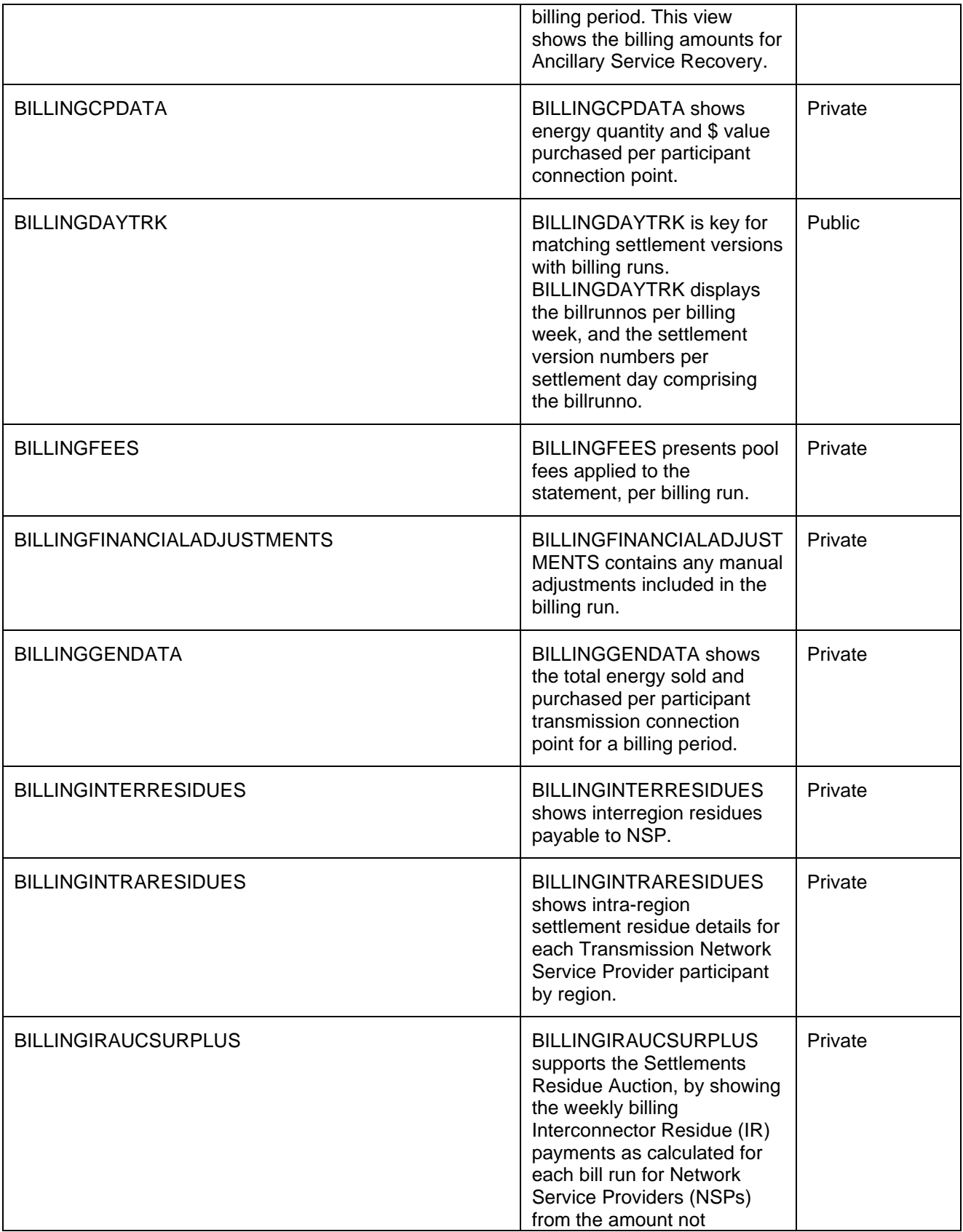

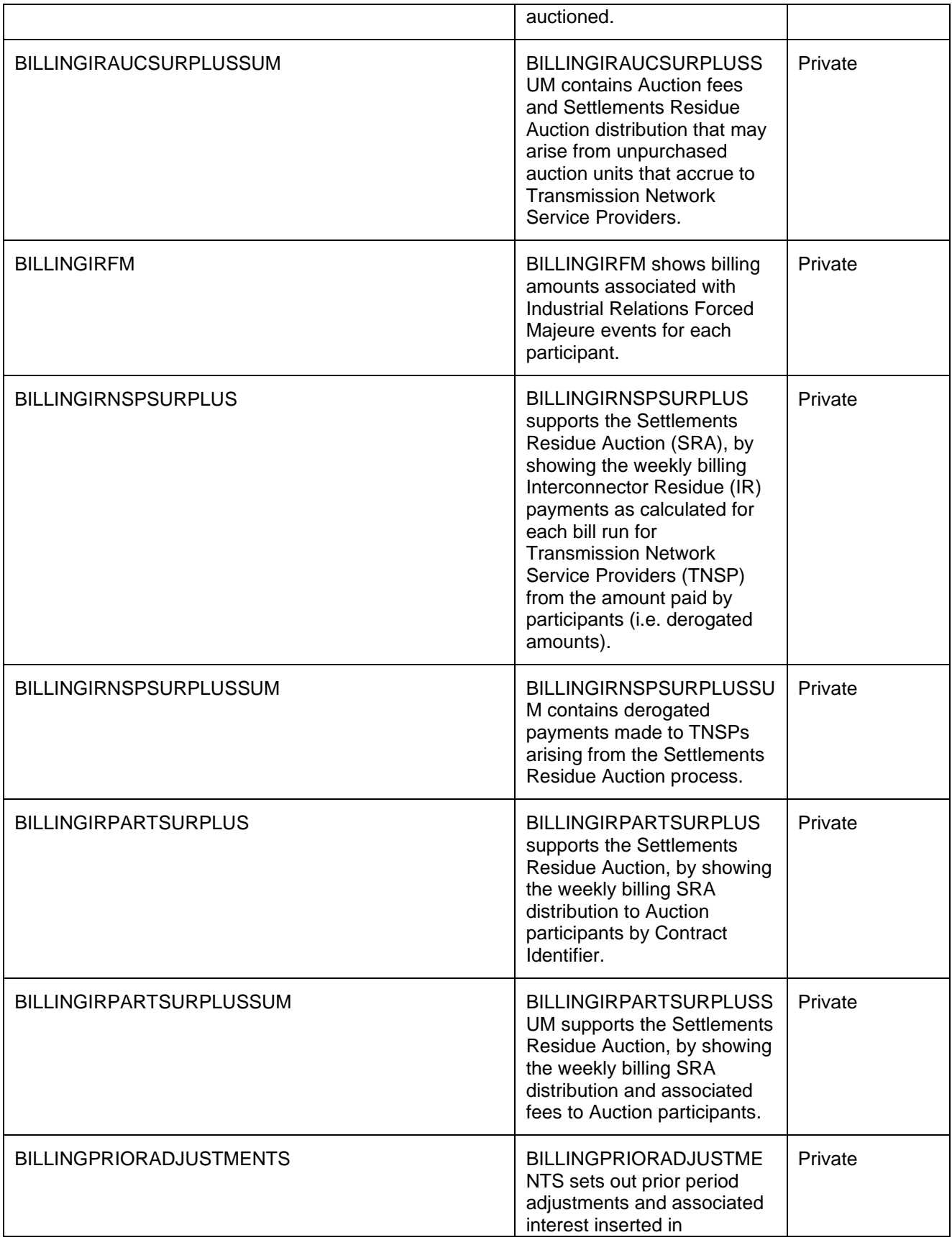

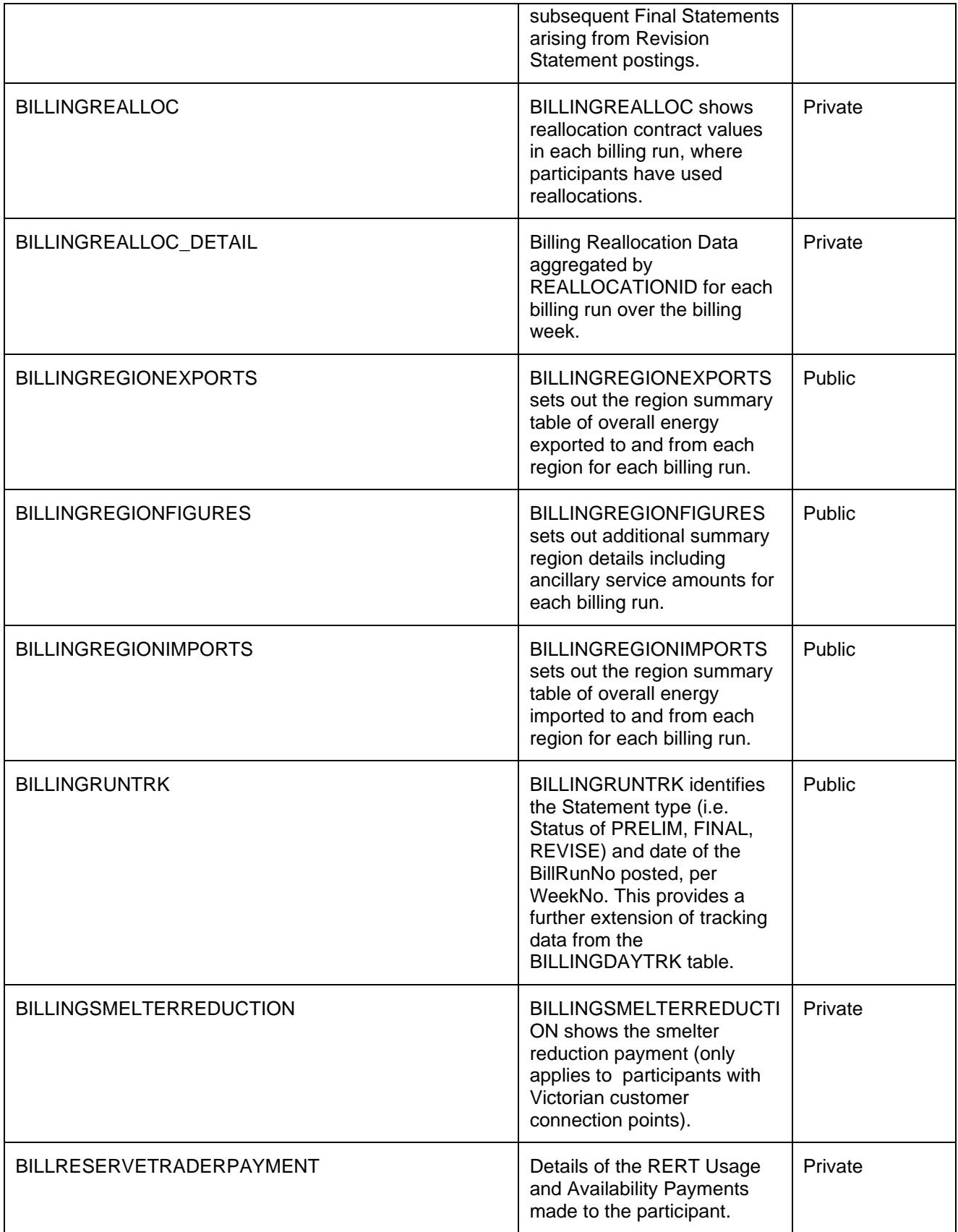

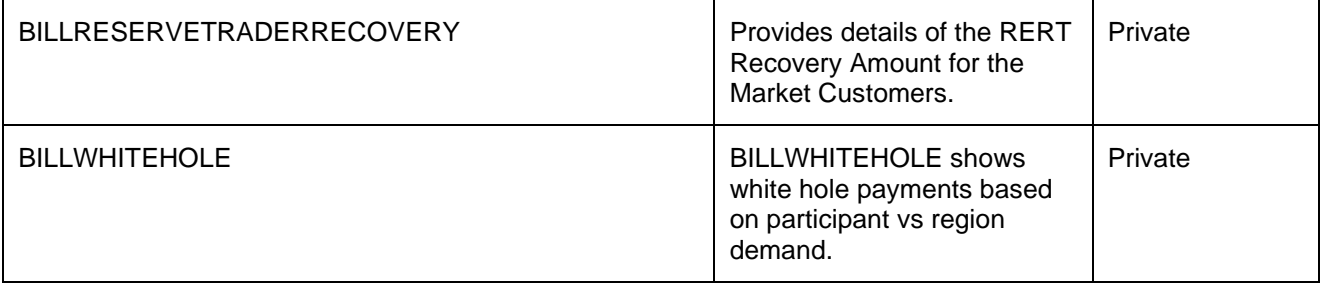

### <span id="page-28-0"></span>**9.2 Diagram: Entities: Billing Run**

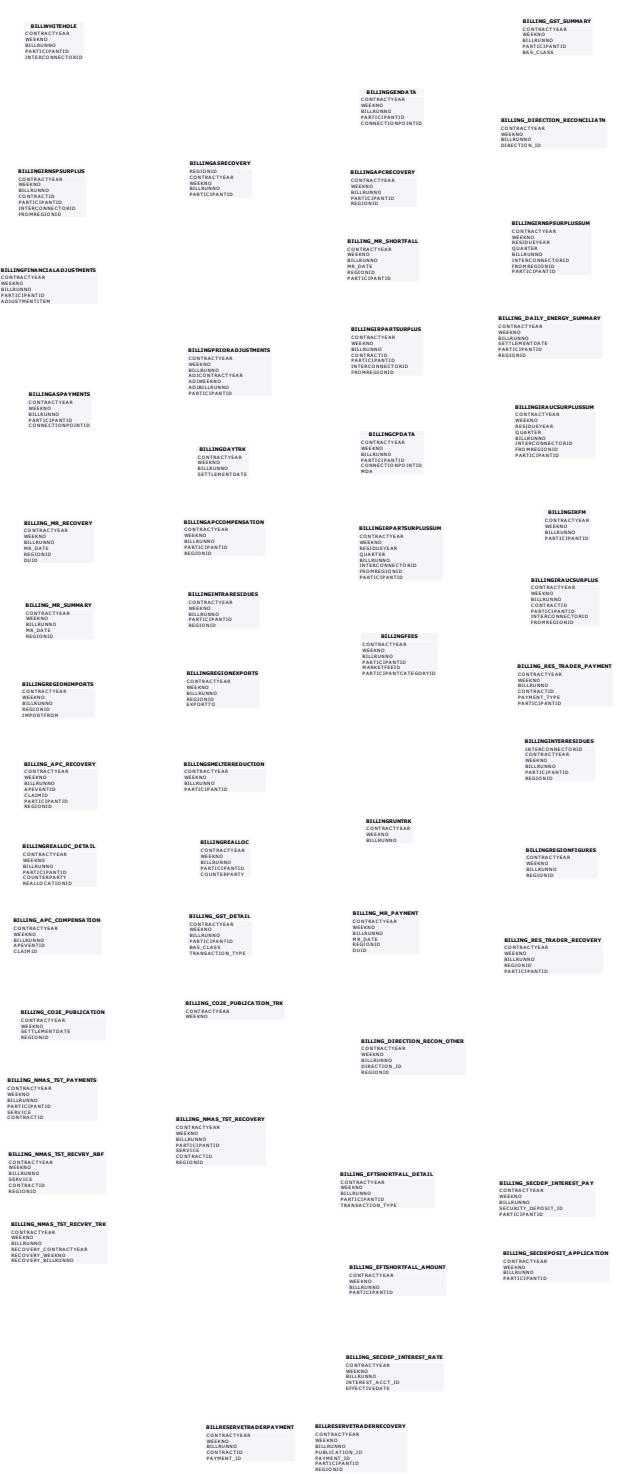

## <span id="page-29-0"></span>**10 Package: DEMAND\_FORECASTS**

*Name* DEMAND\_FORECASTS

**Comment** Regional Demand Forecasts and Intermittent Generation forecasts.

<span id="page-29-1"></span>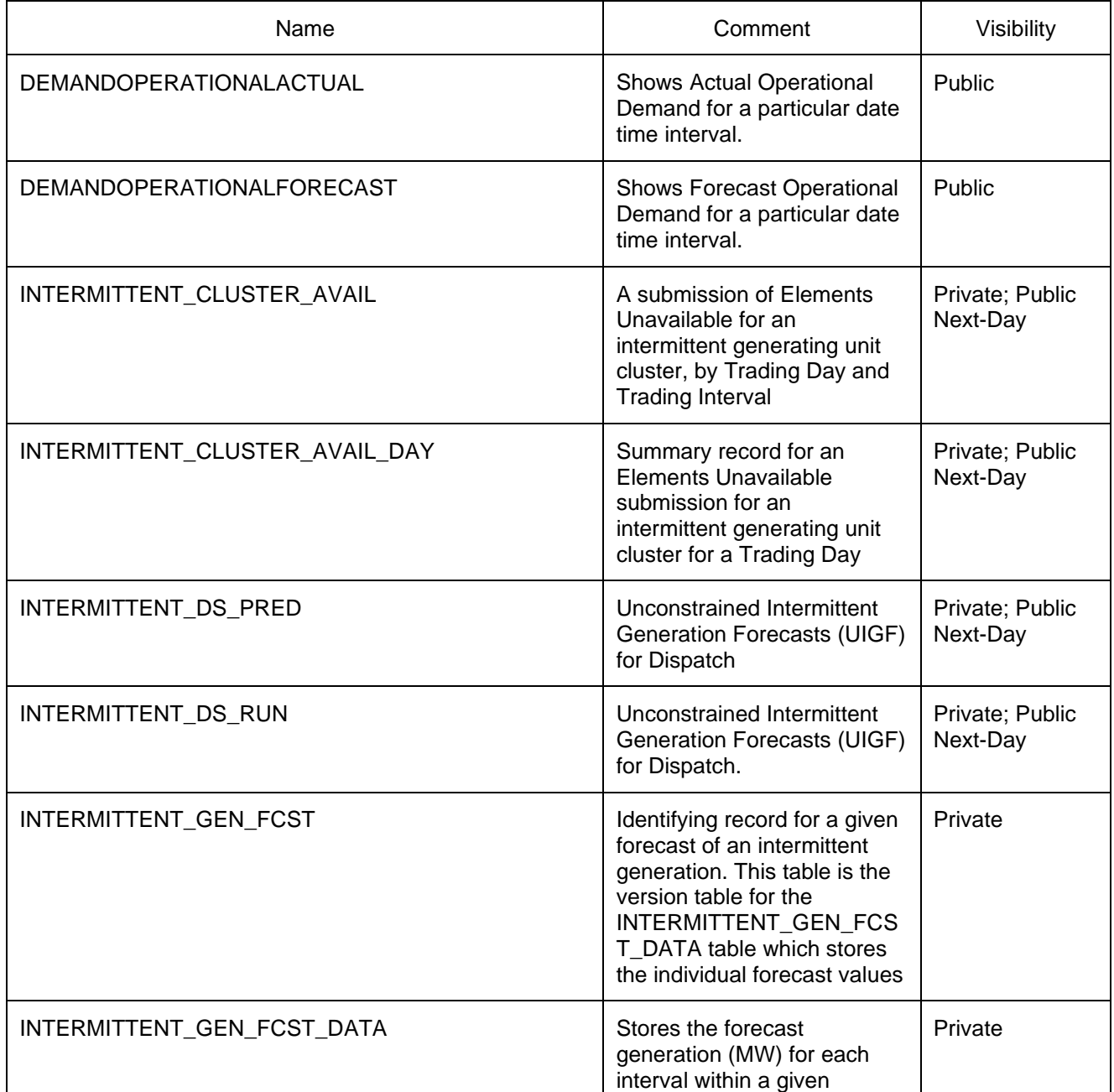

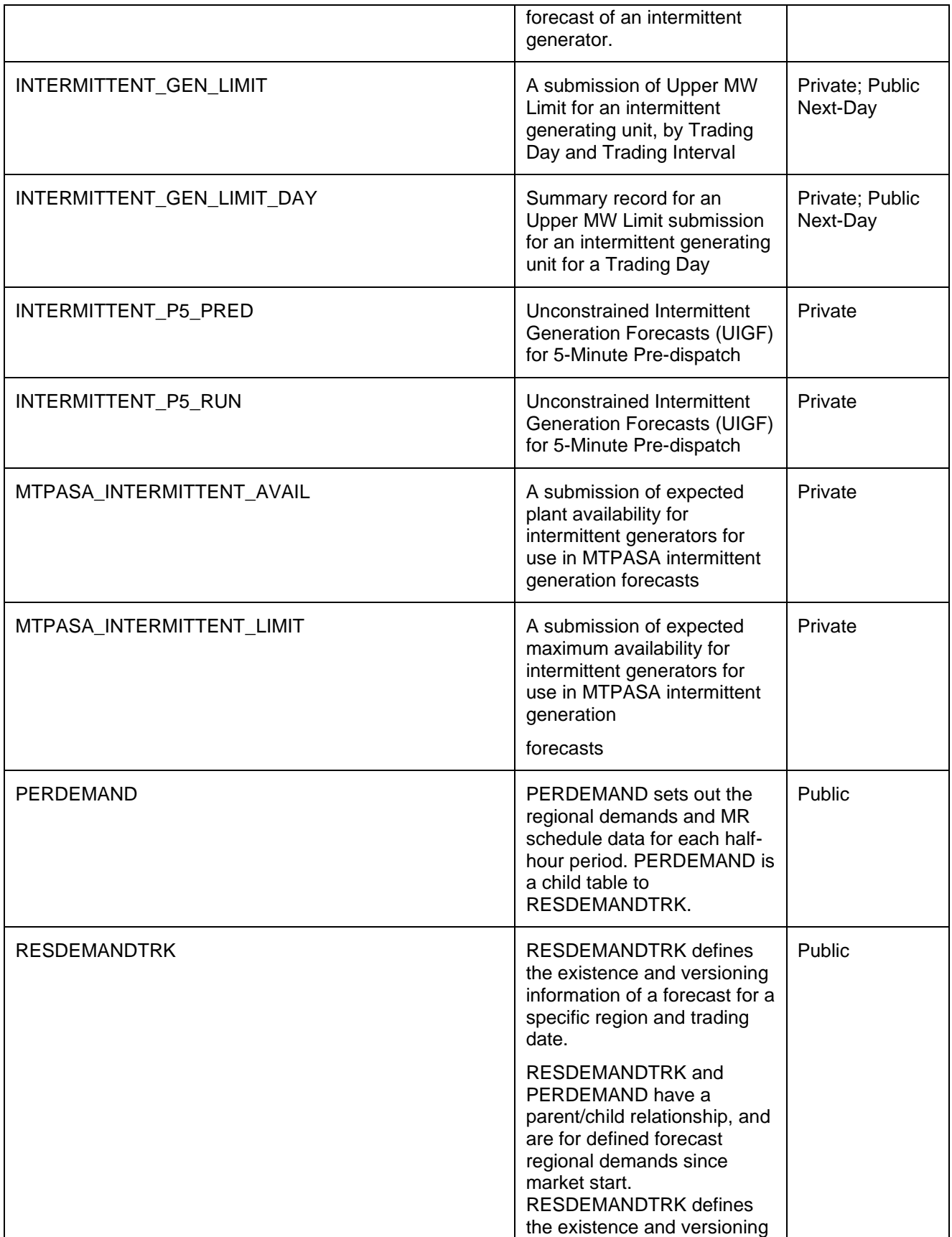

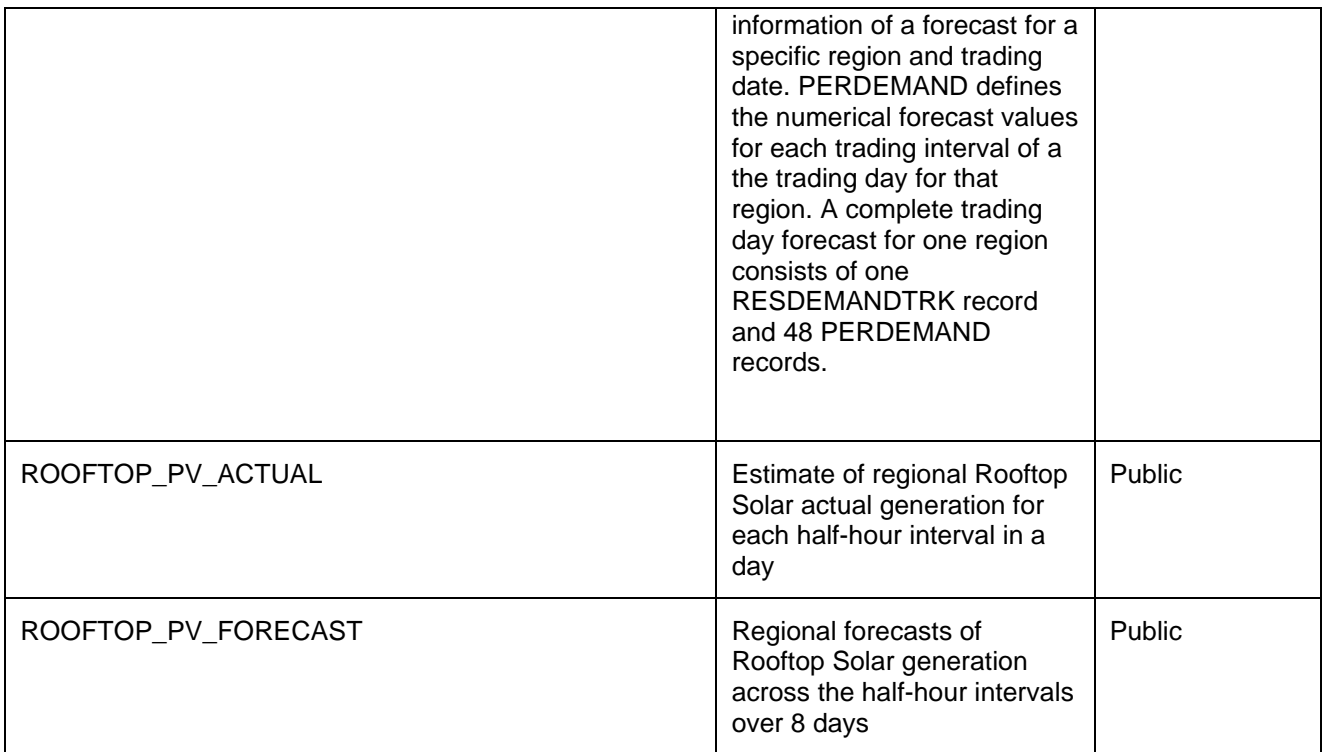

### <span id="page-32-0"></span>**10.2 Diagram: Entities: Demand Forecasts**

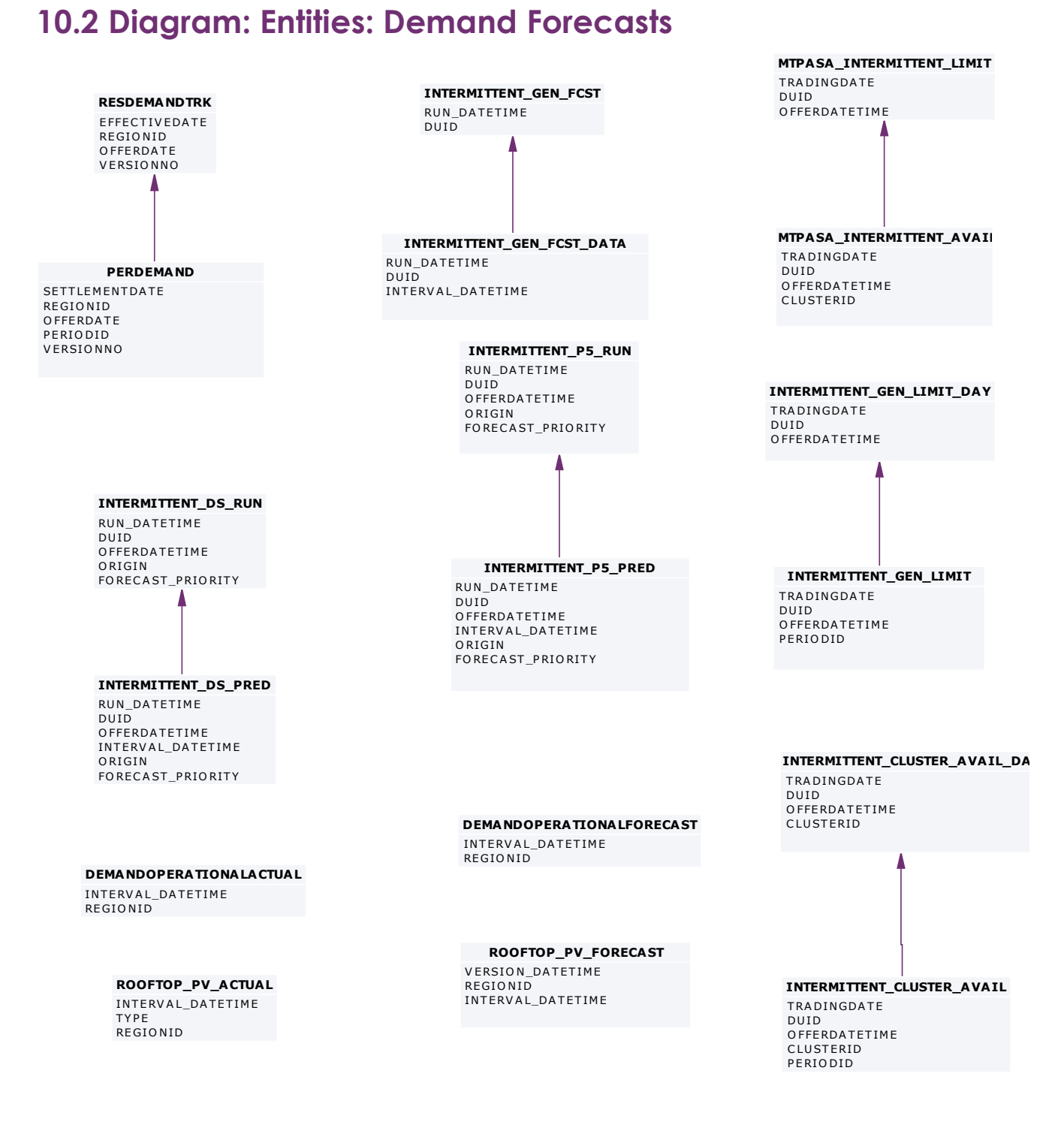

## <span id="page-33-0"></span>**11 Package: DISPATCH**

*Name* DISPATCH

**Comment** Results from a published Dispatch Run

<span id="page-33-1"></span>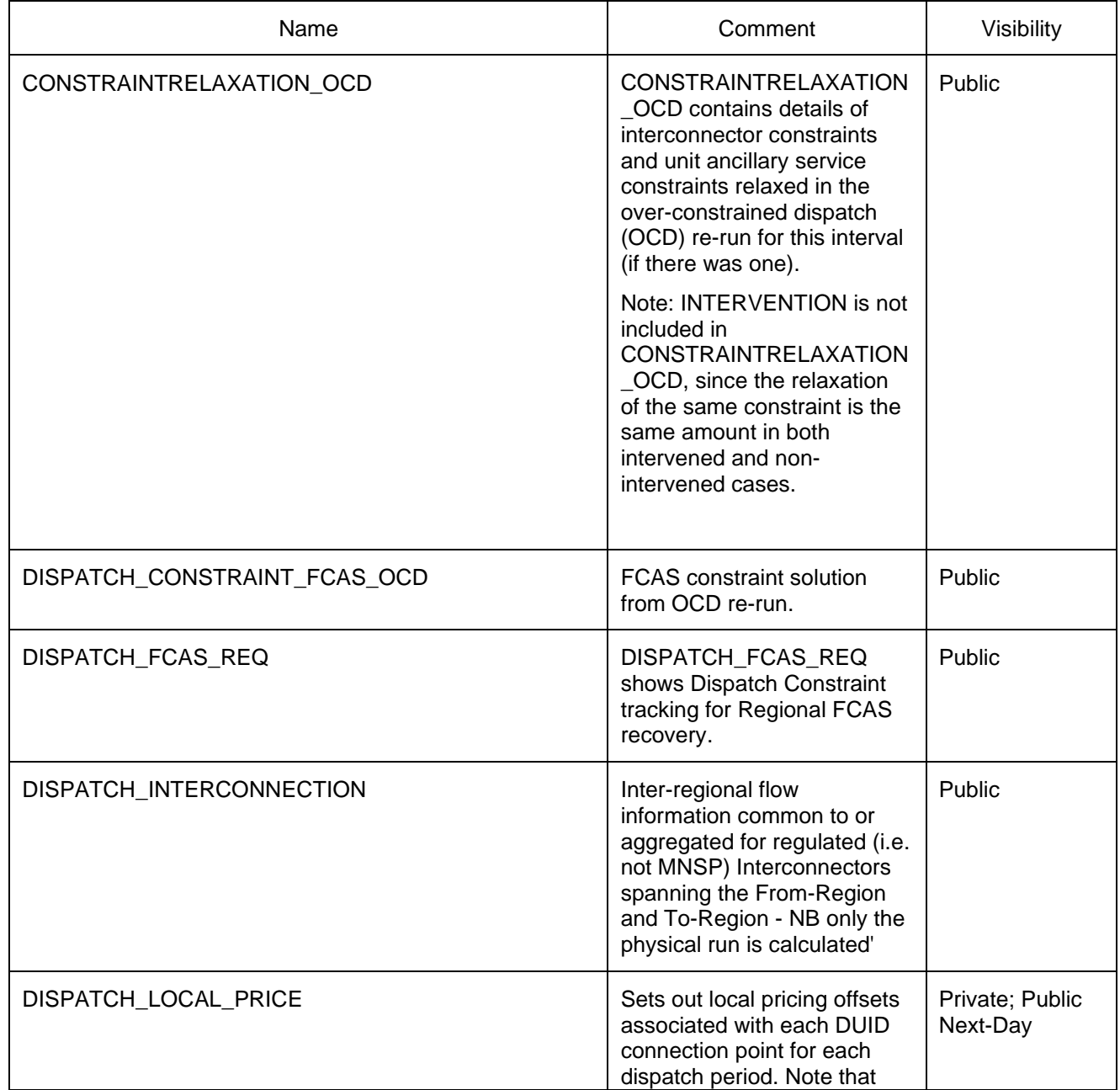

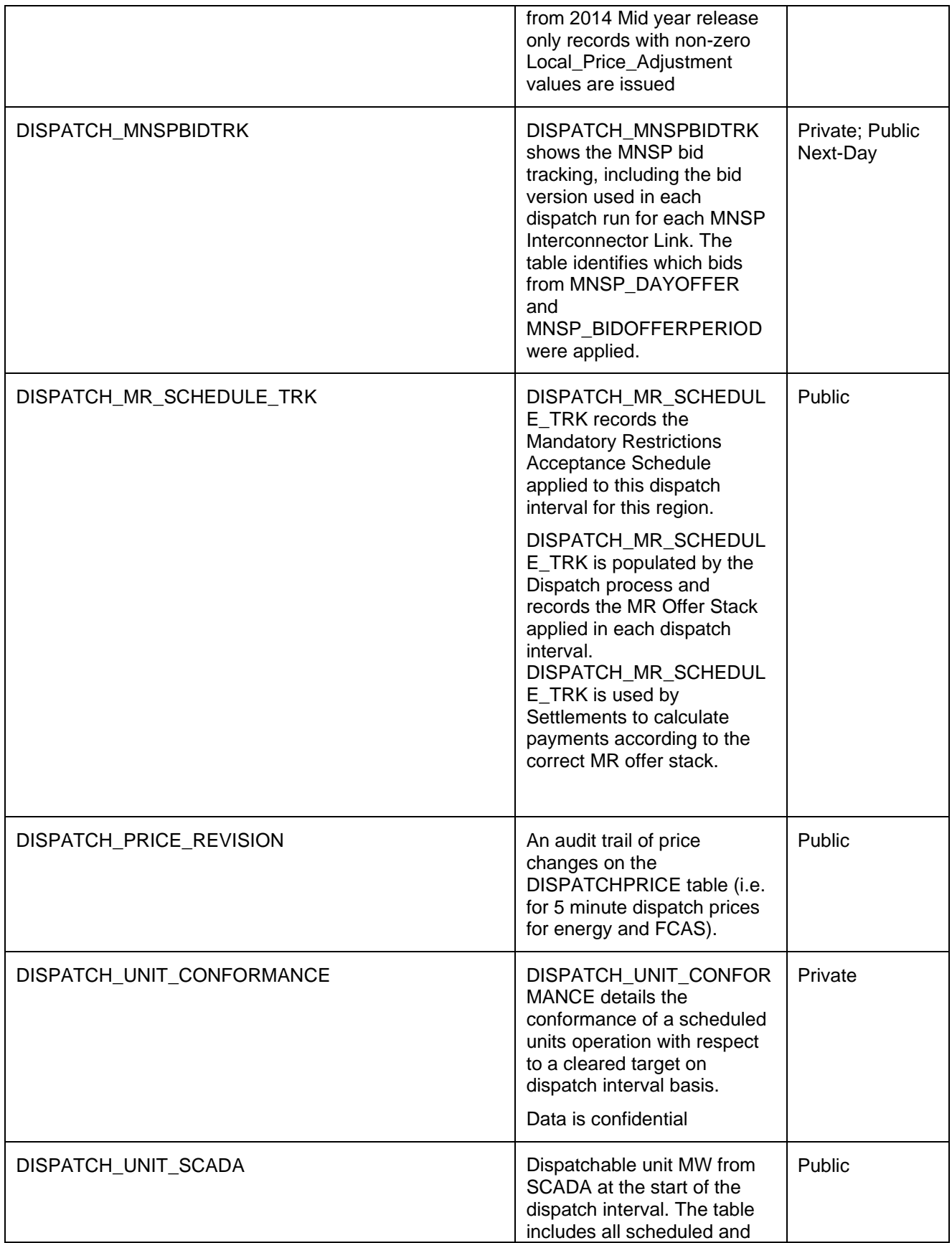

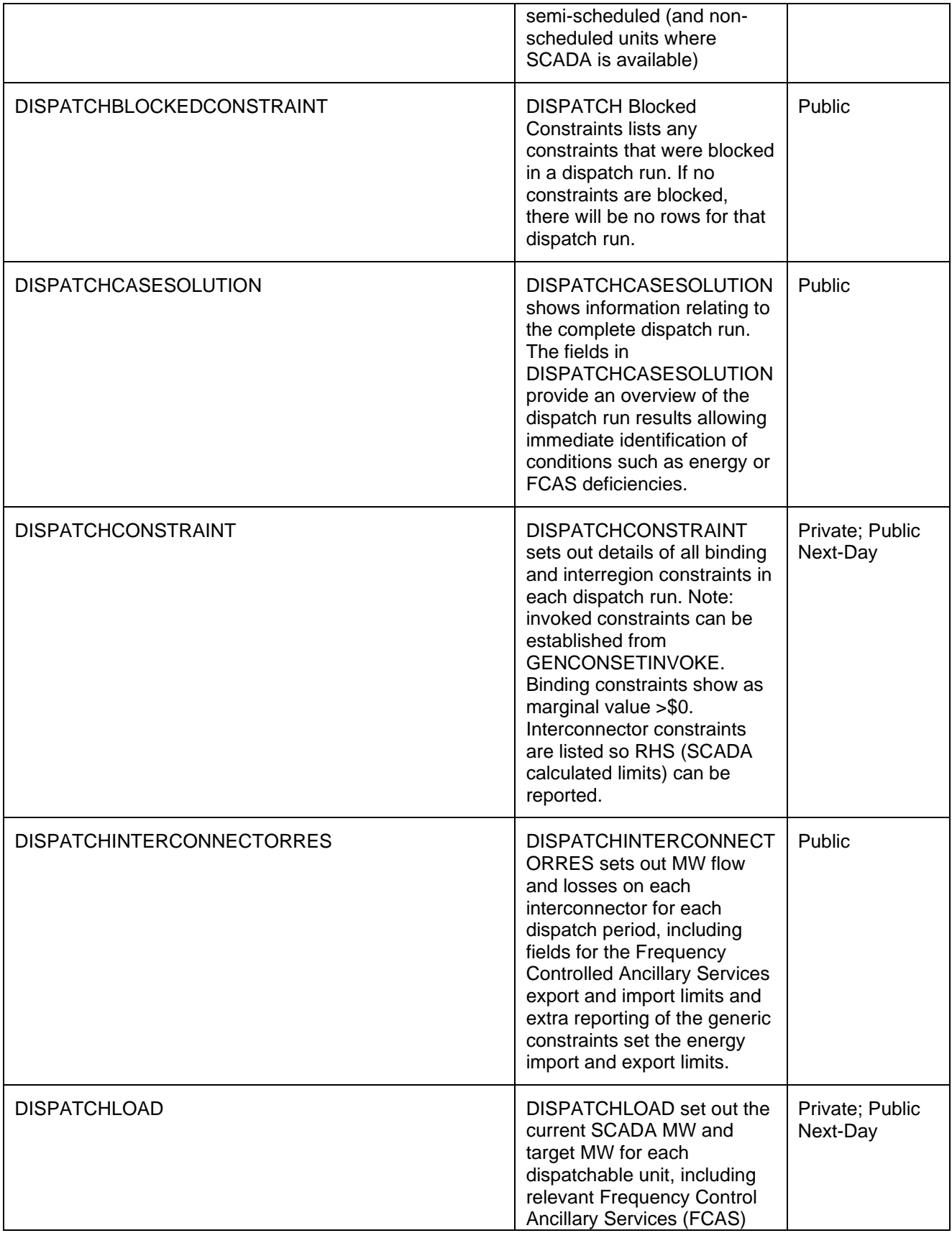
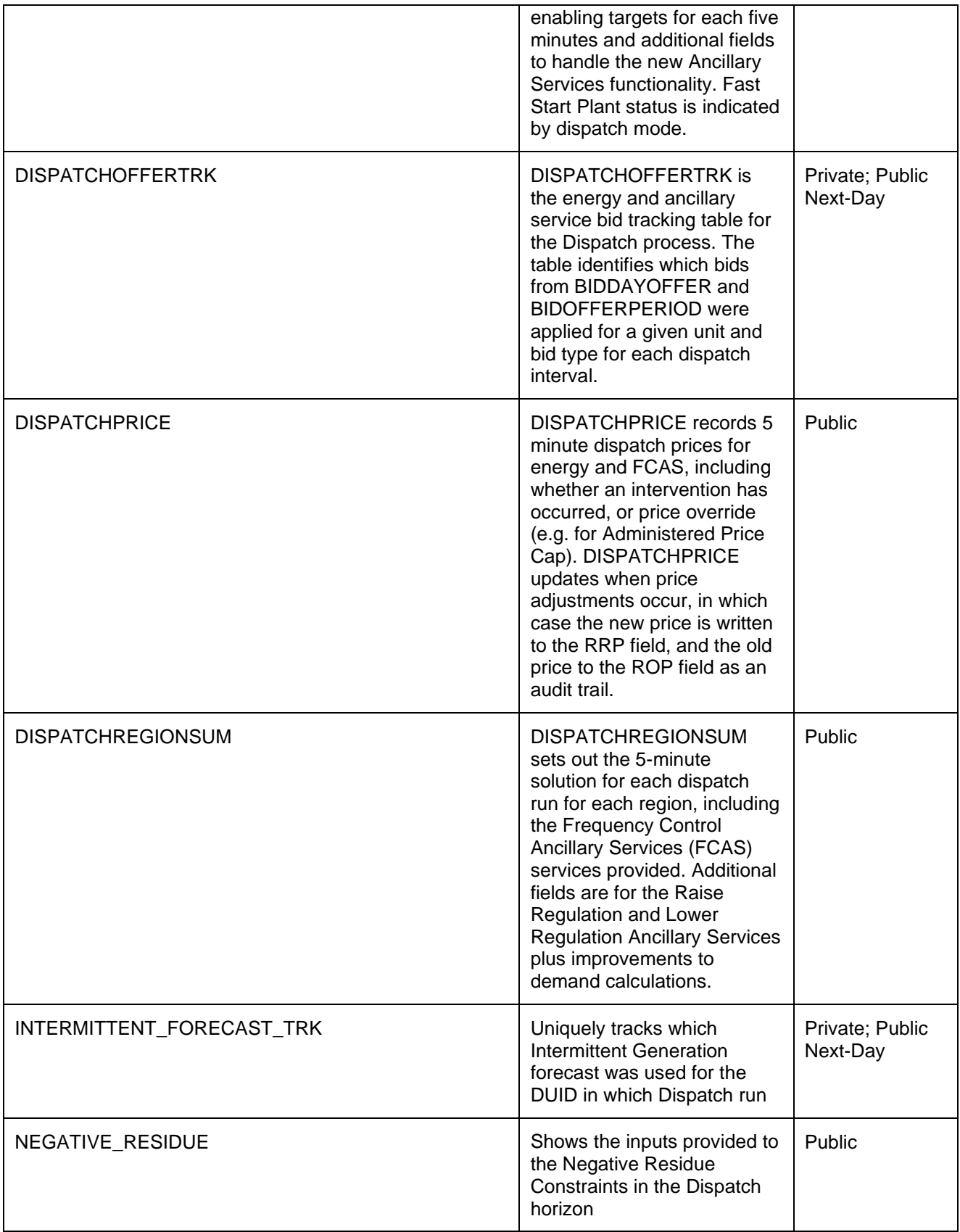

# **11.2 Diagram: Entities: Dispatch**<br> **DISPATCH\_CONSTRAINT\_FCAS\_OCD**

#### **DISPATCH\_CONSTRAINT\_FCAS\_OCD**<br>SETTLEMENTDATE

SETTLE I N T E RV E N T I O N C O N ST RA I N T I D V E RSI O N N O **DISPATCHOFFERTRK DISPATCHOFFER**<br>SETTLEMENTDATE<br>DUID<br>BIDTYPE

**NEGATIVE\_RESIDUE**

**NEGATIVE\_RESIDUE**<br>SETTLEMENTDATE<br>NRM\_DATETIME<br>DIRECTIONAL\_INTERCONNECTORID

SETTLEMENTDATE

**DISPATCH\_MR\_SCHEDULE\_TRK DISPATCH\_MR\_S**<br>SETTLEMENTDATE SETTLEMENTDATE<br>REGIONID

> **INTERMITTENT\_FORECA ST\_TRK INTERMITTENT\_F(**<br>SETTLEMENTDATE<br>DUID

**DISPATCH\_UNIT\_SCADA DISPATCH\_UNIT\_**<br>SETTLEMENTDATE<br>DUID SETTLEMENTDATE<br>DUID

**DISPATCHBLOCKEDCONSTRA INT DISPATCHBLOCK**<br>SETTLEMENTDATE RUNNO<br>CONSTRAINTID SFTTLEMENTDATE

**DISPATCH\_INTERCONNECTION DISPATCH\_INTER**<br>SETTLEMENTDATE SETTLEMENTDATE<br>RUNNO  $\begin{array}{l} \texttt{\footnotesize{P}}\texttt{\footnotesize{N}}\texttt{\footnotesize{D}}\texttt{\footnotesize{D}}\texttt{\footnotesize{N}}\texttt{\footnotesize{D}}\texttt{\footnotesize{D}}\texttt{\footnotesize{N}}\texttt{\footnotesize{D}}\texttt{\footnotesize{N}}\texttt{\footnotesize{N}}\texttt{\footnotesize{D}}\texttt{\footnotesize{N}}\texttt{\footnotesize{N}}\texttt{\footnotesize{N}}\texttt{\footnotesize{N}}\texttt{\footnotesize{D}}\texttt{\footnotesize{N}}\texttt{\footnotesize{N}}\texttt{\footnotesize{D}}\texttt{\footnotesize{N}}\texttt{\$ 

# **CONSTRA INTRELAXATION\_OCD**

**CONSTRAINTRELA**<br>SETTLEMENTDATE<br>RUNNO<br>CONSTRAINTID SETTLEMENTDA<br>RUNNO<br>CONSTRAINTID<br>VERSIONNO

**DISPATCH\_LOCAL\_PRICE DISPATCH\_LOCAI**<br>SETTLEMENTDATE<br>DUID

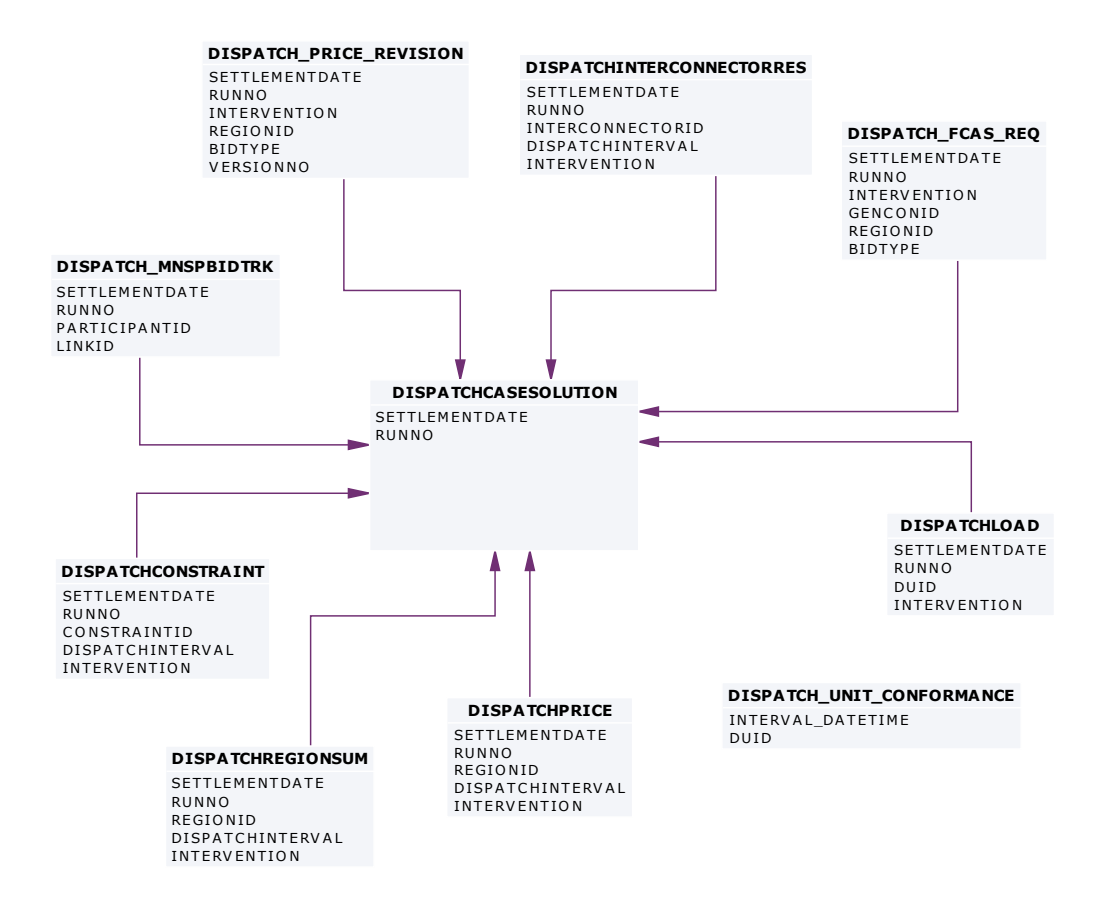

## **12 Package: FORCE\_MAJEURE**

*Name* FORCE\_MAJEURE

*Comment* Market Suspensions and administer pricing event data

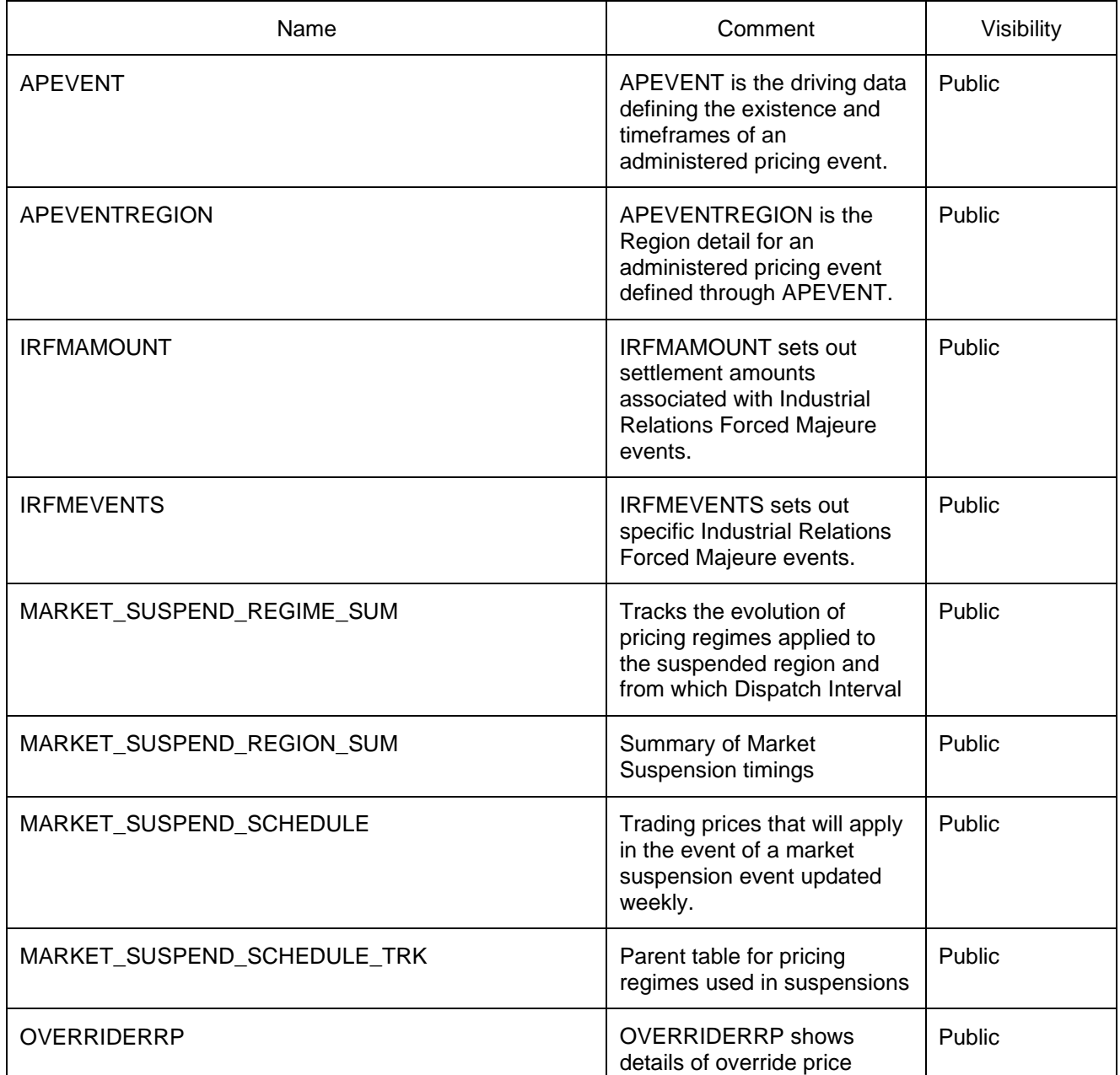

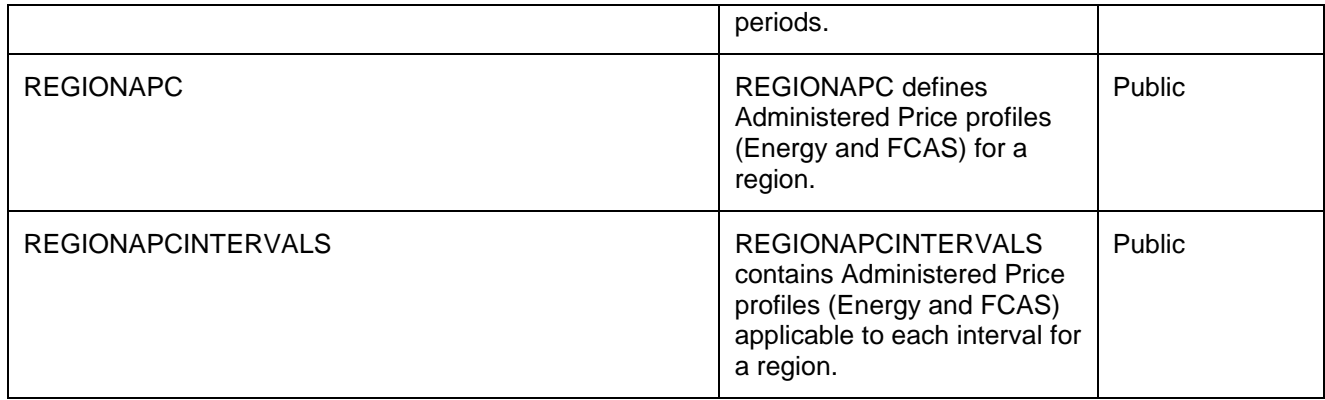

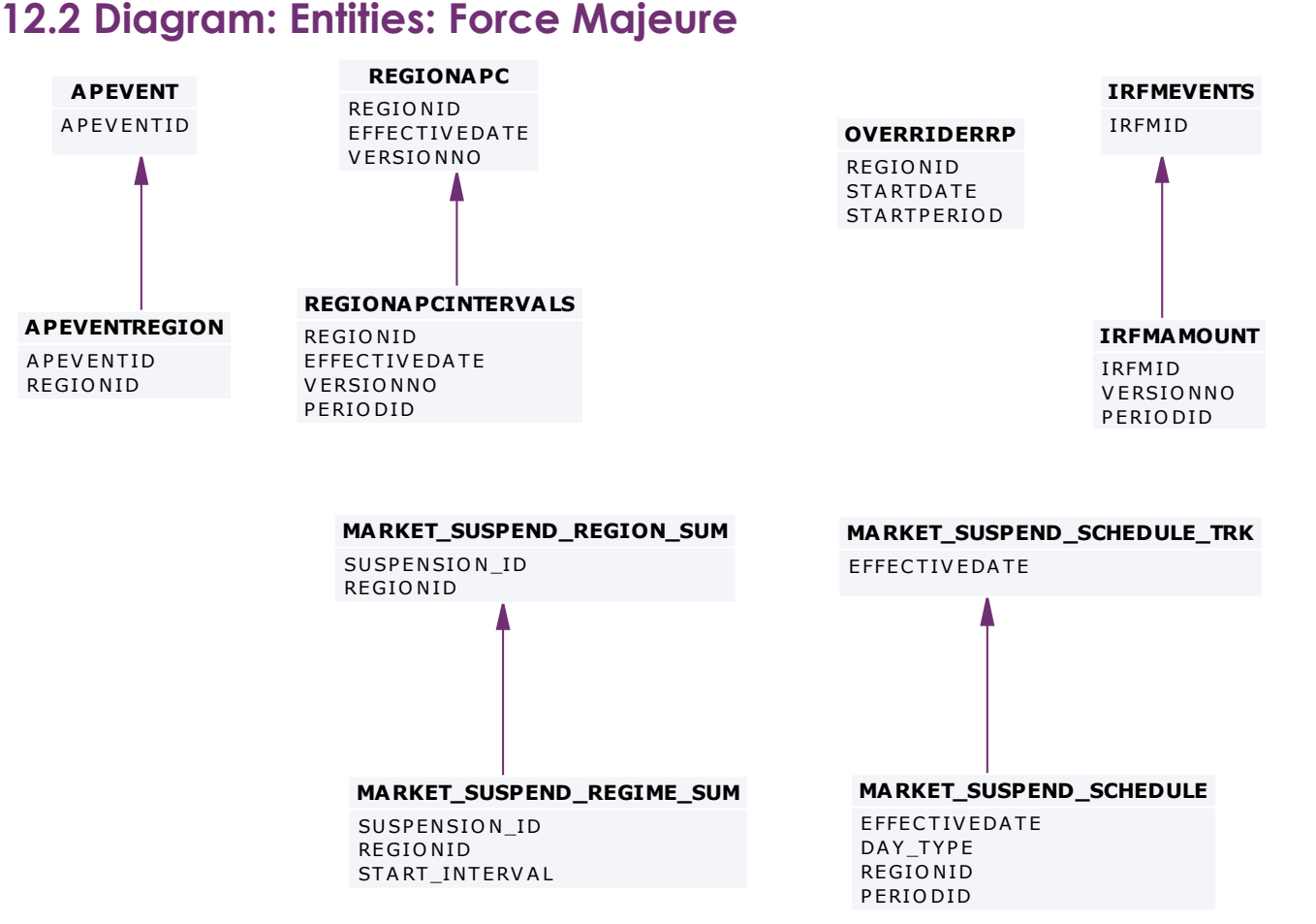

## **13 Package: GD\_INSTRUCT**

*Name* GD\_INSTRUCT

**Comment General Dispatch Instruction data** 

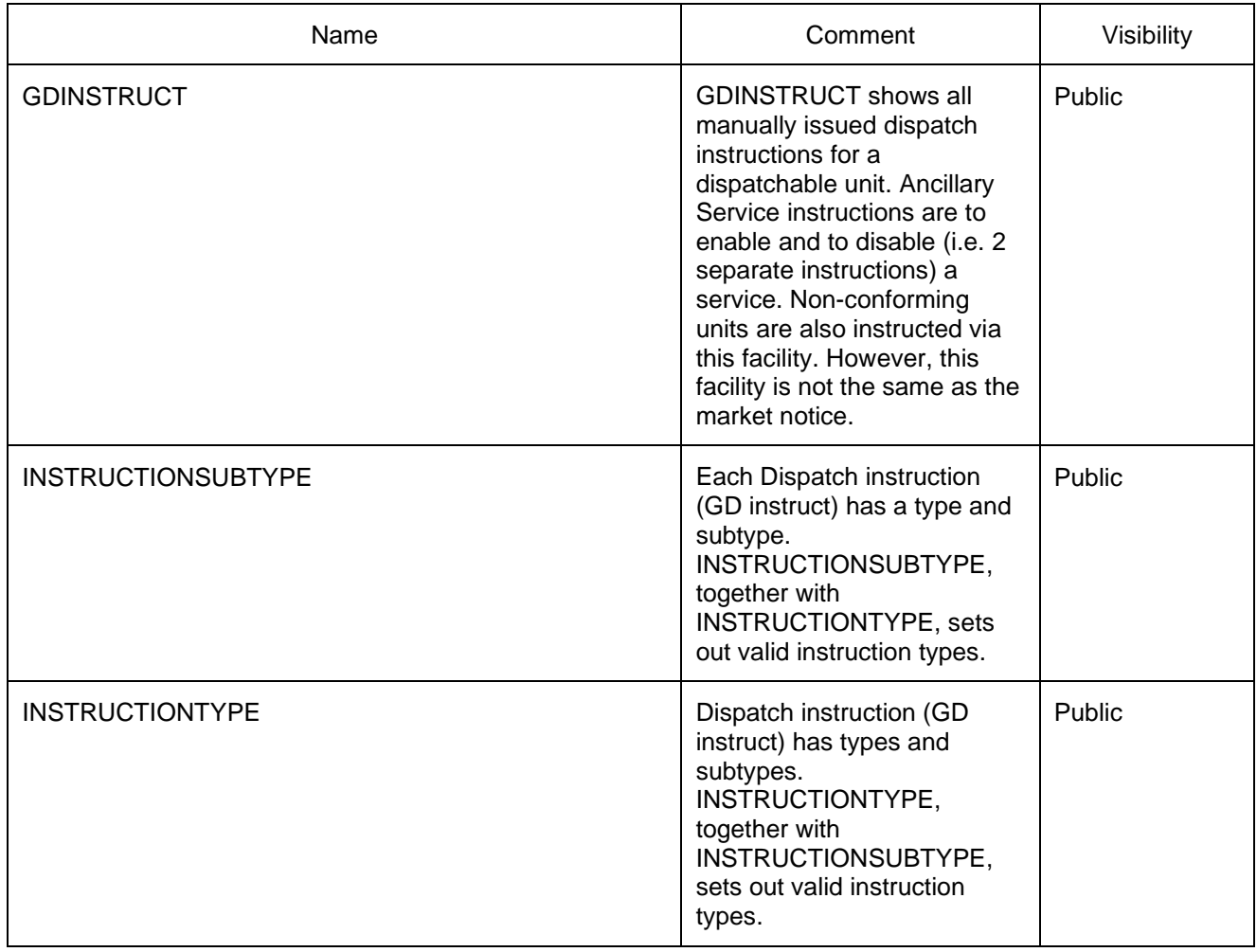

### **13.2 Diagram: Entities: GD Instruct**

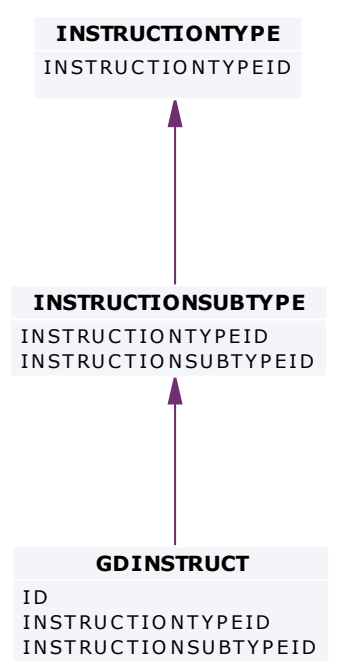

### **14 Package: GENERIC\_CONSTRAINT**

*Name* GENERIC\_CONSTRAINT

**Comment Generic Constraint Standing Data and Invocations** 

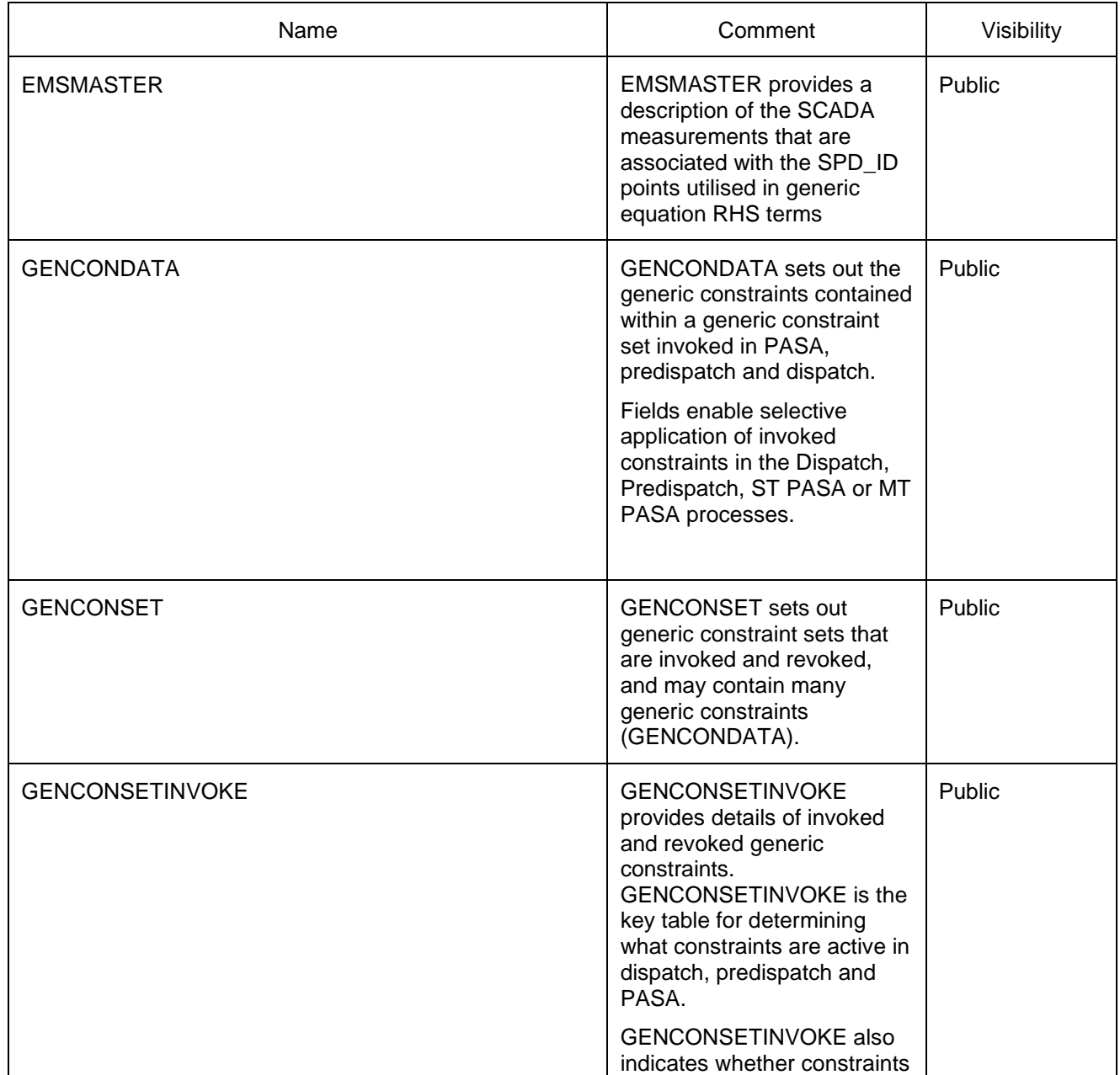

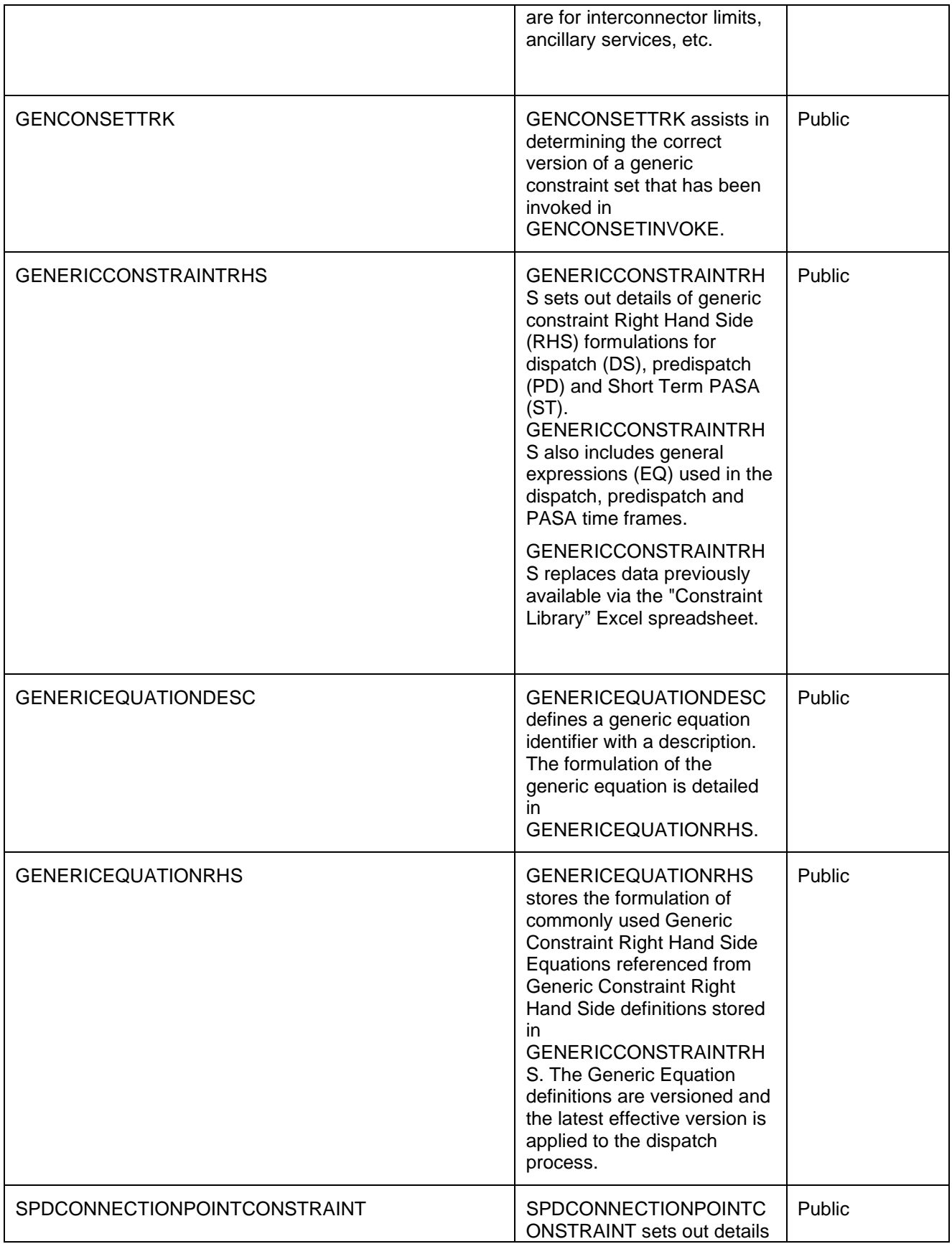

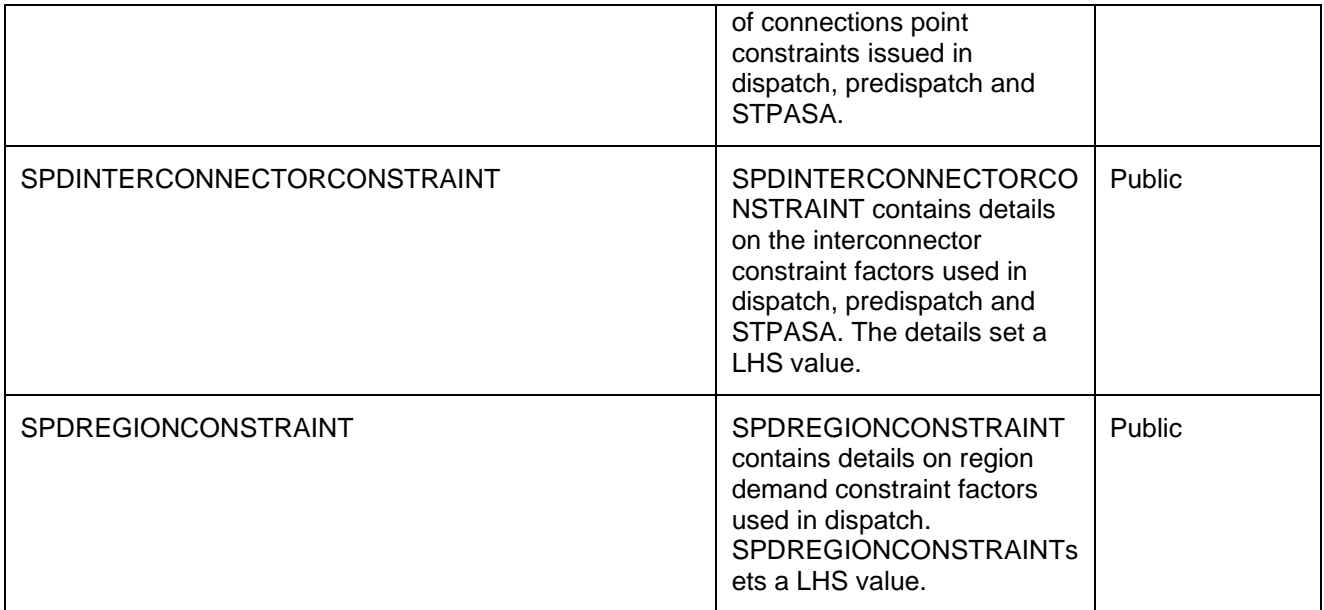

### **14.2 Diagram: Entities: Generic Constraints**

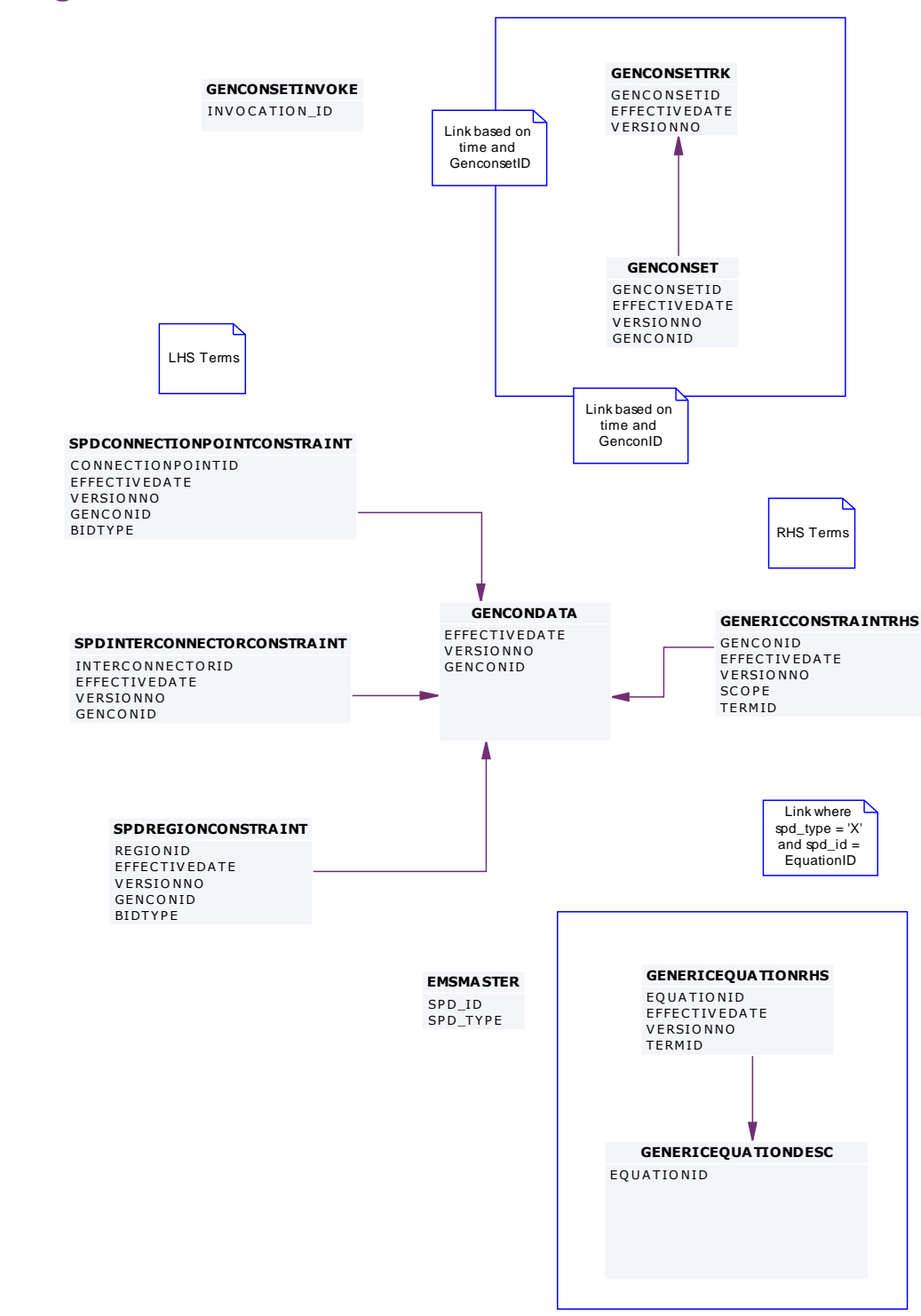

## **15 Package: IRAUCTION**

*Name* IRAUCTION

**Comment Inter-regional Residue Auction data** 

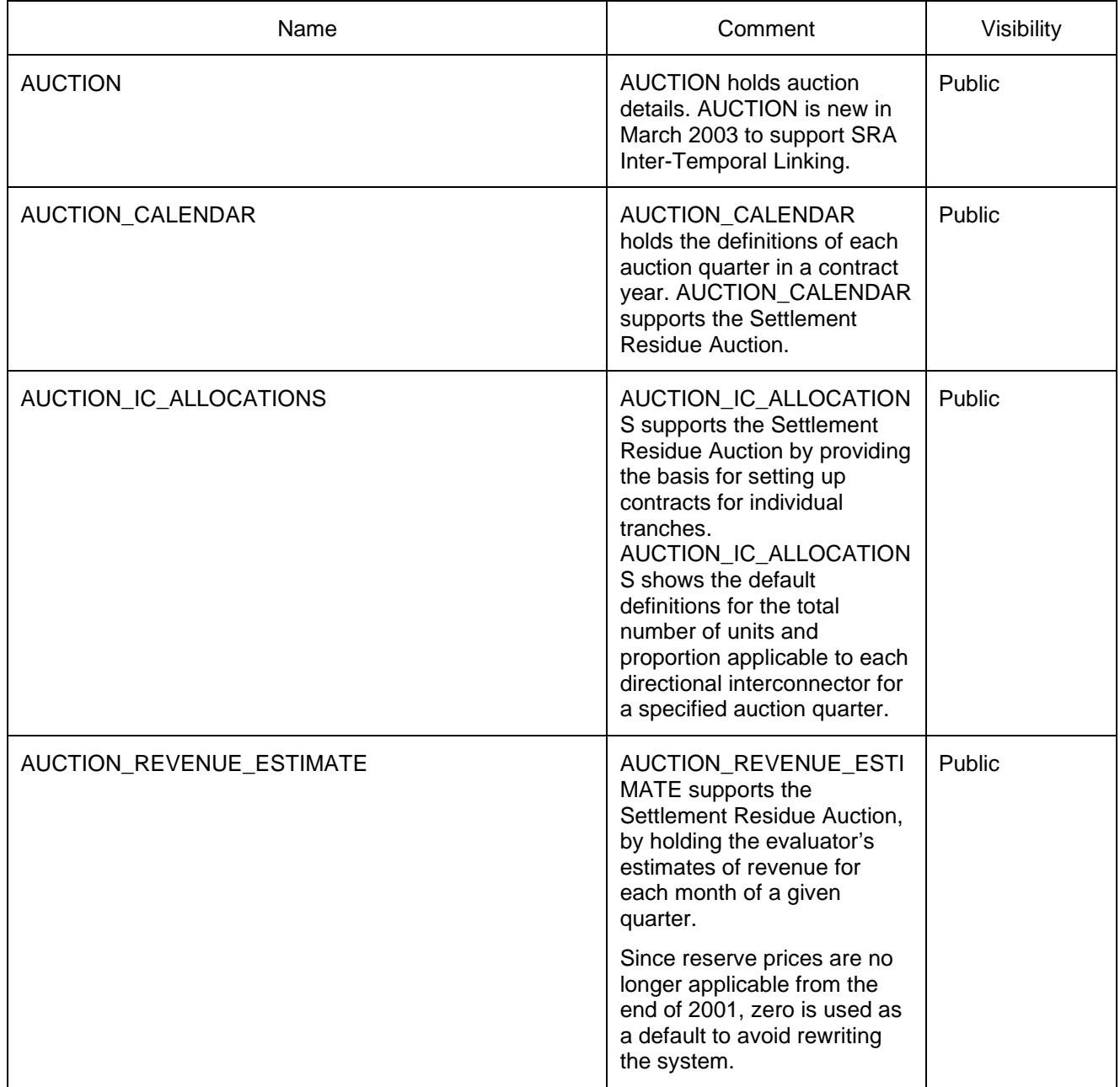

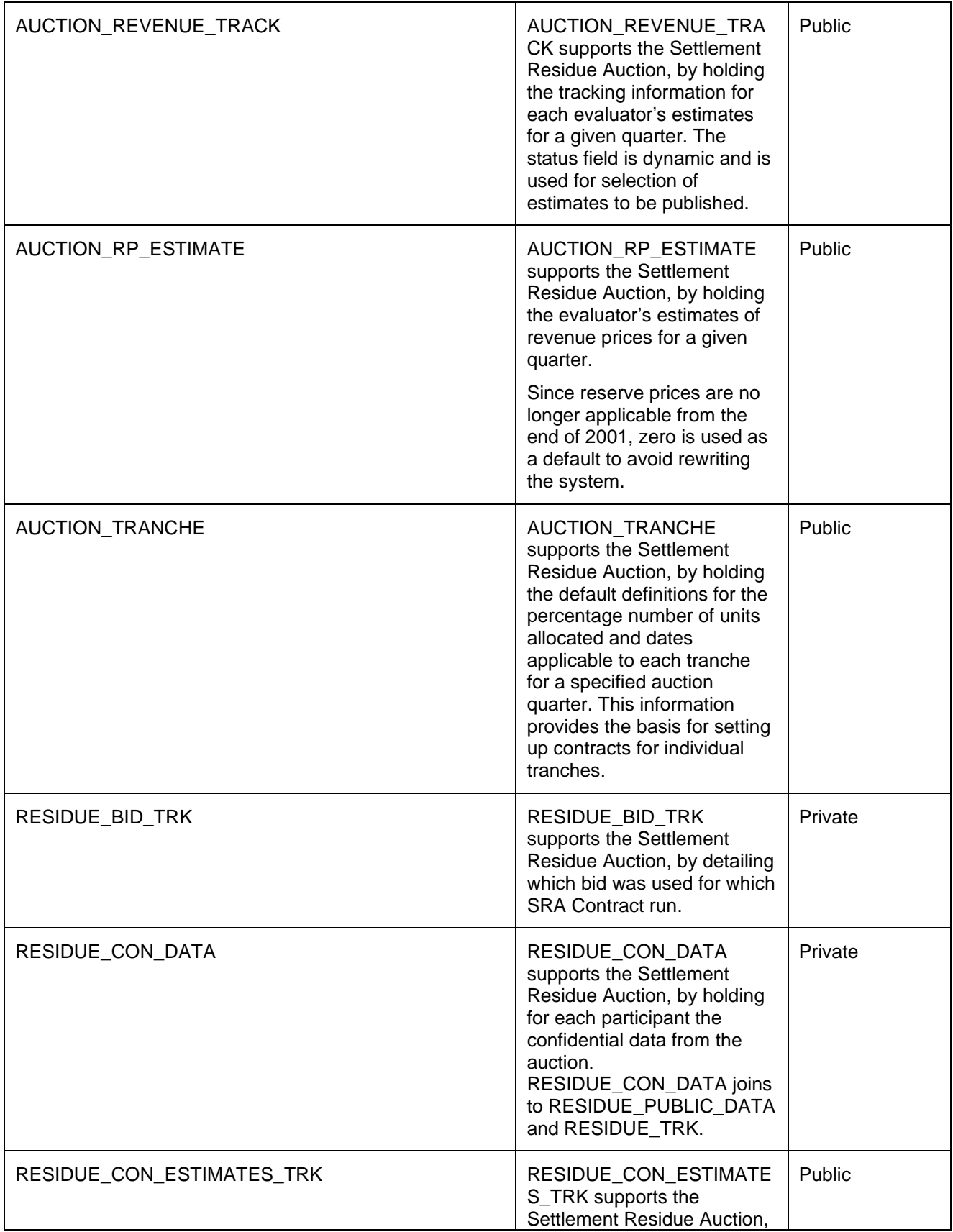

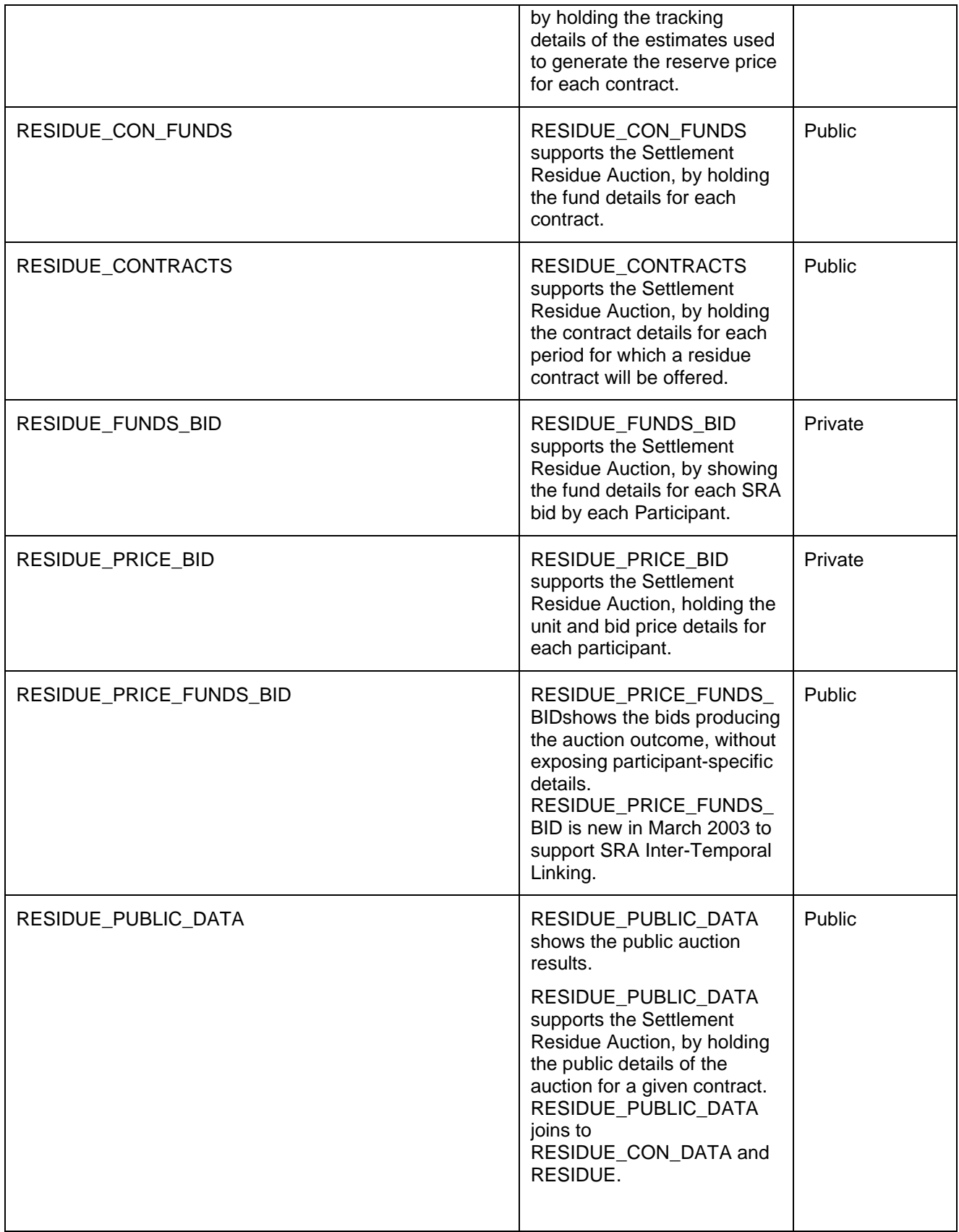

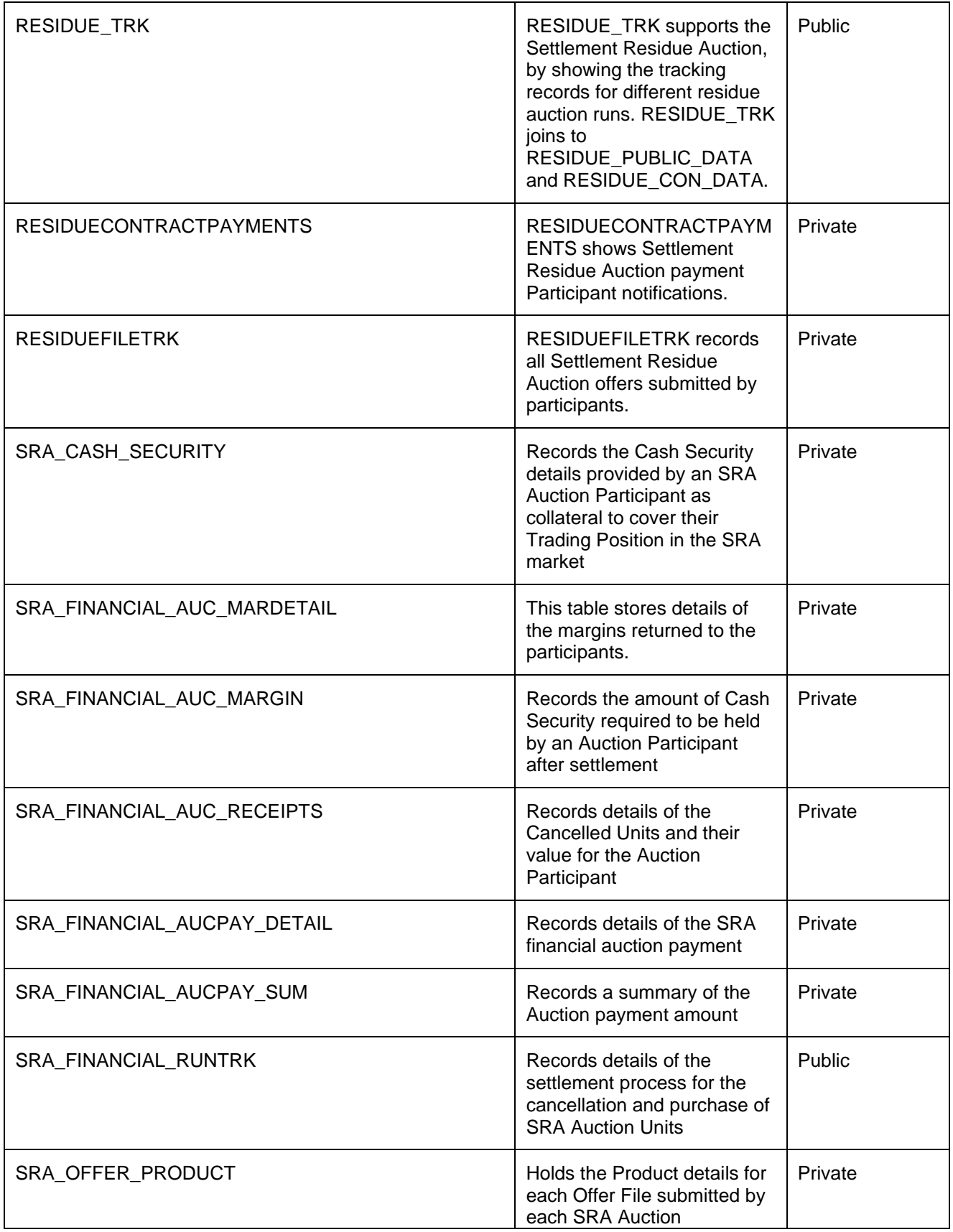

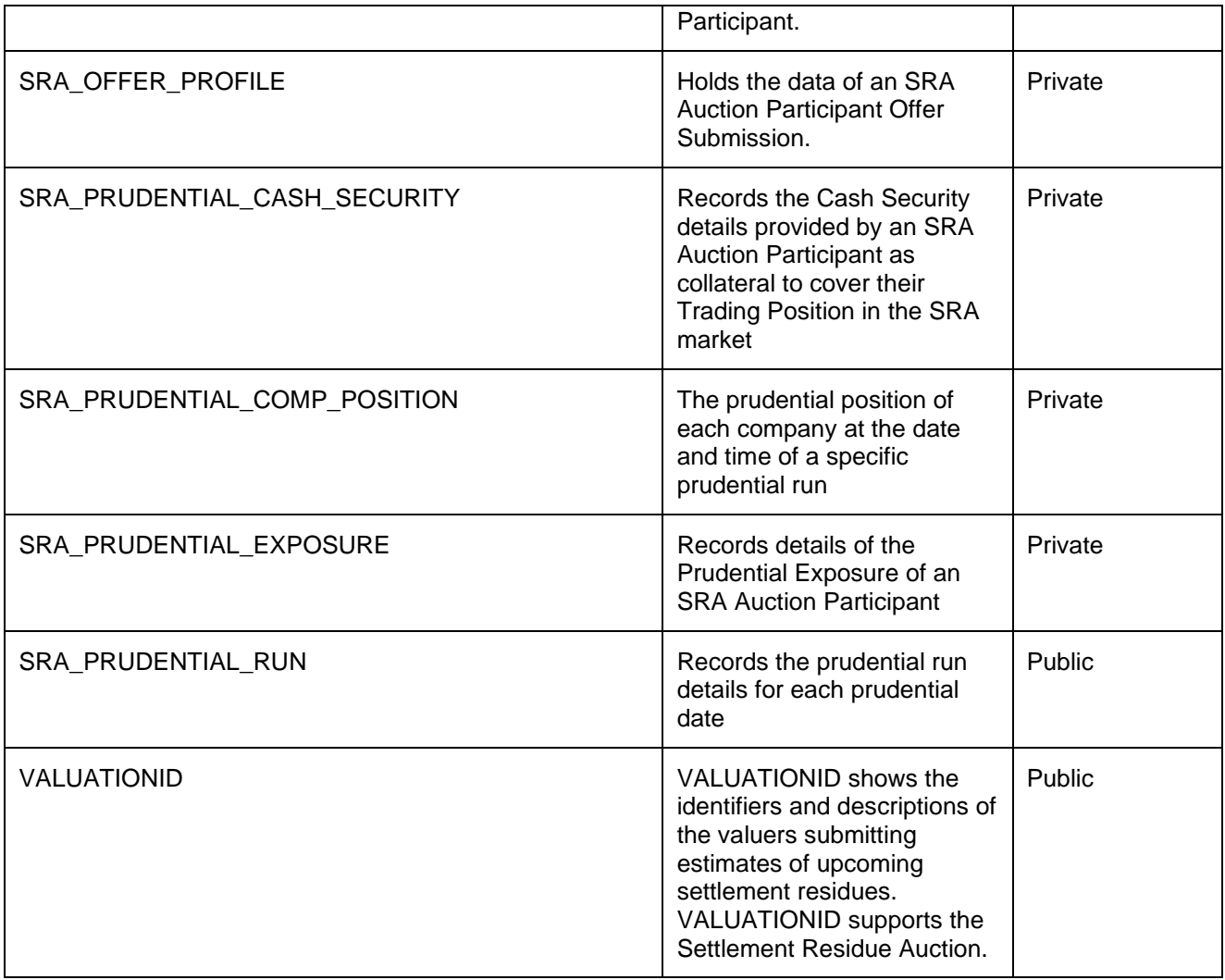

### **15.2 Diagram: Entities: IRAuction**

**VALUATIONID**<br>VALUATIONID **RESIDUE\_TRK RESIDUE\_T**<br>VERSIONNO<br>AUCTIONID **RESIDUE\_PUBLIC\_DATA RESIDUE\_PUBLIC\_D<br>CONTRACTID<br>VERSIONNO<br>INTERCONNECTORID<br>FROMREGIONID RESIDUE\_PRICE\_FUNDS\_BID RESIDUE\_PRICE\_FU<br>CONTRACTID<br>INTERCONNECTORID<br>FROMREGIONID<br>LINKEDBIDFLAG<br>AUCTIONID RESIDUE\_PRICE\_BID RESIDUE\_PRIC**<br>PARTICIPANTIE<br>LOADDATE<br>OPTIONID<br>AUCTIONID **RESIDUE\_FUNDS\_BID RESIDUE\_FUND<br>CONTRACTID<br>PARTICIPANTID<br>COADDATE** CONTRACTID<br>PARTICIPANTID<br>LOADDATE<br>OPTIONID<br>INTERCONNECTORID<br>FROMREGIONID **RESIDUE\_CON\_FUNDS RESIDUE\_CON\_FUN**<br>CONTRACTID<br>INTERCONNECTORIE<br>FROMREGIONID **RESIDUE\_CON\_ESTIMATES\_TRK RESIDUE\_CON\_**<br>CONTRACTID<br>CONTRACTYEAR<br>QUARTER<br>VALUATIONID **RESIDUE\_CON\_DATA RESIDUE\_CON\_DAT.**<br>CONTRACTID<br>VERSIONNO<br>PARTICIPANTID<br>INTERCONNECTORID<br>FROMREGIONID **RESIDUE\_CONTRA CTS RESIDUE\_CONT**<br>CONTRACTYEAR<br>QUARTER<br>TRANCHE **RESIDUE\_BID\_TRK RESIDUE\_BID\_**<br>VERSIONNO<br>PARTICIPANTIC<br>AUCTIONID **RESIDUEFILETRK RESIDUEFILETR**<br>PARTICIPANTID<br>LOADDATE<br>AUCTIONID **RESIDUECONTRA CTPAYMENTS RESIDUECONTR**<br>CONTRACTID<br>PARTICIPANTID **AUCTION\_TRANCHE AUCTION\_TRAN<br>CONTRACTYEAR<br>QUARTER<br>VERSIONNO<br>TRANCHE AUCTION\_RP\_ESTIMATE**<br>CONTRACTYEAR<br>QUARTER<br>VALUATIONID<br>VERSIONNO<br>INTERCONNECTORID<br>FROMREGIONID **AUCTION\_REVENUE\_TRA CK AUCTION\_REVE**<br>CONTRACTYEAR<br>QUARTER<br>VALUATIONID<br>VERSIONNO **AUCTION\_REVENUE\_ESTIMATE AUCTION\_REVENUE\_<br>CONTRACTYEAR<br>QUARTER<br>VALUATIONID<br>VERSIONNO<br>INTERCONNECTORID<br>FROMREGIONID**<br>MONTHNO **AUCTION\_IC\_ALLOCATIONS AUCTION\_IC\_ALLOC**<br>CONTRACTYEAR<br>QUARTER<br>VERSIONNO<br>INTERCONNECTORID<br>FROMREGIONID **AUCTION\_CALENDAR AUCTION\_CALE**<br>CONTRACTYEAR<br>QUARTER **AUCTION**<br>AUCTIONID SRA PRUDENTIAL CASH SECURITY SRA\_PRUDENTIAL<br>PRUDENTIAL\_DATE<br>PRUDENTIAL\_RUNNO<br>PARTICIPANTID PARTICIPANTID<br>CASH\_SECURITY\_ID **SRA \_OFFER\_PROFILE SRA\_OFFER\_PI**<br>AUCTIONID<br>PARTICIPANTIC<br>LOADDATE **SRA \_OFFER\_PRODUCT SRA\_OFFER\_PI**<br>AUCTIONID<br>PARTICIPANTIC<br>LOADDATE LOADDATE<br>OPTIONID **SRA \_FINANCIAL\_RUNTRK SRA\_FINANCI**<br>SRA\_YEAR<br>SRA\_QUARTER<br>SRA\_RUNNO **SRA \_FINANCIAL\_AUCPAY\_SUMAL\_ETNANCIAL\_AUCPAY\_DETAIL SRA\_FINA NCIA**<br>SRA\_YEAR<br>SRA\_QUARTER<br>SRA\_RUNNO<br>PARTICIPANTID **SRA\_FINANCIAL\_A!**<br>SRA\_YEAR<br>SRA\_QUARTER<br>SRA\_RUNNO<br>PARTICIPANTID<br>INTERCONNECTORID<br>FROMREGIONID<br>CONTRACTID **SRA \_FINANCIAL\_AUC\_RECEIPTS SRA \_FINA NCIA**<br>SRA \_YEAR<br>SRA \_QUARTER<br>SRA \_RUNNO<br>PARTICIPANECT SRA\_QUARIER<br>SRA\_RUNNO<br>PARTICIPANTID<br>INTERCONNECTORID<br>FROMREGIONID<br>CONTRACTID **SRA \_FINANCIAL\_AUC\_MARGII SRA \_FINANCIAL\_AUC\_MARDETAIL SRA\_FINA NCIA**<br>SRA\_YEAR<br>SRA\_QUARTER<br>SRA\_RUNNO<br>PARTICIPANTID **SRA\_FINANCIAL\_A**<br>SRA\_YEAR<br>SRA\_QUARTER<br>SRA\_RUNNO<br>PARTICIPANTID<br>CASH\_SECURITY\_ID SRA\_CA SH\_SECURITY CASH\_SECURITY\_ID **SRA \_PRUDENTIAL\_COMP\_POSITIC**<br>
SRA \_PRUDENTIAL\_COMP\_POSITIC<br>
PRUDENTIAL\_DATE<br>
PRUDENTIAL\_DATE **SRA\_PRUDENTIAL\_**<br>PRUDENTIAL\_DATE<br>PRUDENTIAL\_RUNNO<br>PARTICIPANTID **SRA \_PRUDENTIAL\_EXPOSURE SRA \_PRUDENTIAL\_RUN SRA\_PRUDENTIAL\_<br>PRUDENTIAL\_DATE<br>PRUDENTIAL\_RUNNC<br>PARTICIPANTID<br>SRA\_YEAR**<br>SRA\_OUARTER PRUDENTIAL\_RUNNO<br>PARTICIPANTID<br>SRA\_YEAR<br>SRA\_QUARTER<br>INTERCONNECTORIE<br>FROMREGIONID **SRA\_PRUDENTIAL\_**<br>PRUDENTIAL\_DATE<br>PRUDENTIAL\_RUNNC

## **16 Package: MARKET\_CONFIG**

*Name* MARKET\_CONFIG

*Comment* Standing data for the market

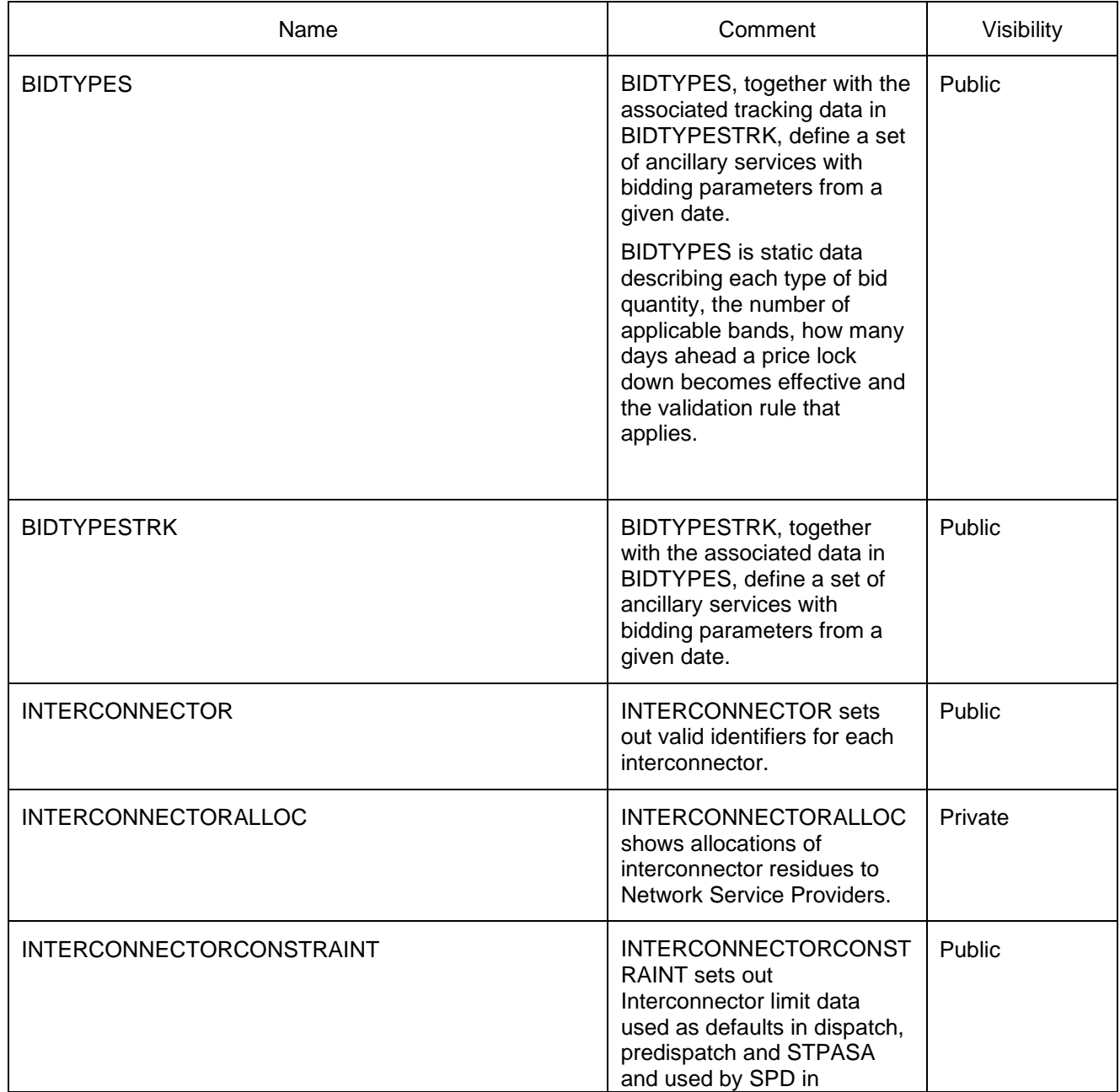

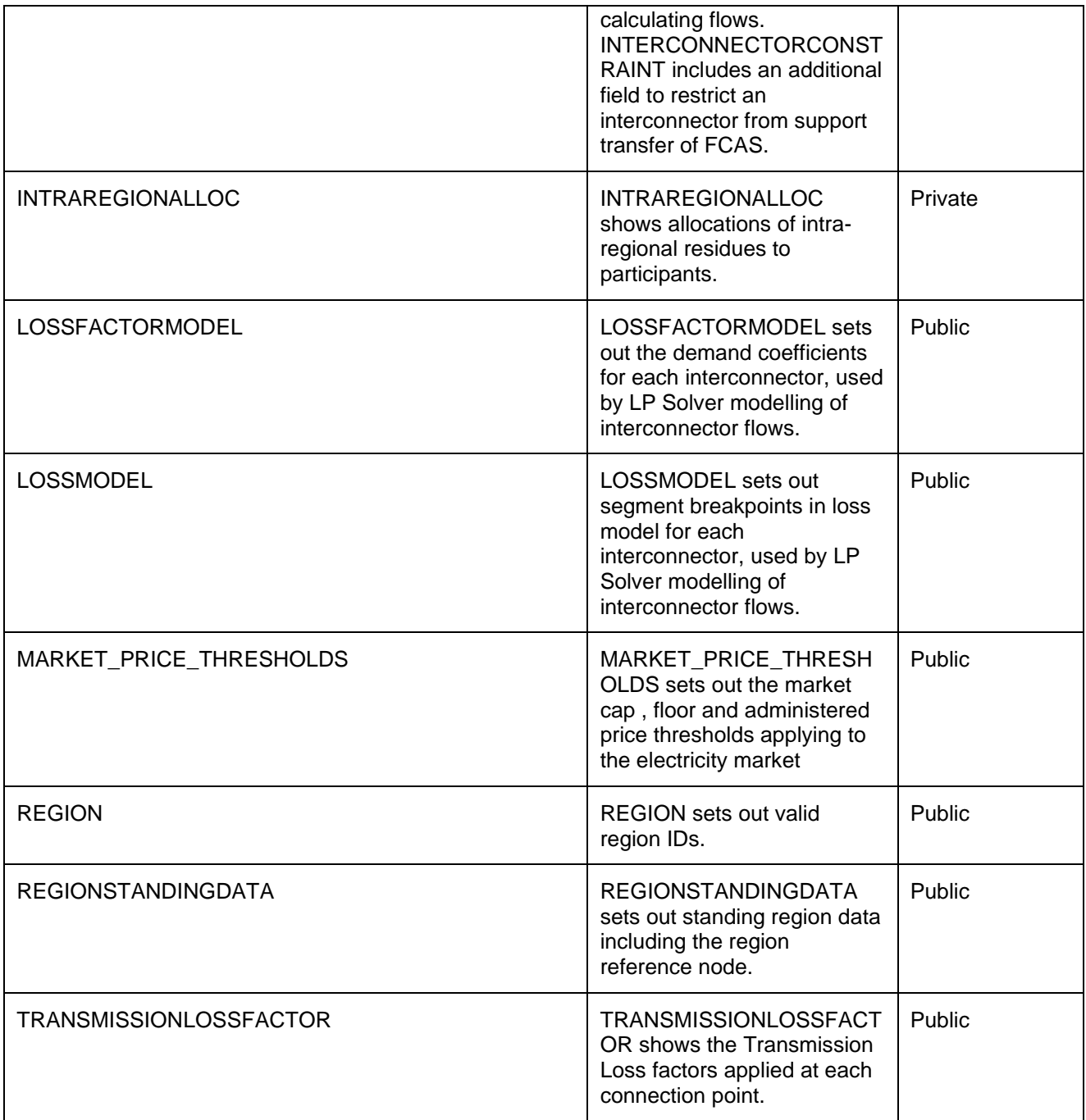

#### **16.2 Diagram: Entities: Market Standing Data**

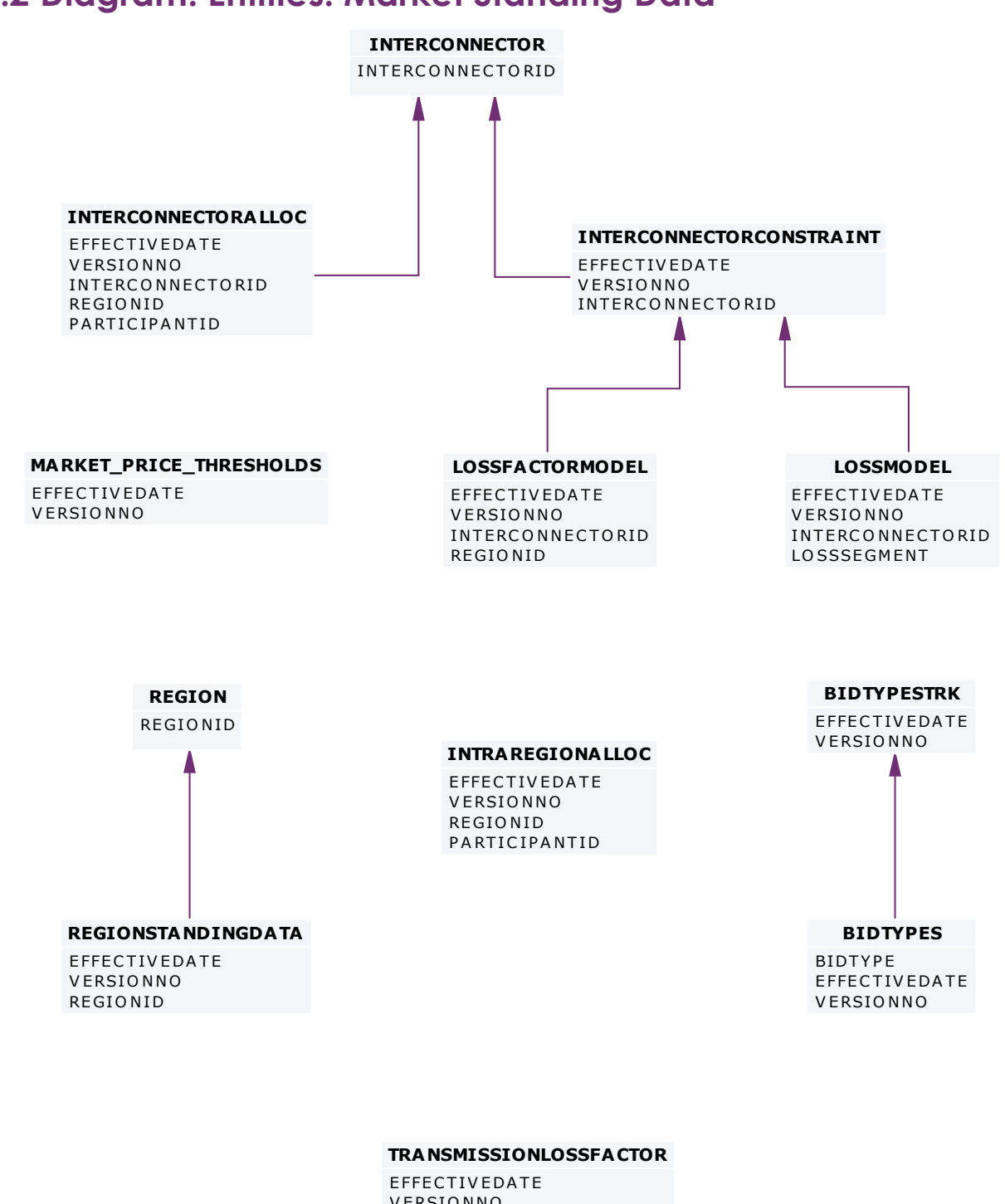

**TRANSMISS<br>EFFECTIVED<br>VERSIONNO**<br>CONNECTIC EFFECTIVEDATE<br>VERSIONNO<br>CONNECTIONPOINTID

## **17 Package: MARKET\_NOTICE**

*Name* MARKET\_NOTICE

**Comment** Market Notice data

### **17.1 List of tables**

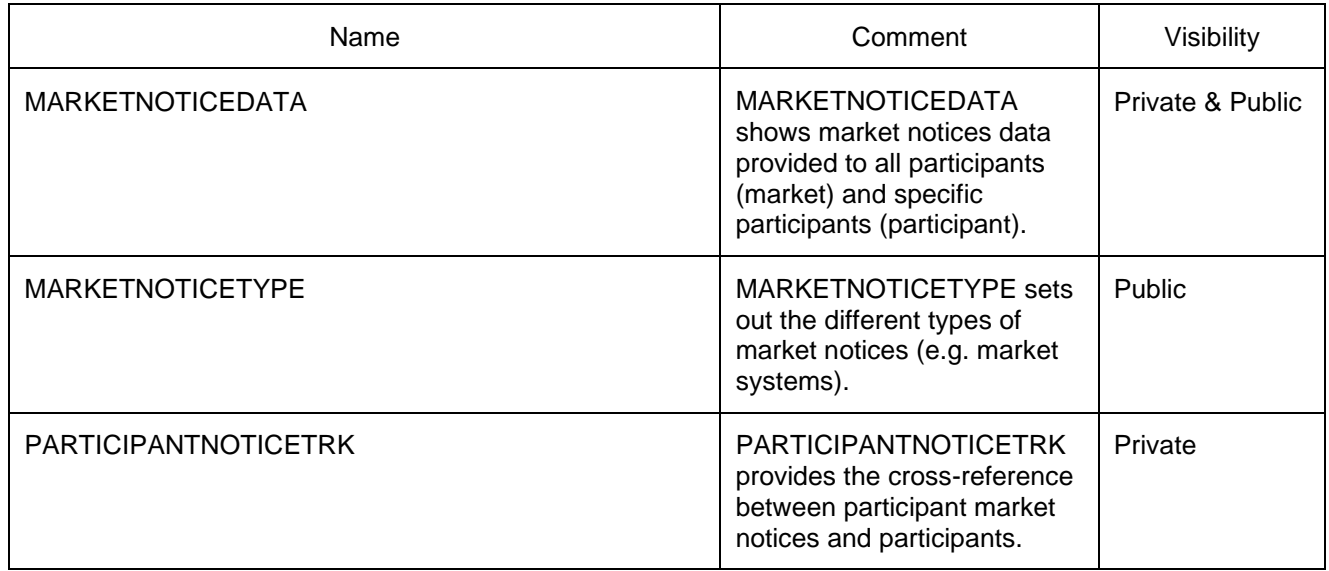

### **17.2 Diagram: Entities: Market Notices**

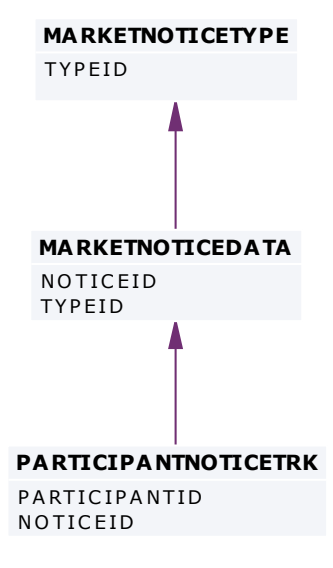

### **18 Package: METER\_DATA**

*Name* METER\_DATA

*Comment* Wholesale market aggregated Meter data

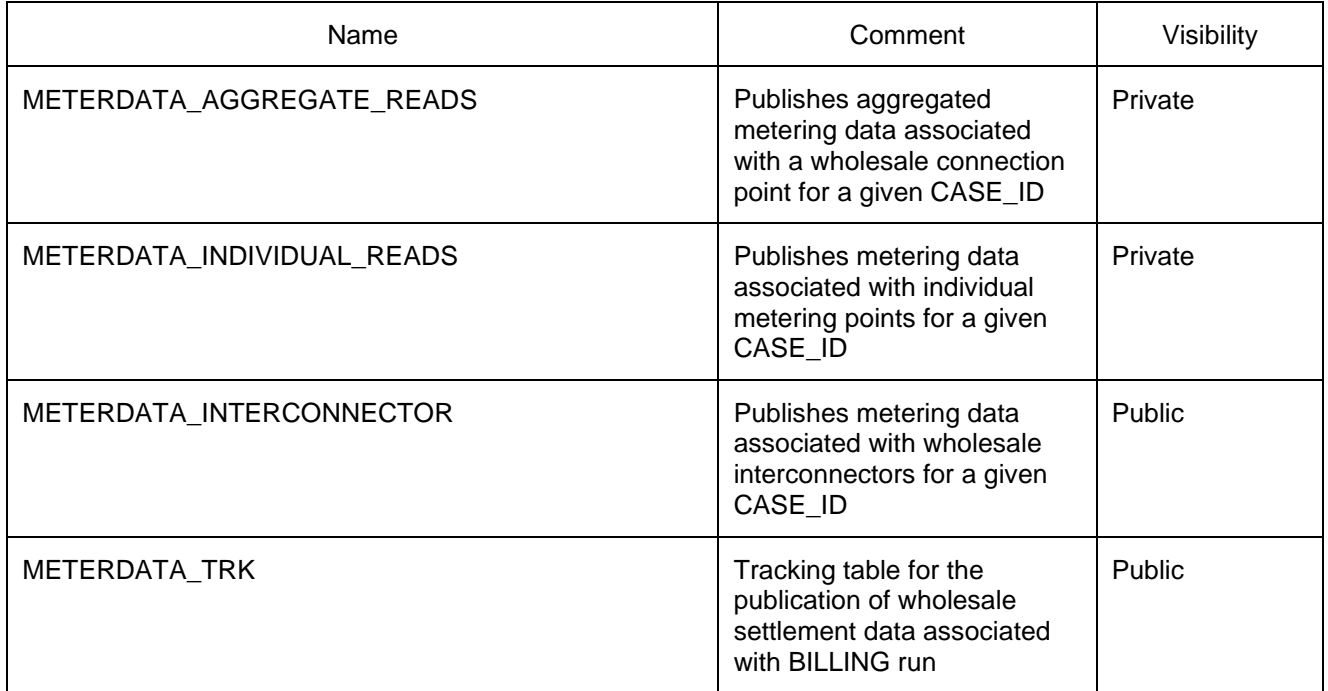

#### **18.2 Diagram: Entities: Meter Data**

D Note: Include MDA = MeteringDataAgent in any join

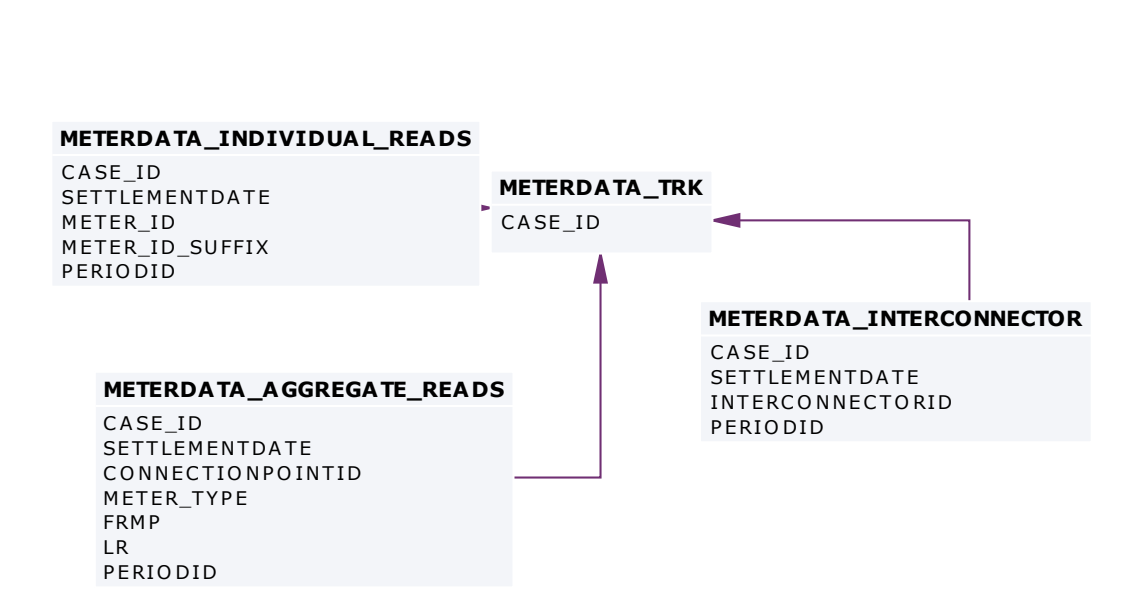

### **19 Package: MREVENT**

*Name* MREVENT

**Comment** Mandatory Restrictions Event data

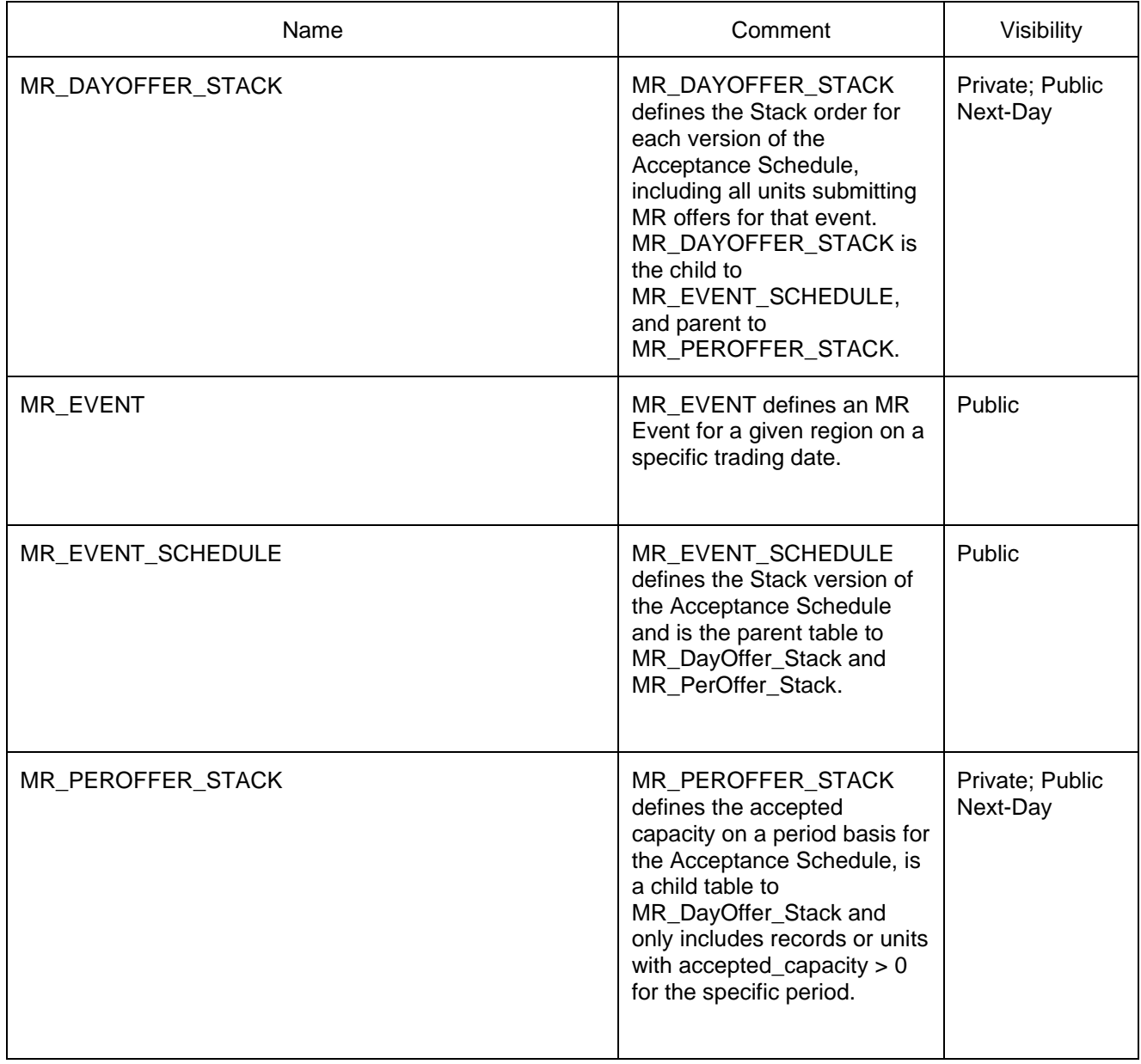

### **19.2 Diagram: Entities: MR Events**

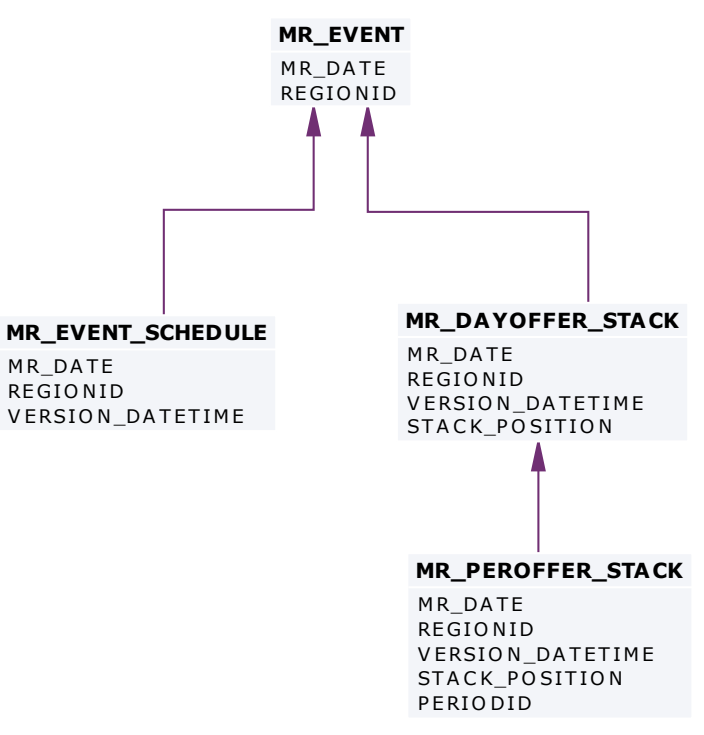

### **20 Package: MTPASA**

*Name* MTPASA

*Comment* Results from a published Medium Term PASA Run and region-aggregate offered PASA Availability of scheduled generators

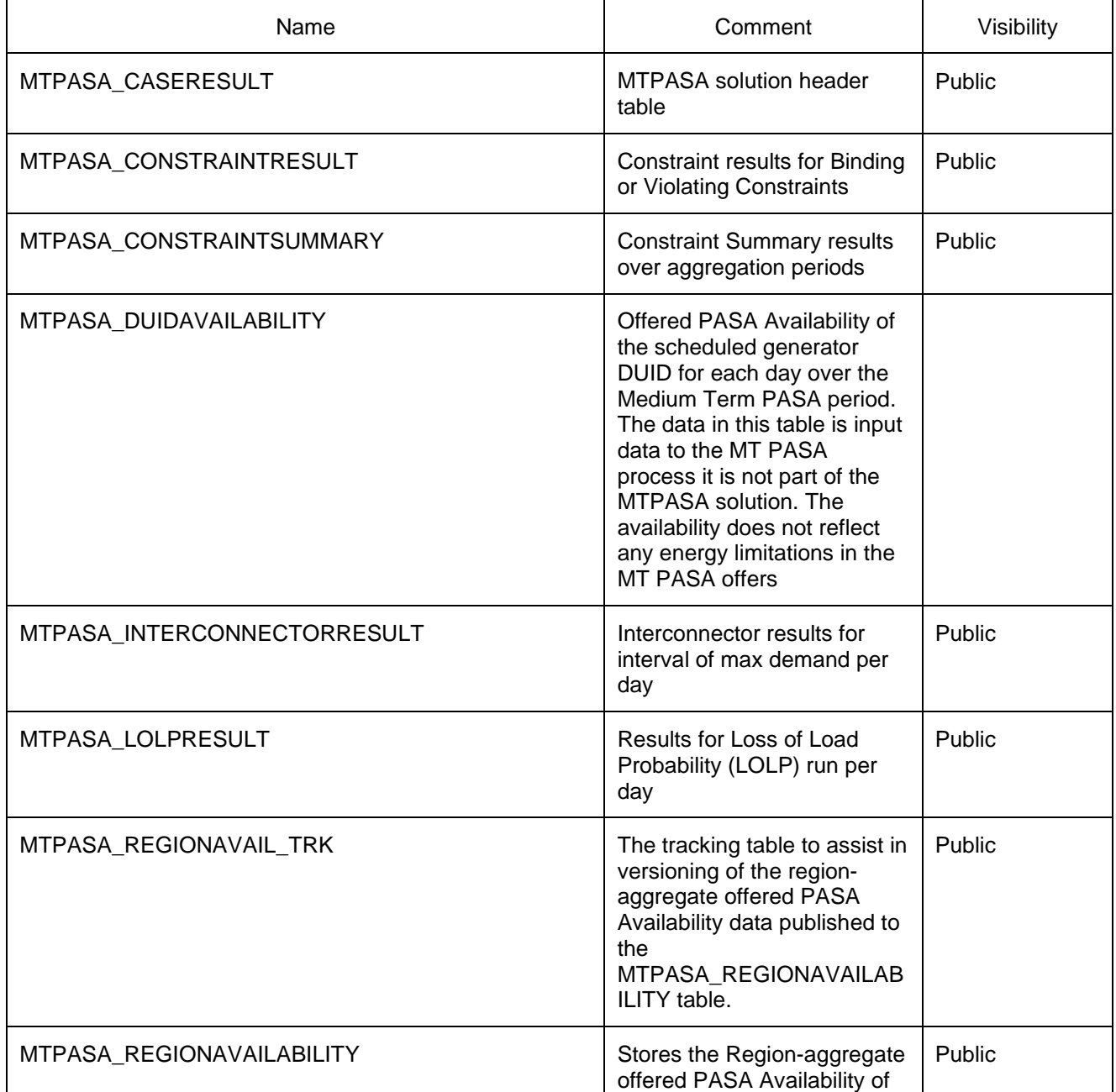

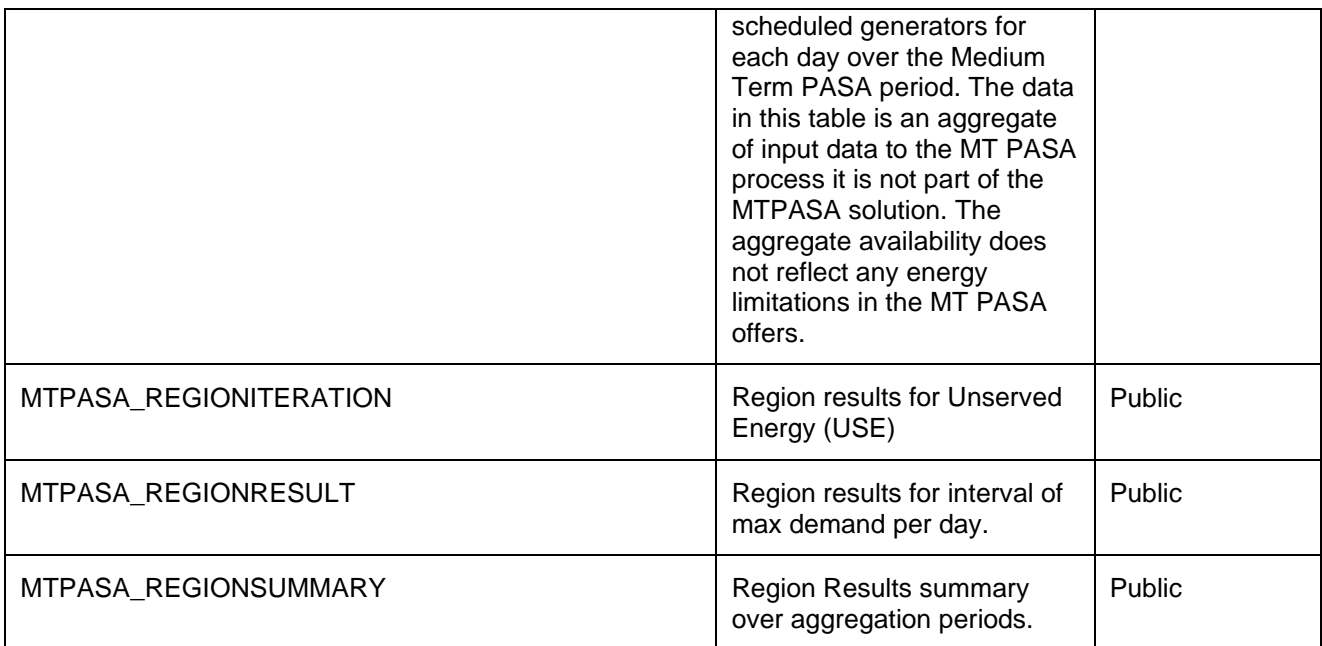

# **20.2 Diagram: Entities: MT PASA**<br>MTPASA\_REGIONAVA IL\_TRK

MTPASA\_REGIONAVAIL\_TRK<br>PUBLISH DATETIME

# **MTPA SA \_REGIONAVA ILABILITY**

**MTPASA\_REGIONA**<br>PUBLISH\_DATETIME<br>DAY **MTP**<br>PUB<br>DAY<br>REG PUBLISH\_DATETIME<br>DAY<br>REGIONID

# **MTPA SA \_CONSTRA INTRESULT**

**MTPA SA\_CONS**<br>RUN\_DATETIME<br>RUN\_NO **MTPASA**<br>RUN\_DA<br>RUN\_NO<br>RUNTYP RUN\_DATETIME<br>RUN NO RUN\_DATETIME<br>RUN\_NO<br>RUNTYPE<br>DEMAND\_POE\_TYPE<br>DAY RUNTYPE<br>DEMAND\_POE\_T<br>DAY<br>CONSTRAINTID RUNTYPE<br>DEMAND\_POE\_T<br>DAY<br>CONSTRAINTID

# **MTPA SA \_INTERCONNECTORRESULT**

**MTPASA\_INTER**<br>RUN\_DATETIME<br>RUN\_NO **MTPASA**<br>RUN\_DA<br>RUN\_NO<br>RUNTYP RUN\_DATETIME<br>RUN\_NO<br>RUNTYPE RUN\_DATETIME<br>RUN\_NO<br>RUNTYPE<br>DEMAND\_POE\_TYPE<br>DAY RUN<br>RUN<br>DEM<br>DA Y<br>INT DAY<br>INTERCONNECTORID

# **MTPA SA \_CONSTRA INTSUMMARY**

**MTPA SA\_CONS**<br>RUN\_DATETIME<br>RUN\_NO **MTPASA**<br>RUN\_DA<br>RUN\_NO<br>RUNTYP RUN\_DATETIME<br>RUN\_NO<br>RUNTYPE RUN\_DATETIME<br>RUN\_NO<br>RUNTYPE<br>DEMAND\_POE\_TYPE<br>DAY RUN<br>RUN<br>DEM<br>DA Y<br>CON RUNTYPE<br>DEMAND\_POE\_1<br>DAY<br>CONSTRAINTID<br>AGGREGATION DAY<br>CONSTRAINTID<br>AGGREGATION\_PERIOD

# **MTPA SA \_CA SERESULT**

**MTPASA\_CASE**<br>RUN\_DATETIME<br>RUN\_NO **MTPASA**<br>RUN\_DA<br>RUN\_NO

#### **MTPA SA \_LOLPRESULT**

**MTPASA\_LOLP**<br>RUN\_DATETIME<br>RUN\_NO **MTPASA**<br>RUN\_DA<br>RUN\_NO<br>RUNTYP **MTPASA<sub>.</sub><br>RUN\_DAT<br>RUN\_NO<br>RUNTYPE** RUN<br>RUN<br>RUN<br>DA Y<br>REG RUN\_NO<br>RUNTYPE<br>DAY<br>REGIONID

# **MTPA SA \_REGIONITERATION**

**MTPASA\_REGI**<br>RUN\_DATETIME<br>RUN\_NO **MTPASA**<br>RUN\_DA<br>RUN\_NO<br>RUNTYP RUN\_DATETIME<br>RUN\_NO<br>RUNTYPE RUN\_DATETIME<br>RUN\_NO<br>RUNTYPE<br>DEMAND\_POE\_TYPE<br>A GGBEGATION\_PER RUN\_NO<br>RUNTYPE<br>DEMAND\_POE\_TYPE<br>A GGREGATION\_PERIOD<br>PERIOD\_ENDING RUNTYPE<br>DEMAND\_POE\_T<br>AGGREGATION\_F<br>PERIOD\_ENDING<br>REGIONID DEMAND\_I<br>AGGREGA<br>PERIOD\_E<br>REGIONID<br>USE ITEP AGGREGATION\_PERIOD<br>PERIOD\_ENDING<br>REGIONID<br>USE\_ITERATION\_ID

# **MTPA SA \_REGIONRESULT**

**MTPASA\_REGI**<br>RUN\_DATETIME<br>RUN\_NO **MTPASA**<br>RUN\_DA<br>RUN\_NO<br>RUNTYP RUN\_DATETIME<br>RUN\_NO RUN\_DATETIME<br>RUN\_NO<br>RUNTYPE<br>DEMAND\_POE\_TYPE<br>DAY RUNTYPE<br>DEMAND\_F<br>DAY<br>REGIONID RUNTYPE<br>DEMAND\_<br>DAY<br>REGIONID

# **MTPA SA \_REGIONSUMMARY**

**MTPASA\_REGI**<br>RUN\_DATETIME<br>RUN\_NO **MTPASA**<br>RUN\_DA<br>RUN\_NO RUN\_DATETIME<br>RUN\_NO<br>RUNTYPE DEMAND\_POE\_TYPE RUN\_NO<br>RUNTYPE<br>DEMAND\_POE\_TYPE<br>AGGREGATION\_PERIOD<br>PERIOD\_ENDING RUNTYPE<br>DEMAND\_POE\_T<br>AGGREGATION\_<br>PERIOD\_ENDING<br>REGIONID DEMAND\_|<br>AGGREGA<br>PERIOD\_E<br>REGIONID

# **MTPA SA \_DUIDAVA ILABILITY**

**MTPASA\_DUIDAVA**<br>PUBLISH\_DATETIME<br>PAY **MTP**<br>PUB<br>DAY<br>PEG **MTPASA\_<br>P**UBLISH\_I<br>DAY<br>REGIONID<br>DUID PUBL<br>DAY<br>REGI<br>DUID

### **21 Package: P5MIN**

*Name* P5MIN

**Comment** Results from a published Five-Minute Predispatch Run

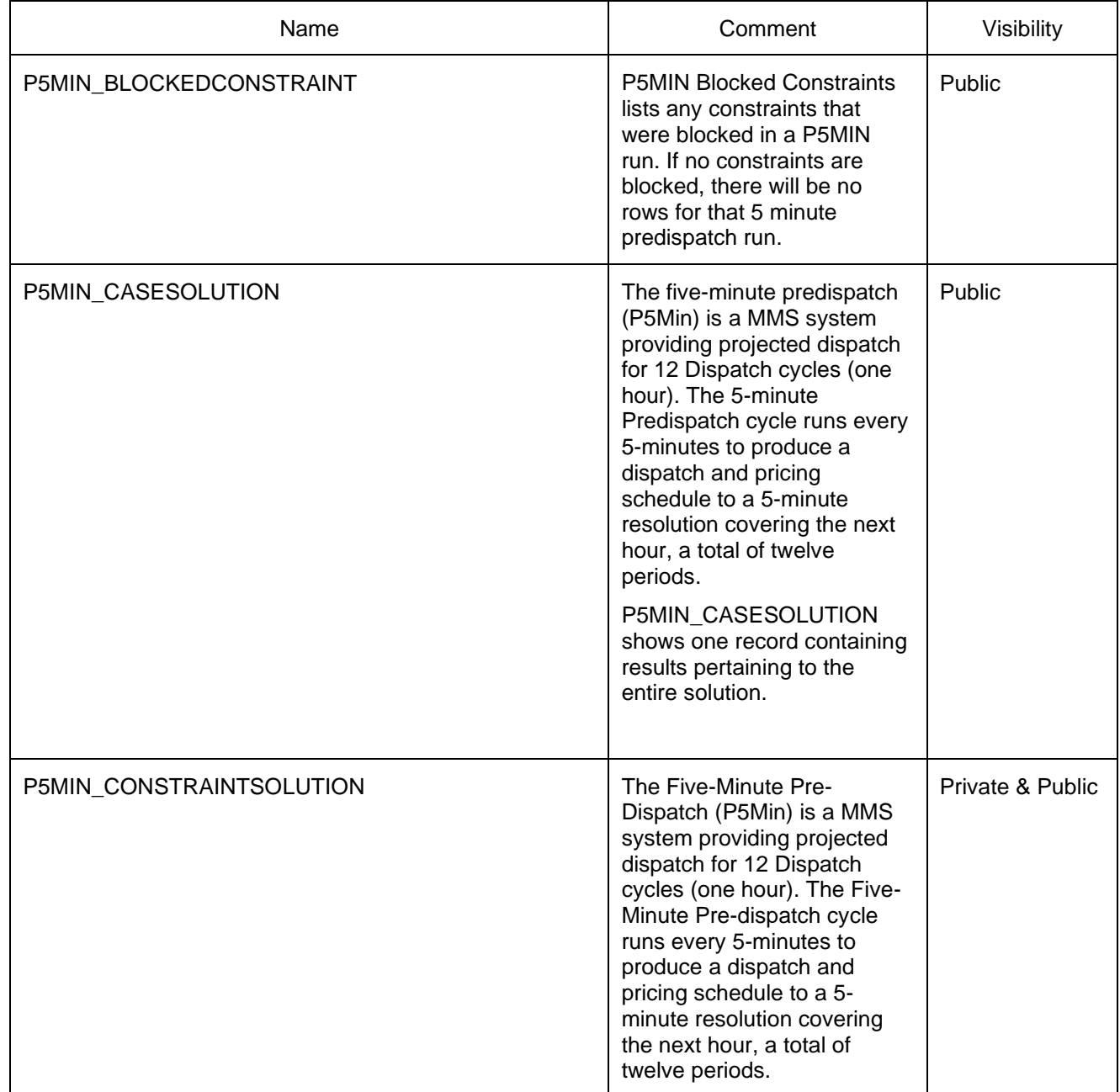

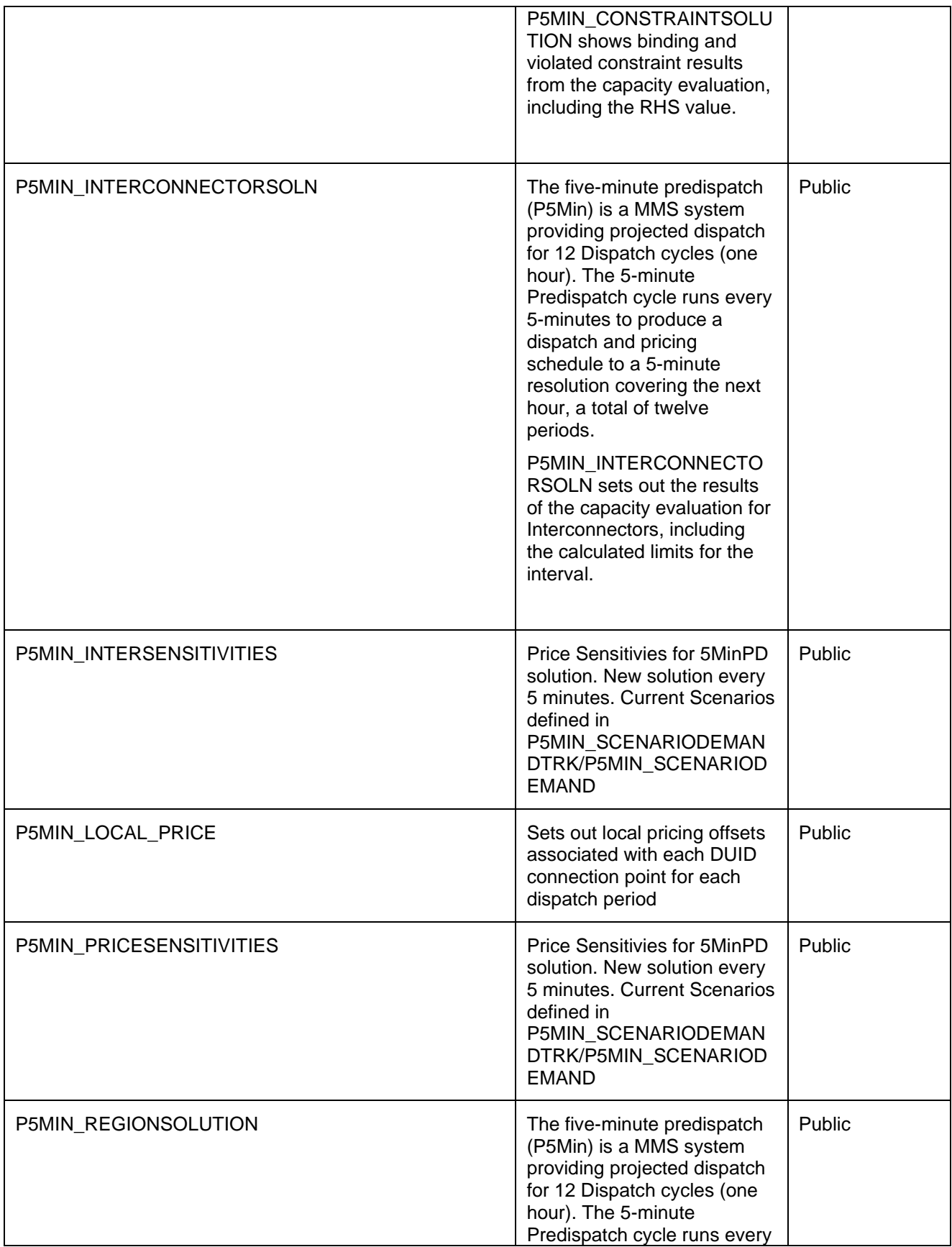

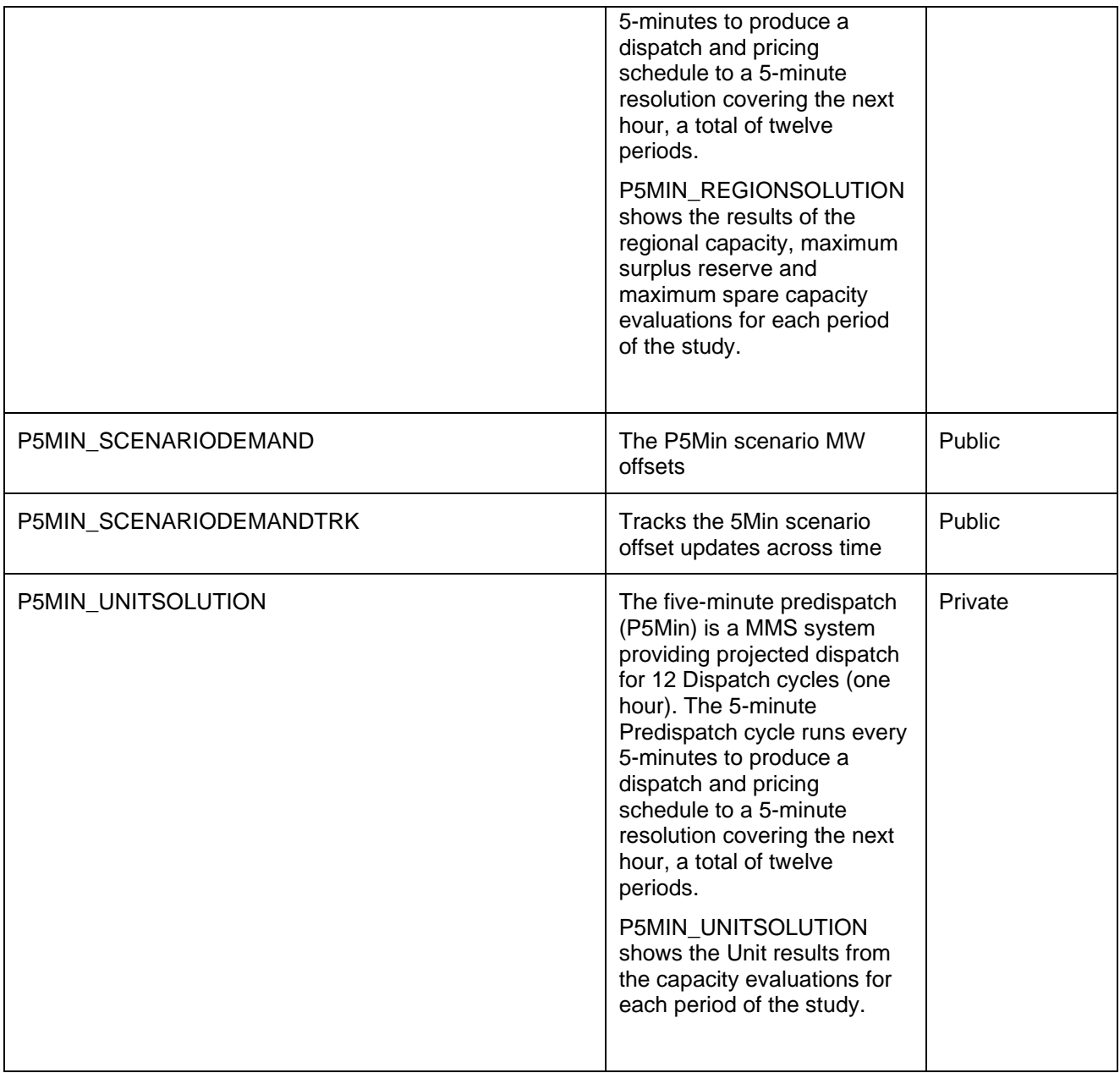

#### **21.2 Diagram: Entities: P5MIN**

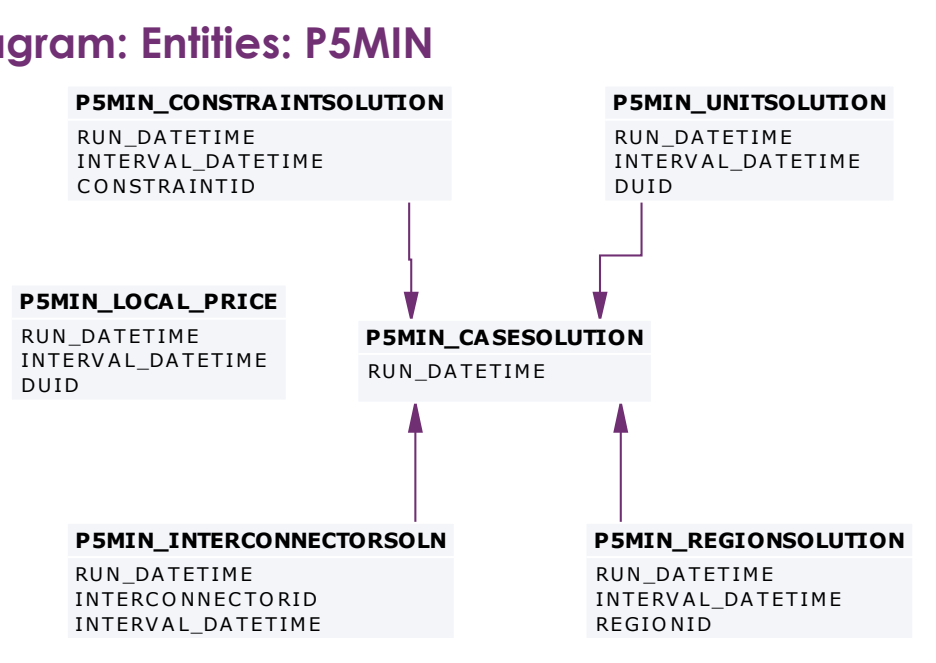

# **P5MIN\_BLOCKEDCONSTRAINT**<br>P5MIN\_BLOCKEDCONSTRAINT

**P5MIN\_BLOCKI**<br>RUN\_DATETIME<br>CONSTRAINTID RUN\_DATETIME<br>CONSTRAINTID

**P5MIN\_SCENARIODEMANDTRK**

E FFE CTIVE DATE VERSION\_DATETIME

#### **P5MIN\_INTERSENSITIVITIES**

RUN\_DATETIME **P5MIN\_INTERSENSI**<br>RUN\_DATETIME<br>INTERCONNECTORID<br>INTERVAL DATETIME INTERCONNECTORID<br>INTERVAL\_DATETIME

#### **P5MIN\_PRICESENSITIVITIES**

**PSMIN\_PRICES**<br>RUN\_DATETIME<br>REGIONID **P5MIN\_PI**<br>RUN\_DATE<br>REGIONID<br>INTERVAL **PSMIN\_PRICESENSI**<br>RUN\_DATETIME<br>REGIONID<br>INTERVAL\_DATETIME

#### **P5MIN\_SCENARIODEMAND**

**P5MIN\_SCENAR**<br>EFFECTIVEDATE<br>VERSION DATE **P5MIN\_SCENARIOD<br>EFFECTIVEDATE<br>VERSION\_DATETIME<br>SCENARIO P5MIN\_SC**<br>EFFECTIVE<br>VERSION\_<br>SCENARIO<br>REGIONID EFFECTIVI<br>VERSION<br>SCENARIO<br>REGIONID

## **22 Package: PARTICIPANT\_REGISTRATION**

*Name* PARTICIPANT\_REGISTRATION

**Comment** Participant registration data

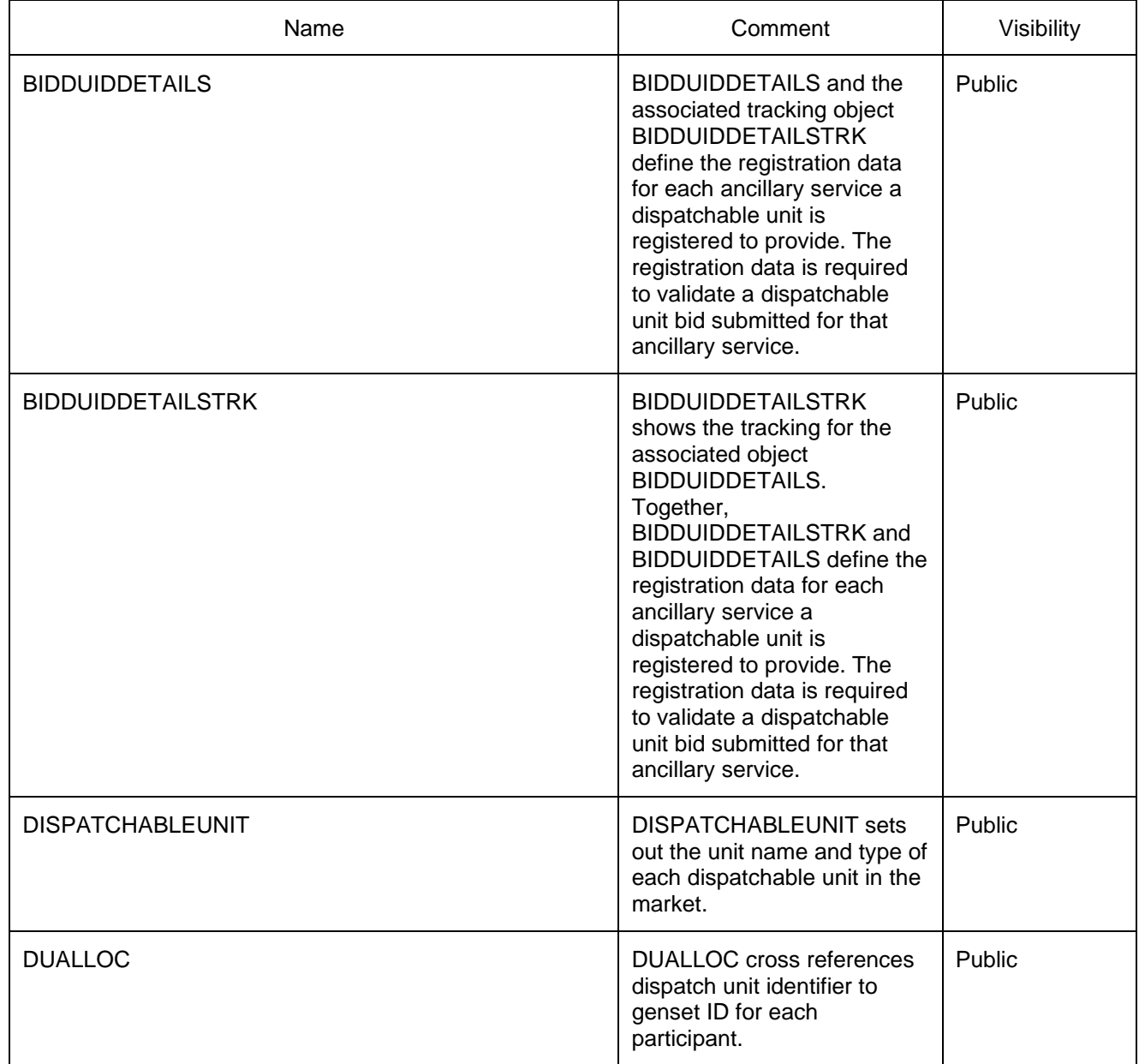

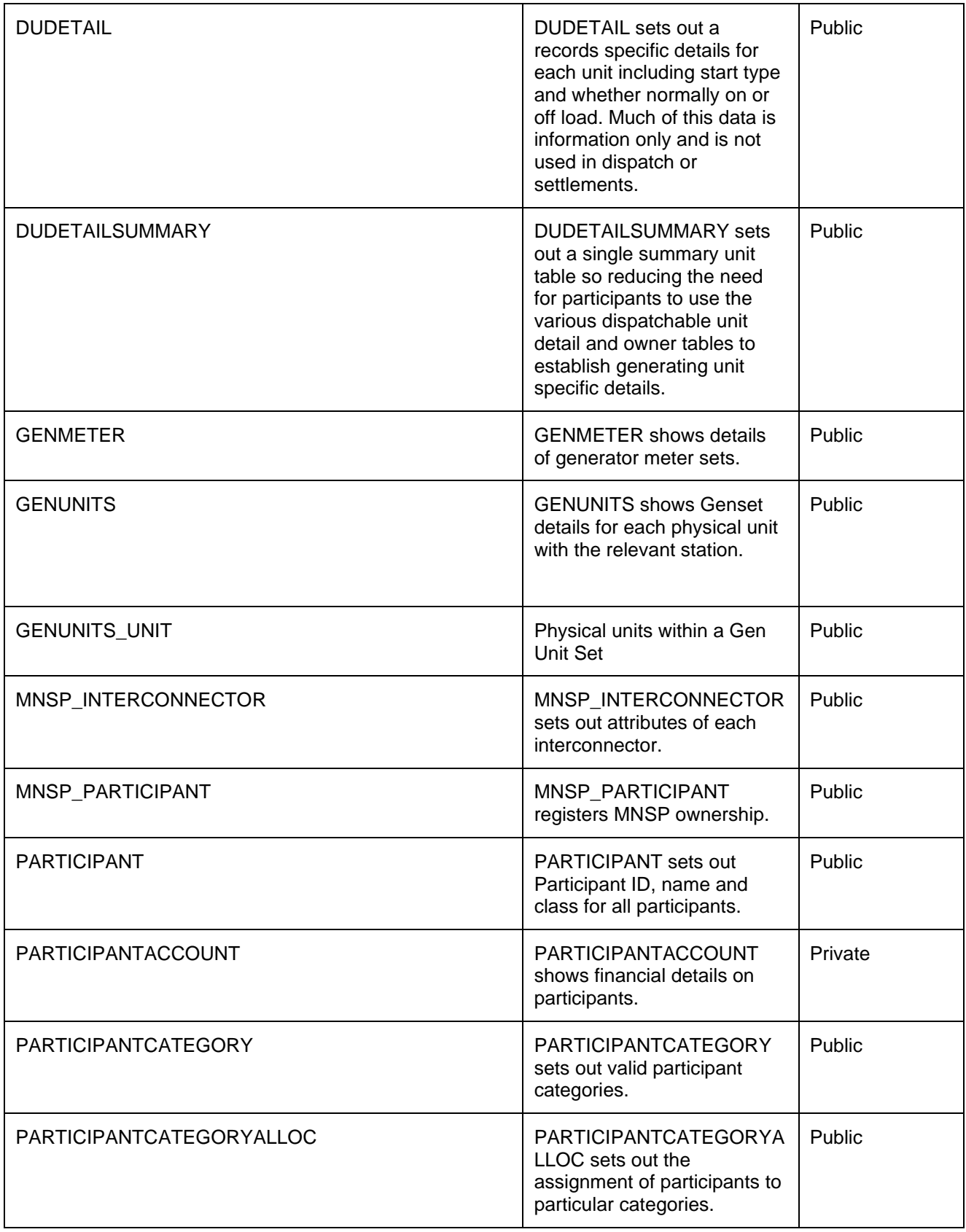

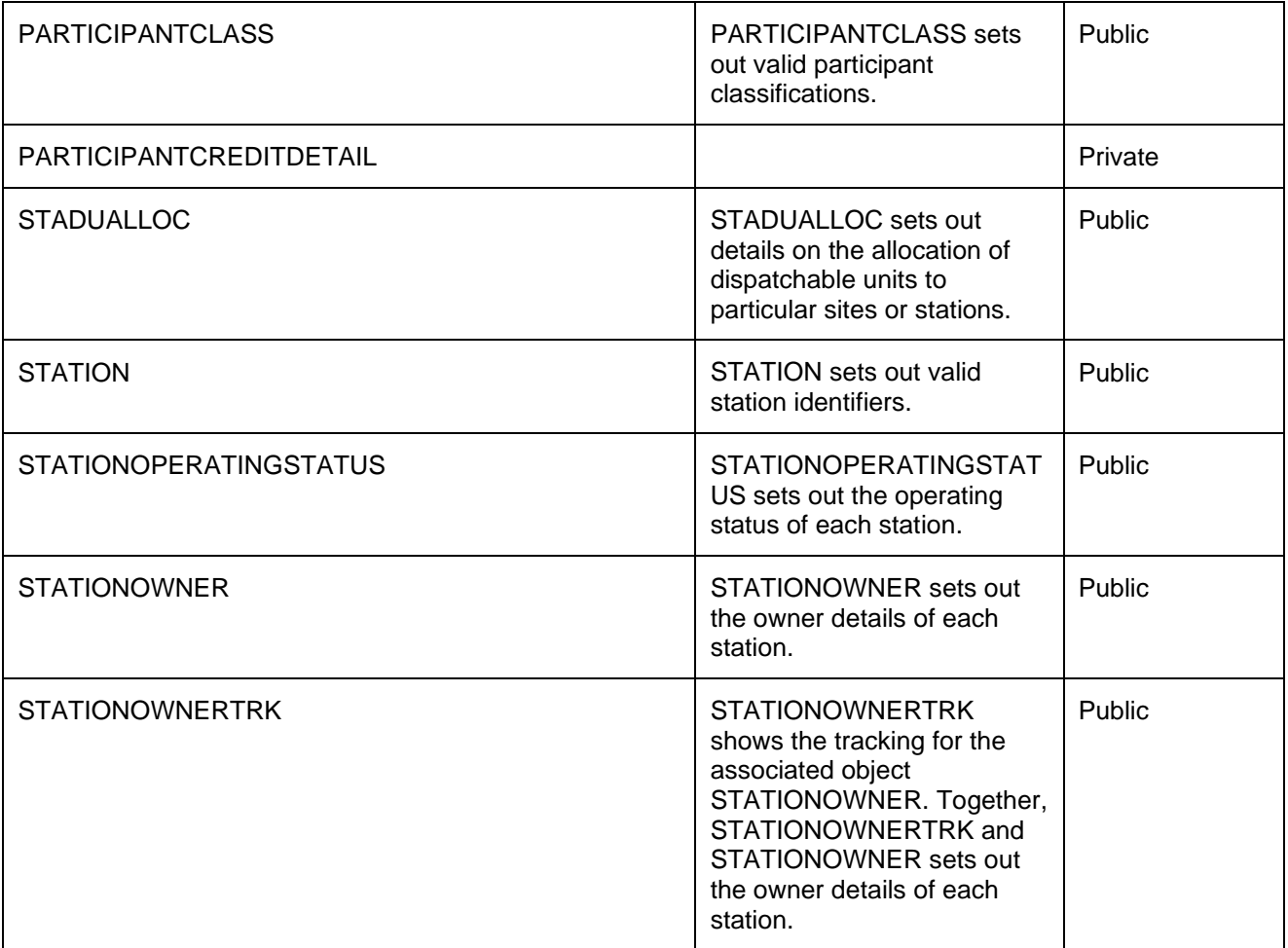

#### **22.2 Diagram: Entities: Participant Registration**<br>
PARTICIPANTCREDITDETA LARTICIPANTACCOUNT **STADUALLOC** |<br>|**STADUALLOC**<br>DUID<br>EFFECTIVEDATE<br>STATIONID **STADUALI**<br>DUID<br>EFFECTIVED<br>STATIONID<br>VERSIONNO **STATION STATION**<br>STATIONID **STATIONOWNER** E FFE C T I V E DA T E **STATIONOWNE**<br>EFFECTIVEDATE<br>PARTICIPANTID<br>STATIONID<br>VERSIONNO PARTICIPANTACCOUNT **PARTICIPANTCATEGORY** PARTICIPANTCATEGORY<br>PARTICIPANTCATEGORYID **PARTICIPANTCATEGORYALLOC** |<br>**PARTICIPANTCATEGORYA**<br>PARTICIPANTCATEGORYID<br>PARTICIPANTID **PARTICIPANTCLA SS** PARTICIPANTCLASSID **PARTICIPANTC**<br>EFFECTIVEDATE<br>PARTICIPANTID **PARTICIPANT** PARTICIPANTID PARTICIPANTCLASSID **MNSP\_PARTICIPANT MNSP\_PARTICIPAN<br>INTERCONNECTORID<br>EFFECTIVEDATE<br>VERSIONNO<br>PARTICIPANTID** EFFECTIVEDATE<br>VERSIONNO<br>PARTICIPANTID **MNSP\_INTERCONNECTOR MNSP\_INTERCO**<br>LINKID<br>EFFECTIVEDATE **GENUNITS GENUNITS**<br>GENSETID **GENMETER METERID**  $\begin{array}{c}\n\blacksquare \\
\blacksquare\n\end{array}$  METERID<br>GENSETID<br>APPLYDATE<br>APPLYDATE APPLYDATE<br>VERSIONNO **DUALLOC** E FFE CTIVEDATE **DUALLO**<br>EFFECTIVED<br>VERSIONNO<br>DUID<br>GENSETID **DUDETA IL** E FFE CTIVEDATE DUDETA<br>EFFECTIVEI<br>DUID<br>VERSIONNC **DISPATCHABLEUNIT** DISP<br>Duid **BIDDUIDDETA ILSTRK** |<br>**BIDDUIDDETA**]<br>DUID<br>EFFECTIVEDATE<br>VERSIONNO DUID<br>EFFECTIVEDATE<br>VERSIONNO **BIDDUIDDETAILS** BIDE<br>Duid<br>Eeee HIDDUIDDETA<br>DUID<br>EFFECTIVEDATE<br>VERSIONNO<br>BIDTYPE **DUDETA ILSUMMARY**<br>DUDETA ILSUMMAR |<br>**DUDETAILSL**<br>START\_DATE **STATIONOWNERTRK** E FFE CTIVEDATE **STATIONOWNE**<br>EFFECTIVEDATE<br>PARTICIPANTID<br>VERSIONNO **STATIONOPERATINGSTATUS STATIONOPERA**<br>EFFECTIVEDATE<br>STATIONID<br>VERSIONNO **GENUNITS\_UNIT GENSETID GENUNITS\_UNIT**<br>GENSETID<br>EFFECTIVEDATE<br>VERSIONNO<br>VRIT\_GROUPING\_LABEL

LINKID<br>EFFECTIVEDATE<br>VERSIONNO

## **23 Package: PRE\_DISPATCH**

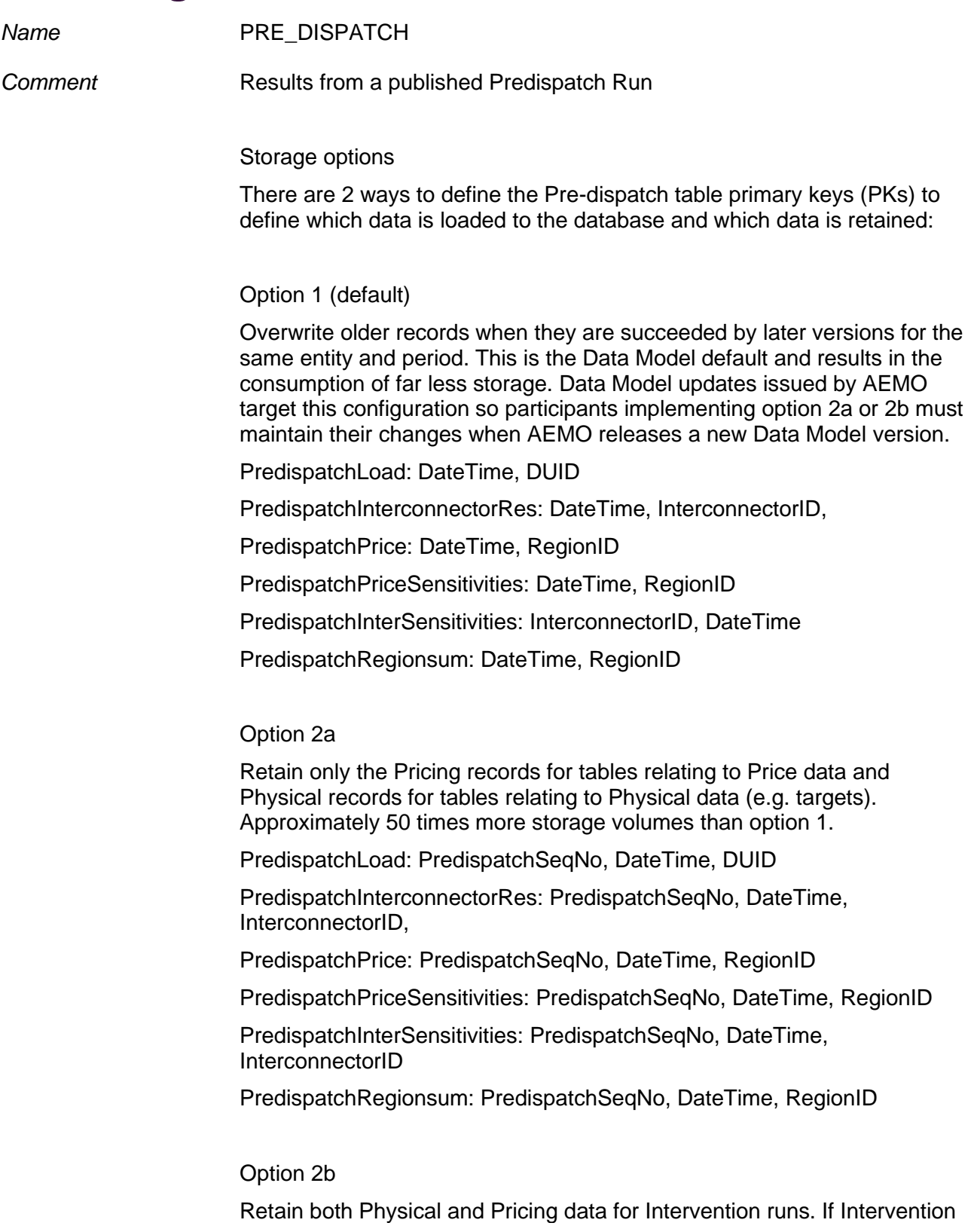
cases are stored in entirety, you must select the data carefully. The logic is the same as for Dispatch, i.e. Intervention Pricing is always where Intervention  $= 0$  and Physical data is where Intervention  $=$ PredispatchCaseSolution.Intervention for the same PredispatchSeqNo.

Doubles the storage of option 2a but ONLY for Intervened cases.

PredispatchLoad: PredispatchSeqNo, Intervention, DateTime, DUID

PredispatchInterconnectorRes: PredispatchSeqNo, Intervention,DateTime, InterconnectorID,

PredispatchPrice: PredispatchSeqNo, Intervention, DateTime, RegionID

PredispatchPriceSensitivities: PredispatchSeqNo, Intervention, DateTime, RegionID

PredispatchInterSensitivities: PredispatchSeqNo, Intervention, DateTime, InterconnectorID

PredispatchRegionsum: PredispatchSeqNo, Intervention, DateTime, RegionID

Notes:

The data in the PredispatchIS file is always ordered so the pdrLoader writes the relevant data first and discards the subsequent irrelevant data, or writes the subsequent data, depending on how the PKs are defined.

You may order the PKs in a different order, depending on your local requirements. Any decision to change the PK column composition or order must consider the functional and performance impacts to existing applications or queries.

The pdrLoader caches PK definitions for performance reasons so any change to the PKs requires a restart of the application.

The TRANSACTION\_TYPE default in the PDR\_REPORT\_RECORDS management tables for PREDISPATCH\* tables is UPDATE-INSERT. You can modify this to INSERT for Option 2b, as the attempt to first perform an update becomes redundant. This can improve load performance.

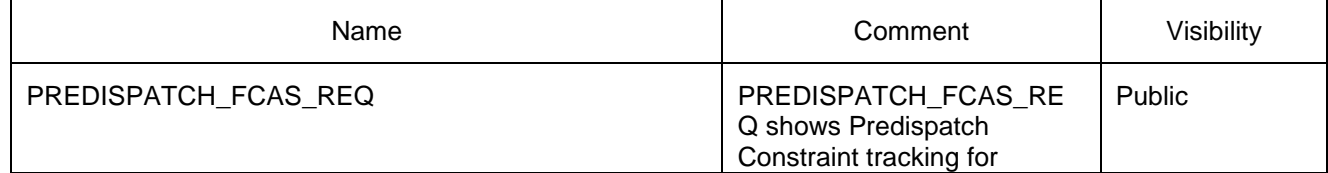

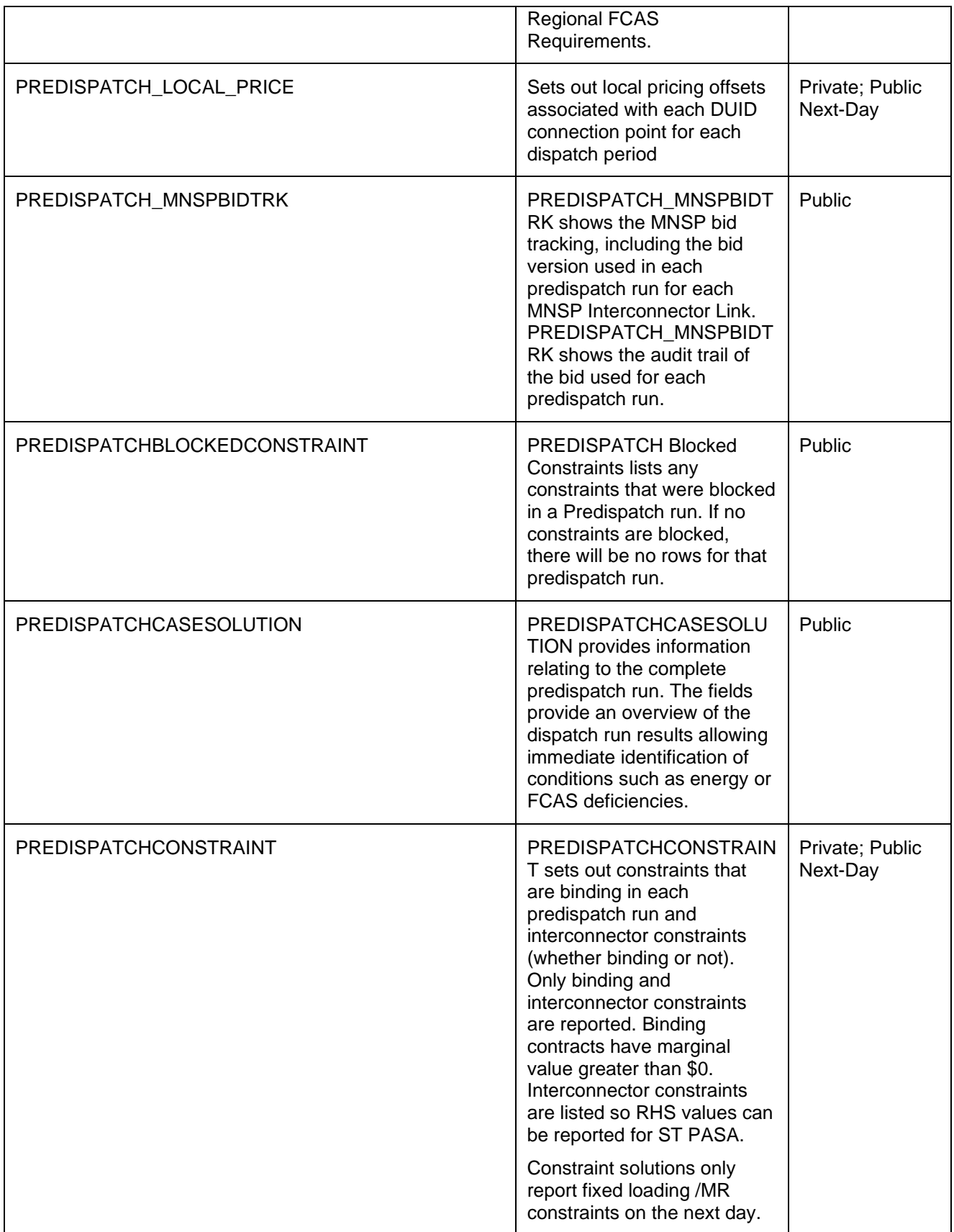

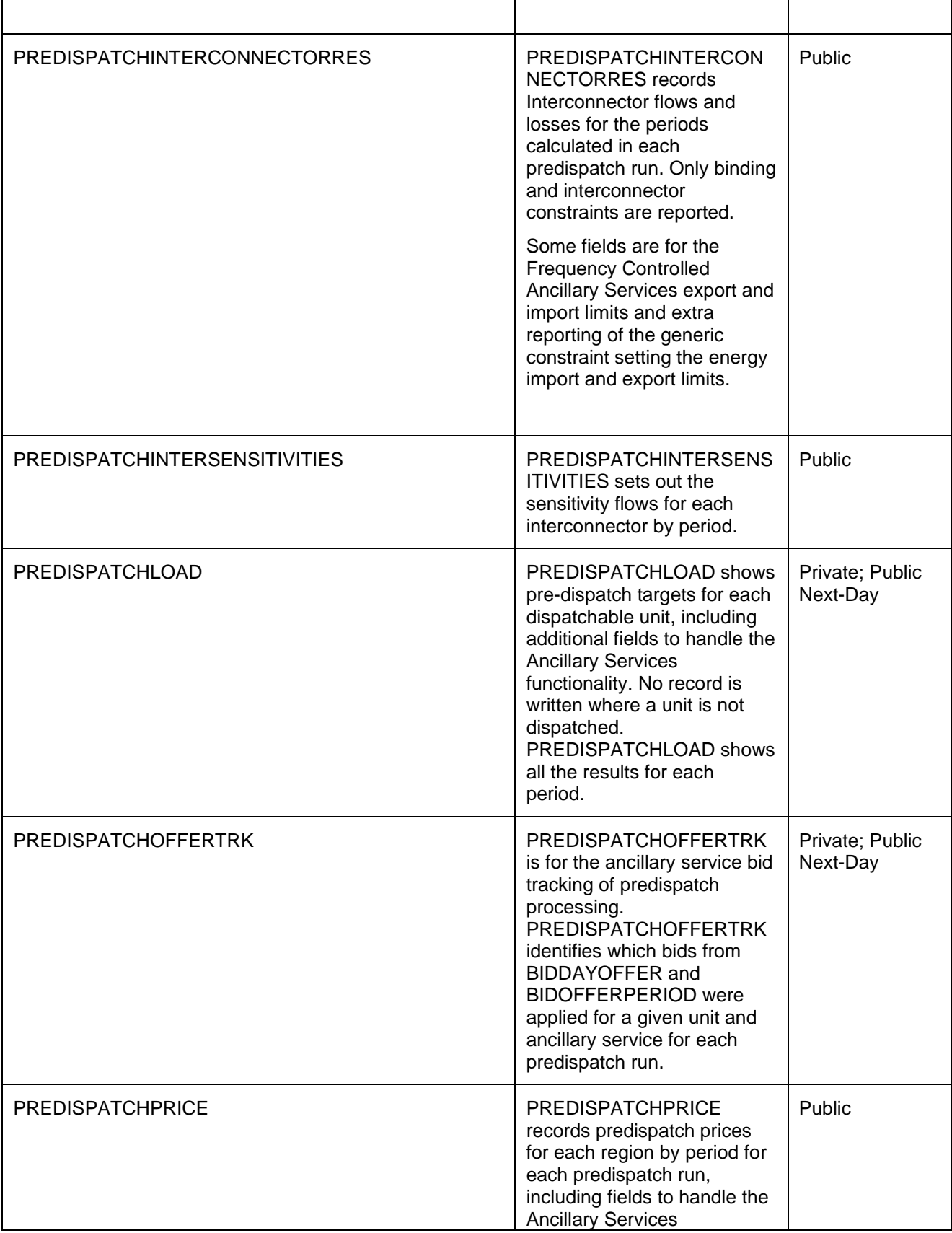

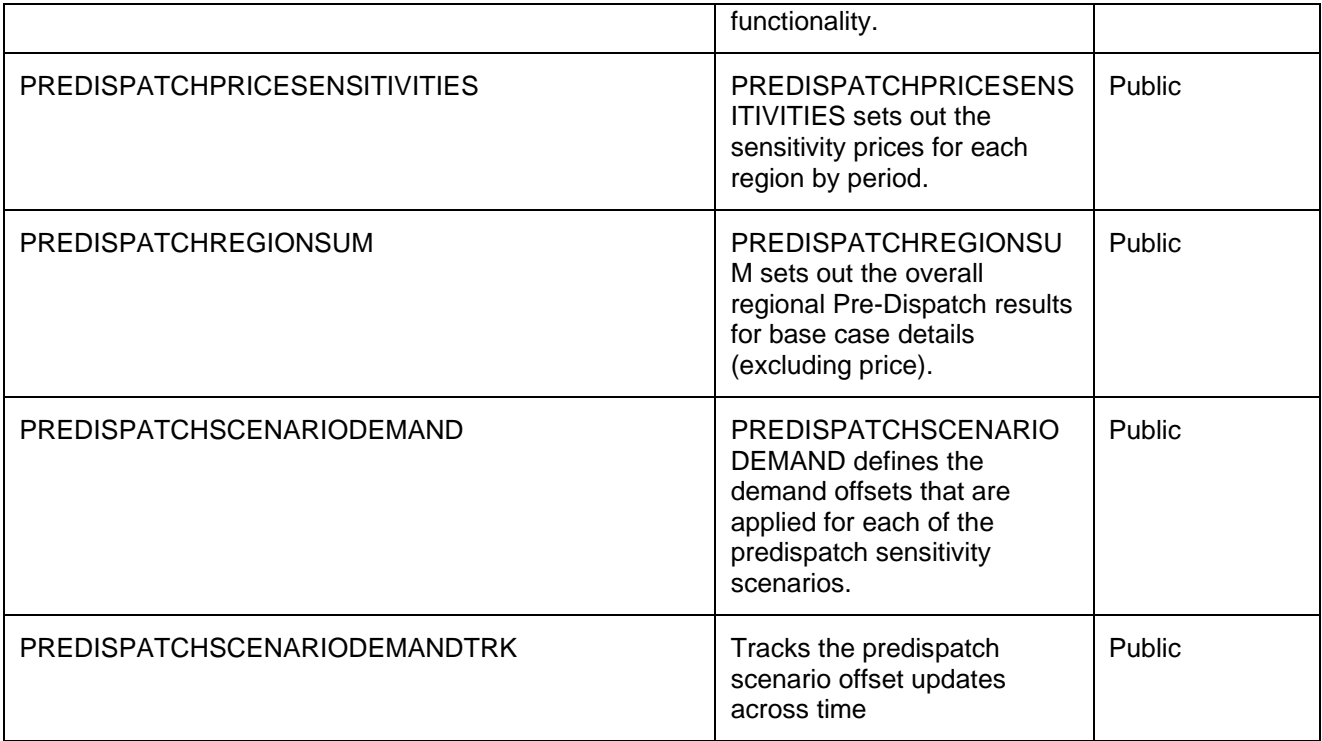

# **2 Diagram: Entitie:**<br>PREDISPATCHCA SESOLUTION

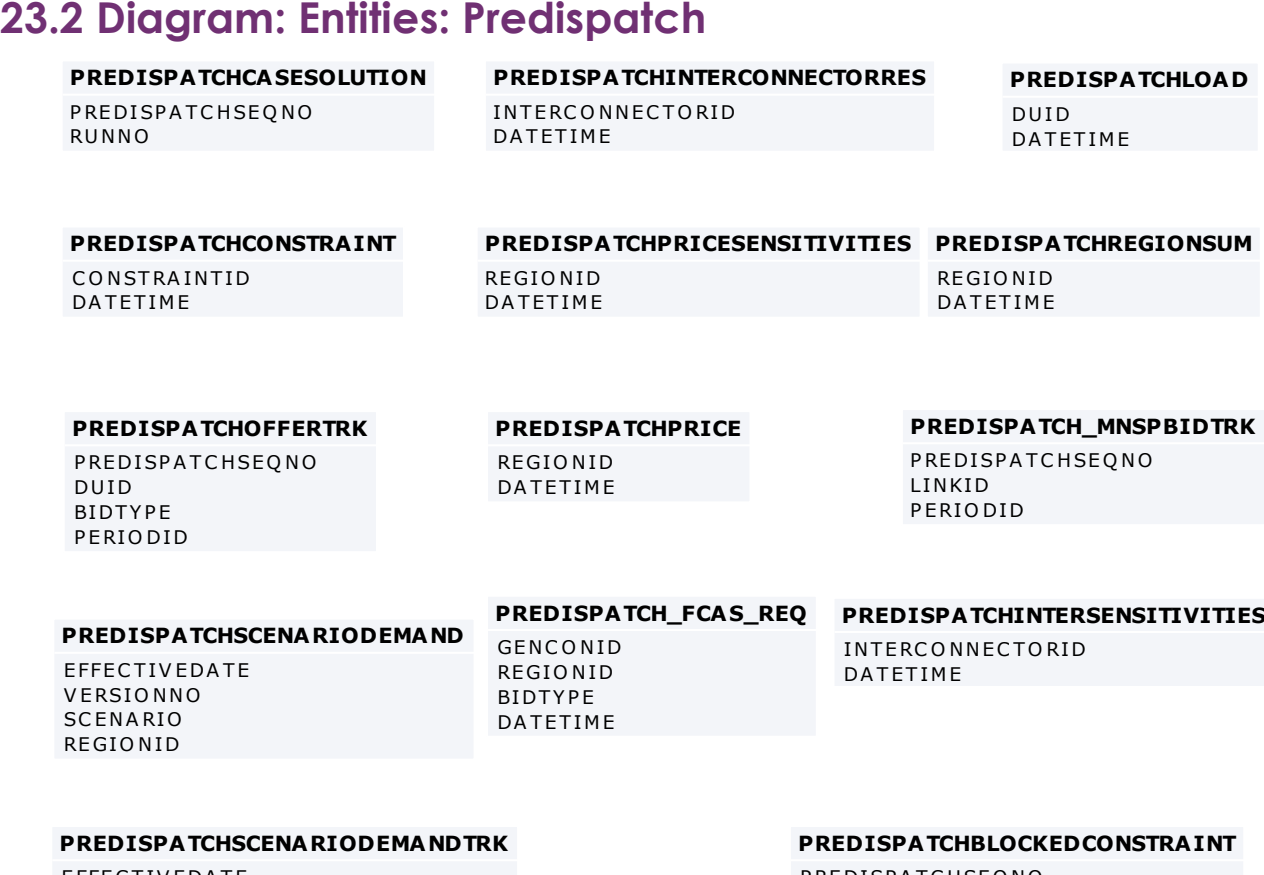

#### **PREDISPATCHSCENARIODEMANDTRK**

**PREDISPATCHS**<br>EFFECTIVEDATE<br>VERSIONNO **PREDISPAT**<br>EFFECTIVED<br>VERSIONNO

**P RED ISPATCHBLOCH**<br>P RED ISPATCH SEQ NO<br>CONSTRAINTID **PREDISPATCHI**<br>PREDISPATCHS<br>CONSTRAINTID

**PREDISPATCH\_LOCAL\_PRICE**

**PREDISPA**<br>DATETIME<br>DUID PRED<br>DATE<br>DUID

# **24 Package: RESERVE\_DATA**

*Name* RESERVE\_DATA

**Comment** Energy and FCAS reserve requirements

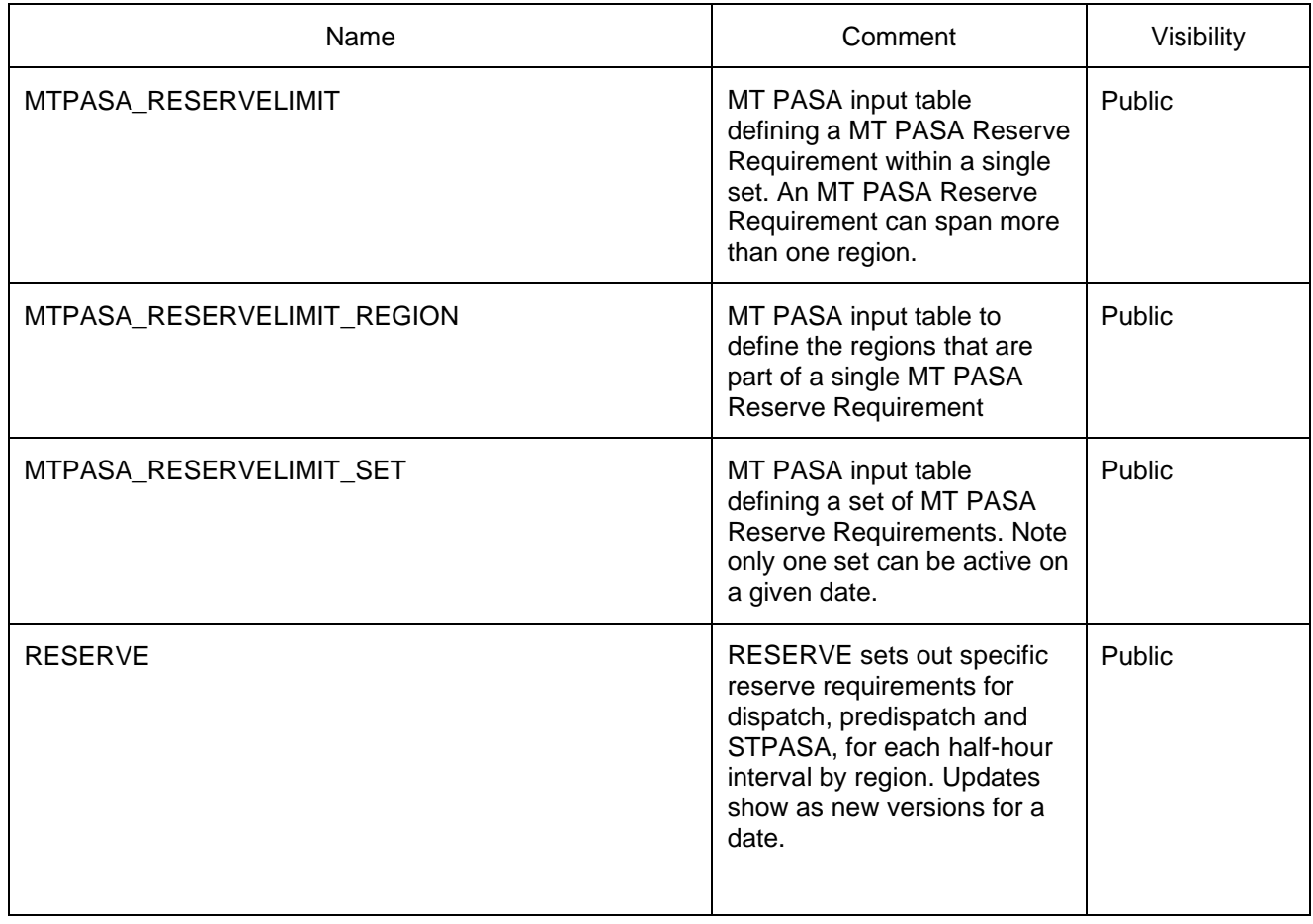

#### **24.2 Diagram: Entities: Reserve Data**

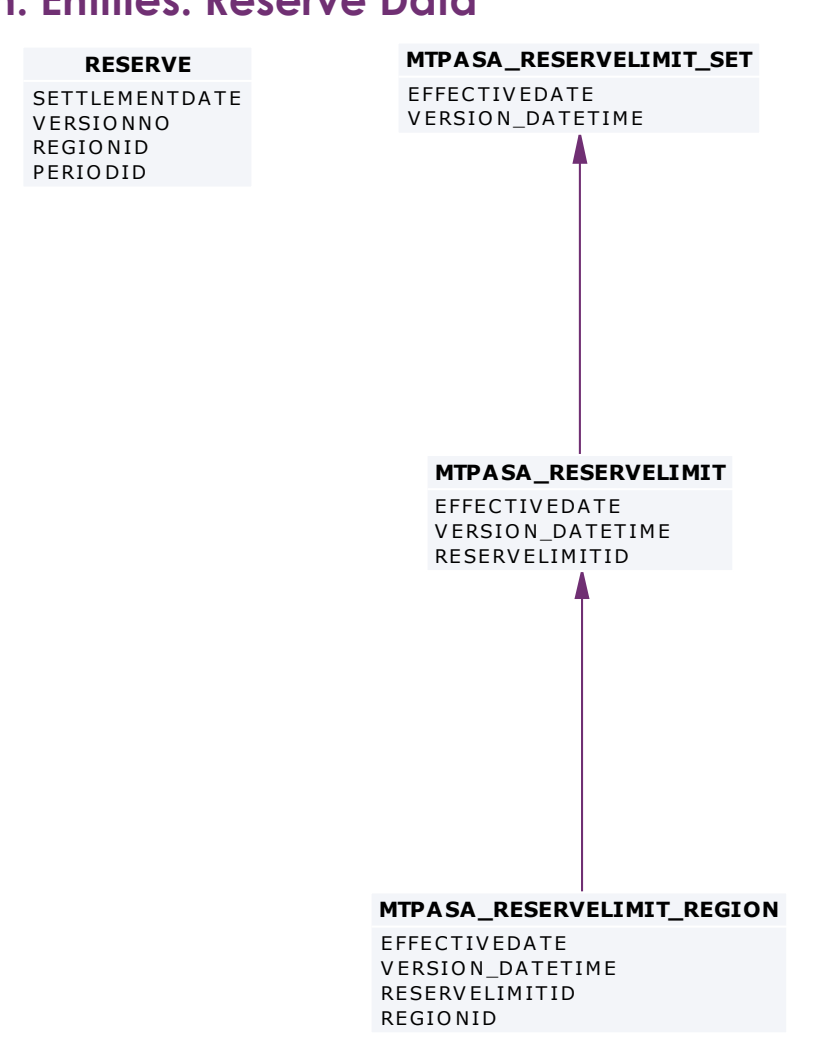

## **25 Package: SETTLEMENT\_CONFIG**

*Name* SETTLEMENT\_CONFIG

*Comment* Configuration and input data for the Settlements Process

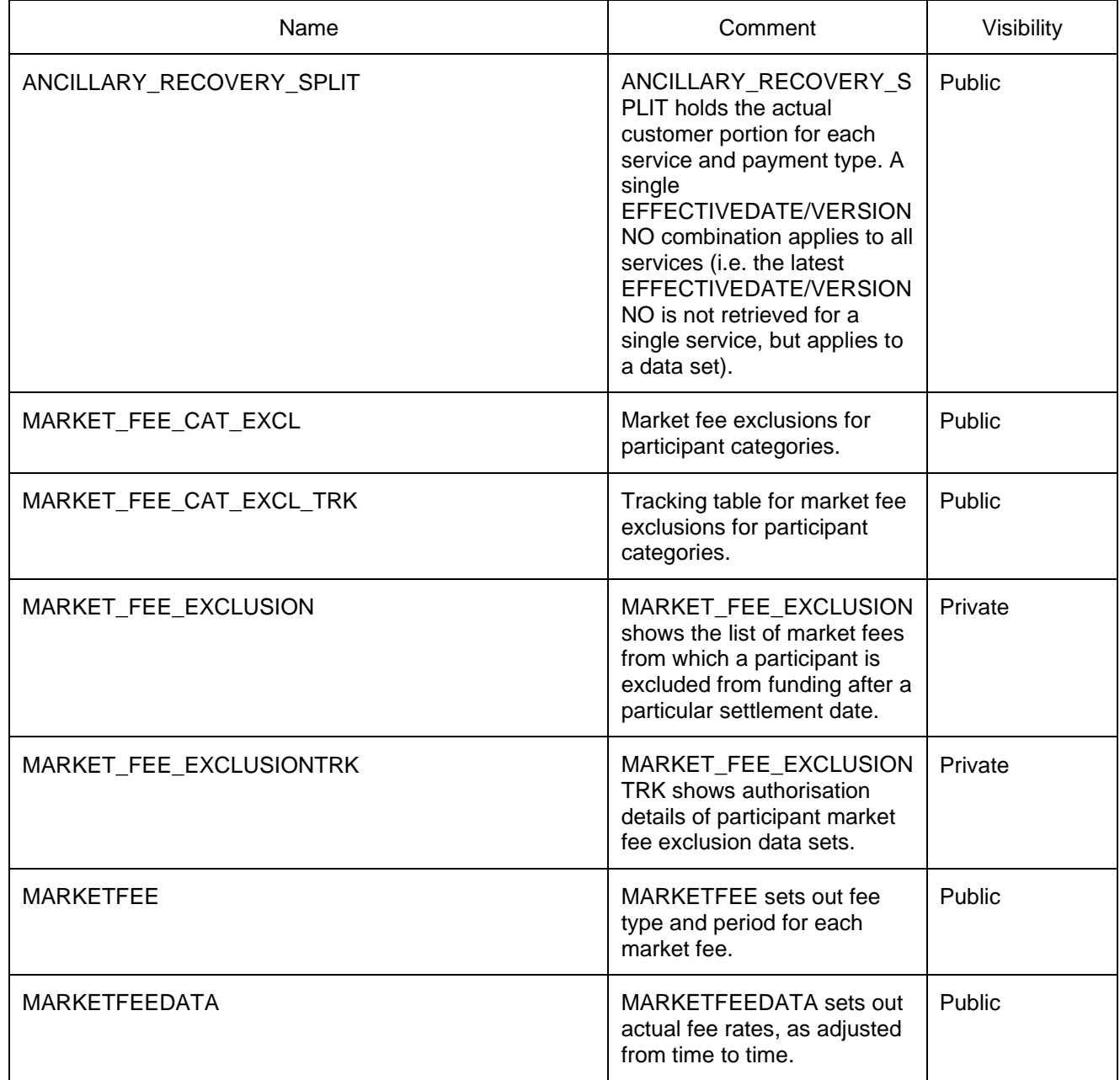

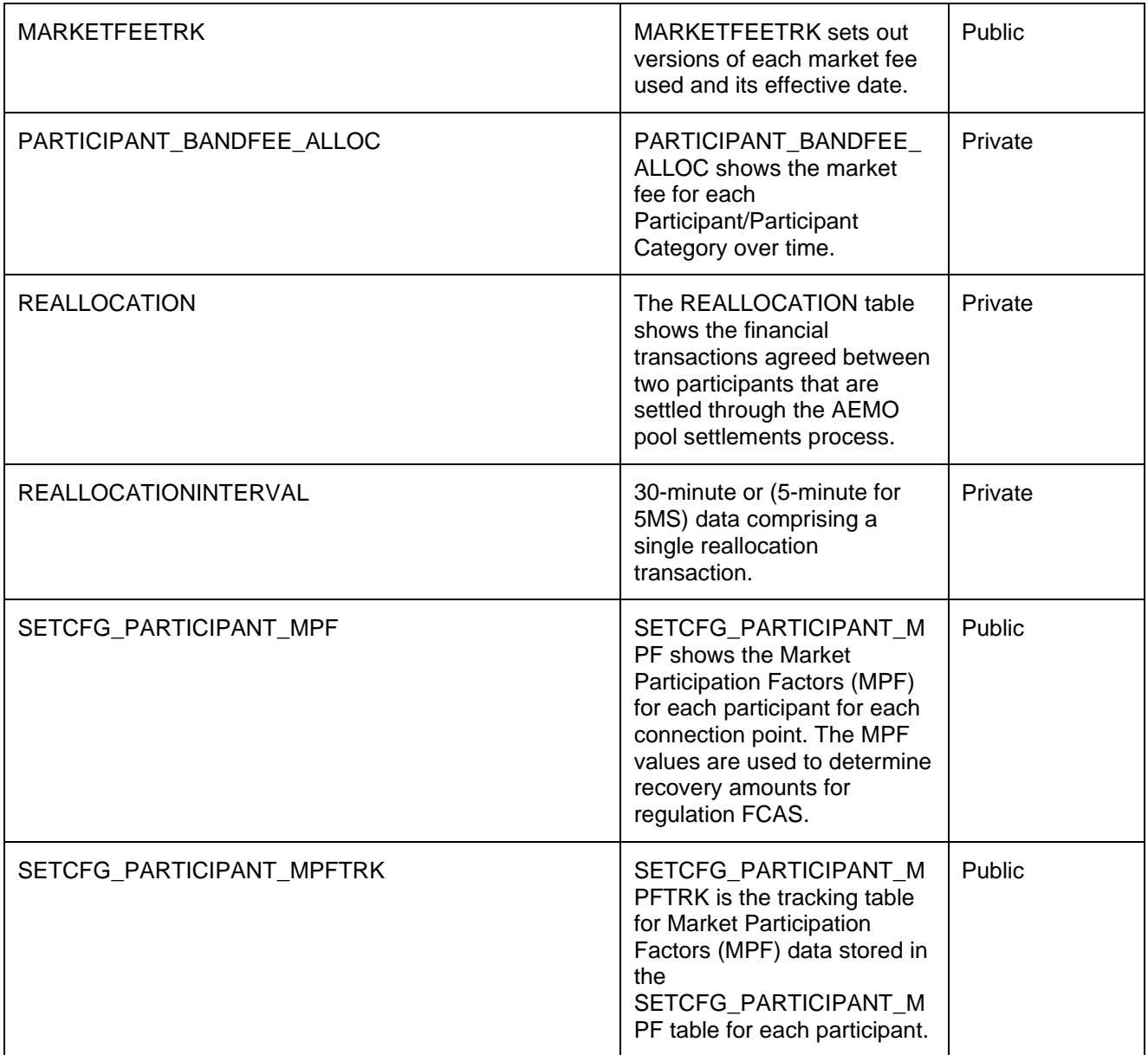

#### **25.2 Diagram: Entities: Settlement Config**

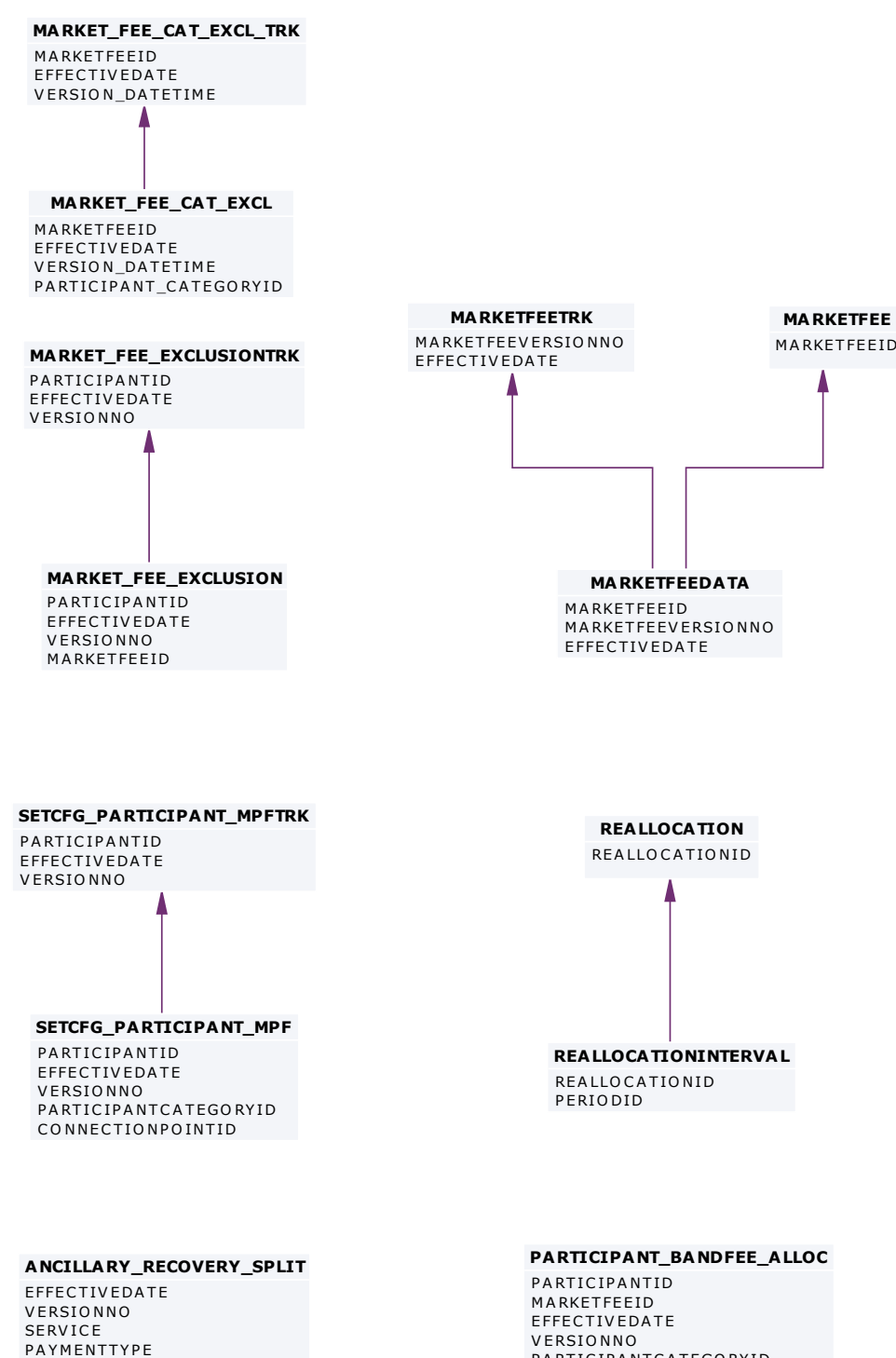

PARTICIPANTCATEGORYID

# **26 Package: SETTLEMENT\_DATA**

*Name* SETTLEMENT\_DATA

**Comment** Results from a published Settlements Run. The settlement data and billing run data are updated daily between 6am and 8am for AEMO's prudential processes. In a normal week, AEMO publishes one PRELIM, one FINAL and two REVISION runs in addition to the daily runs.

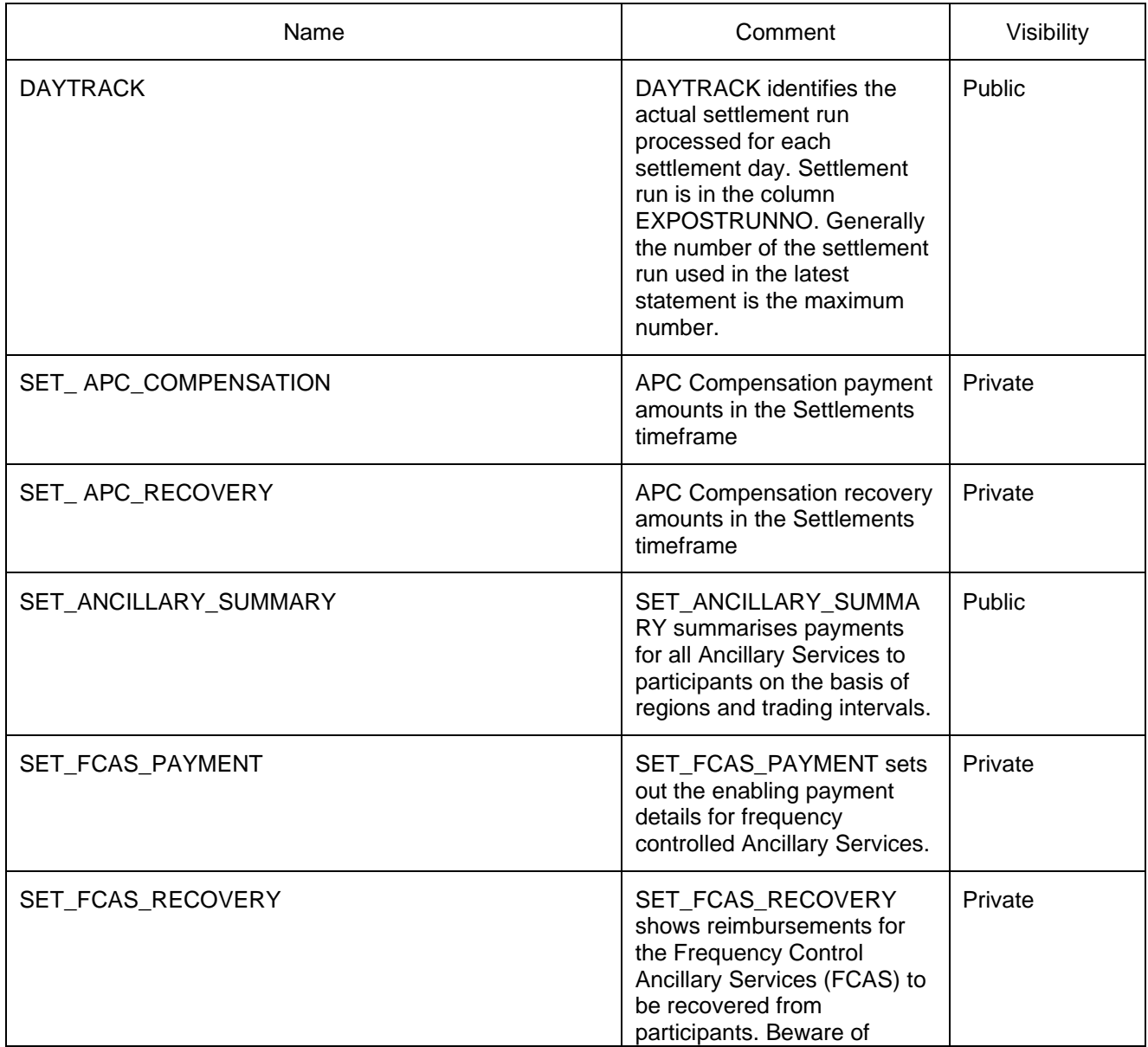

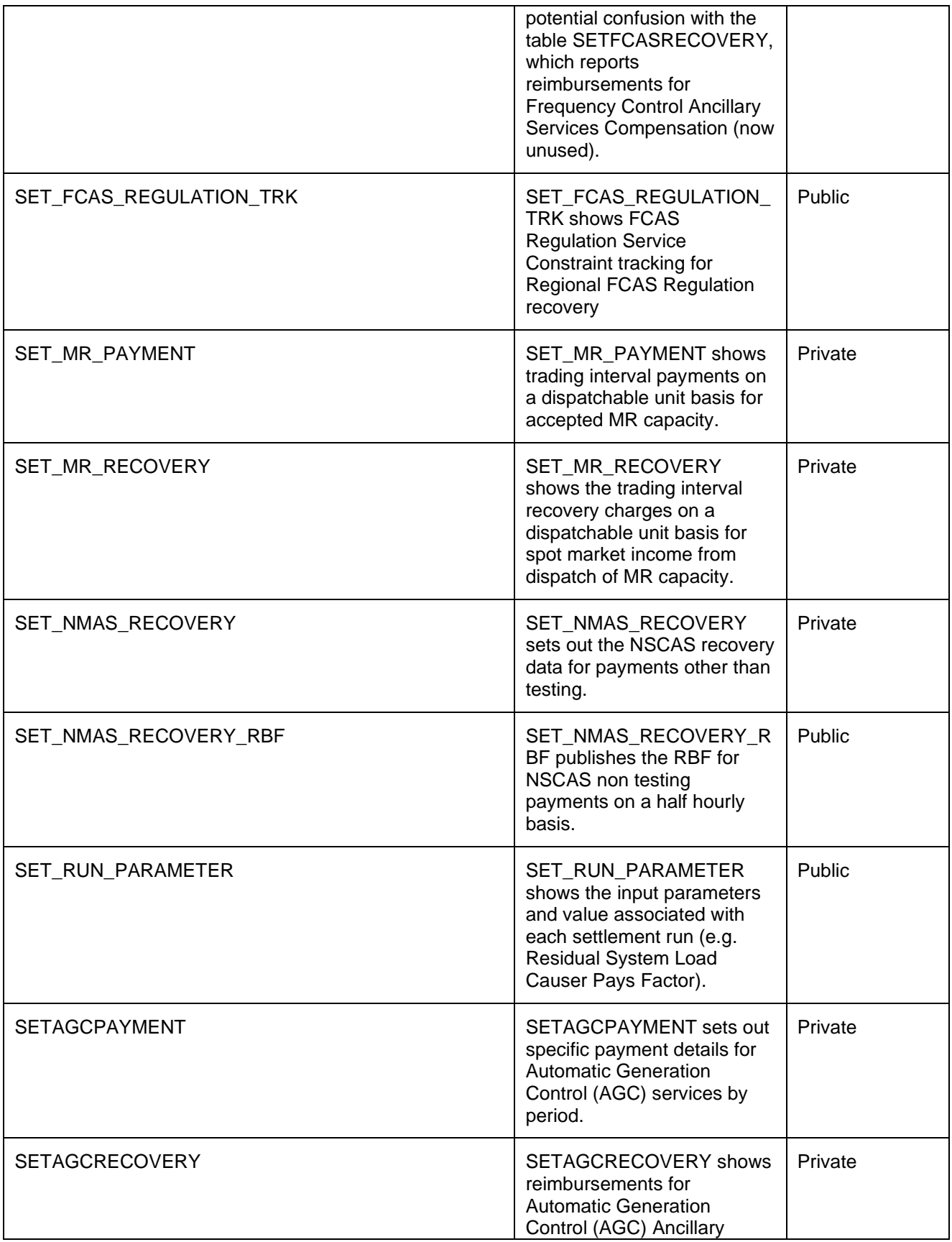

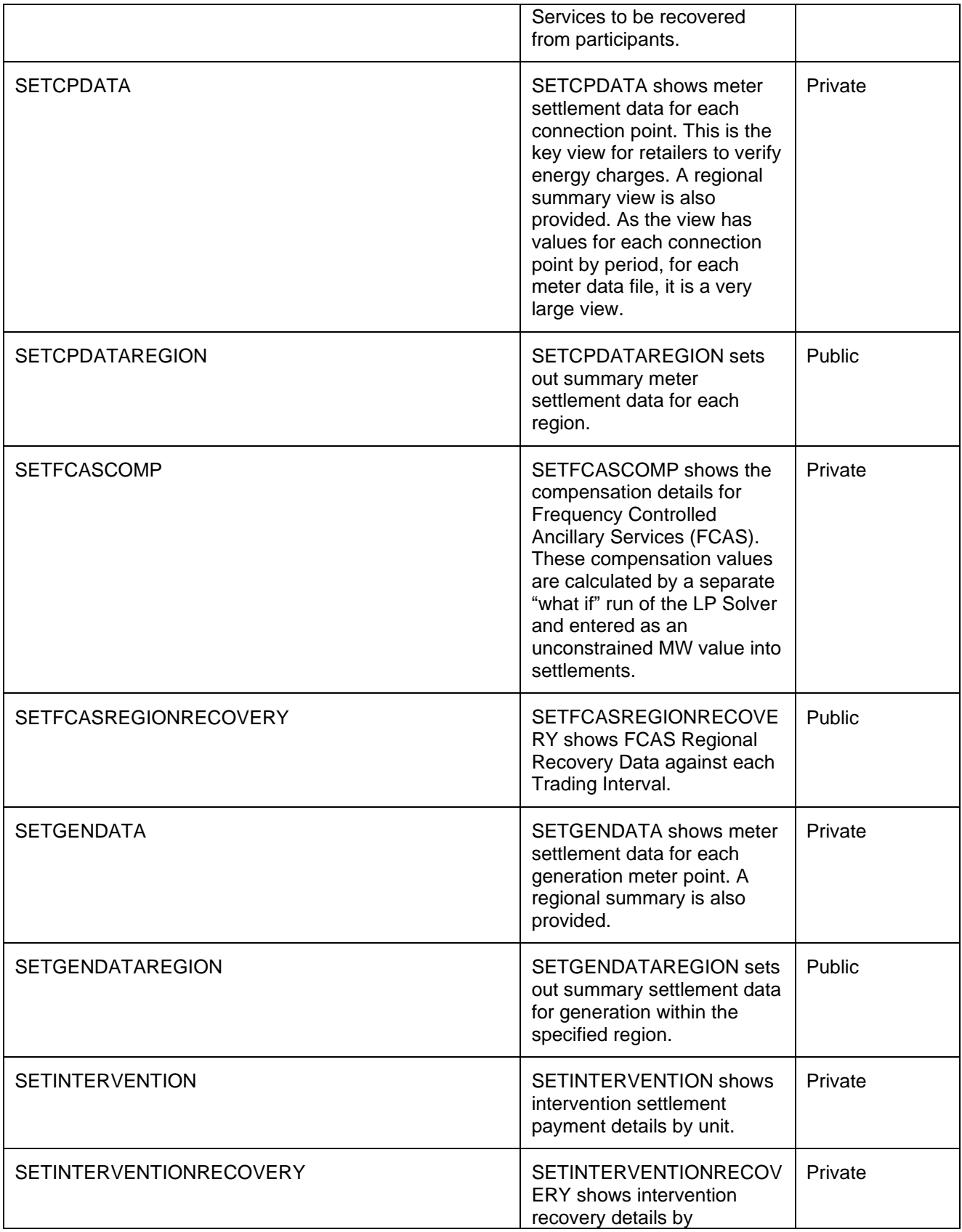

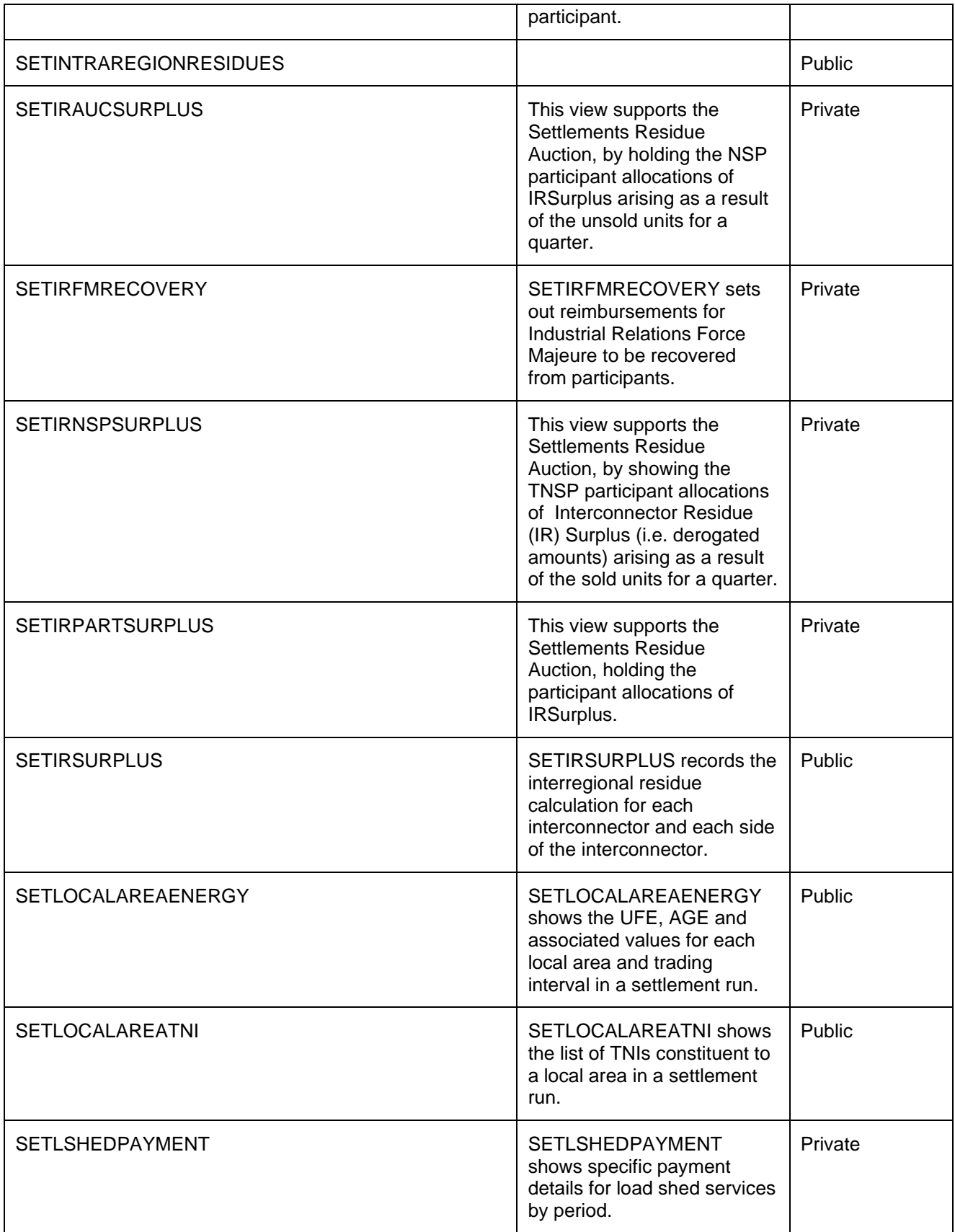

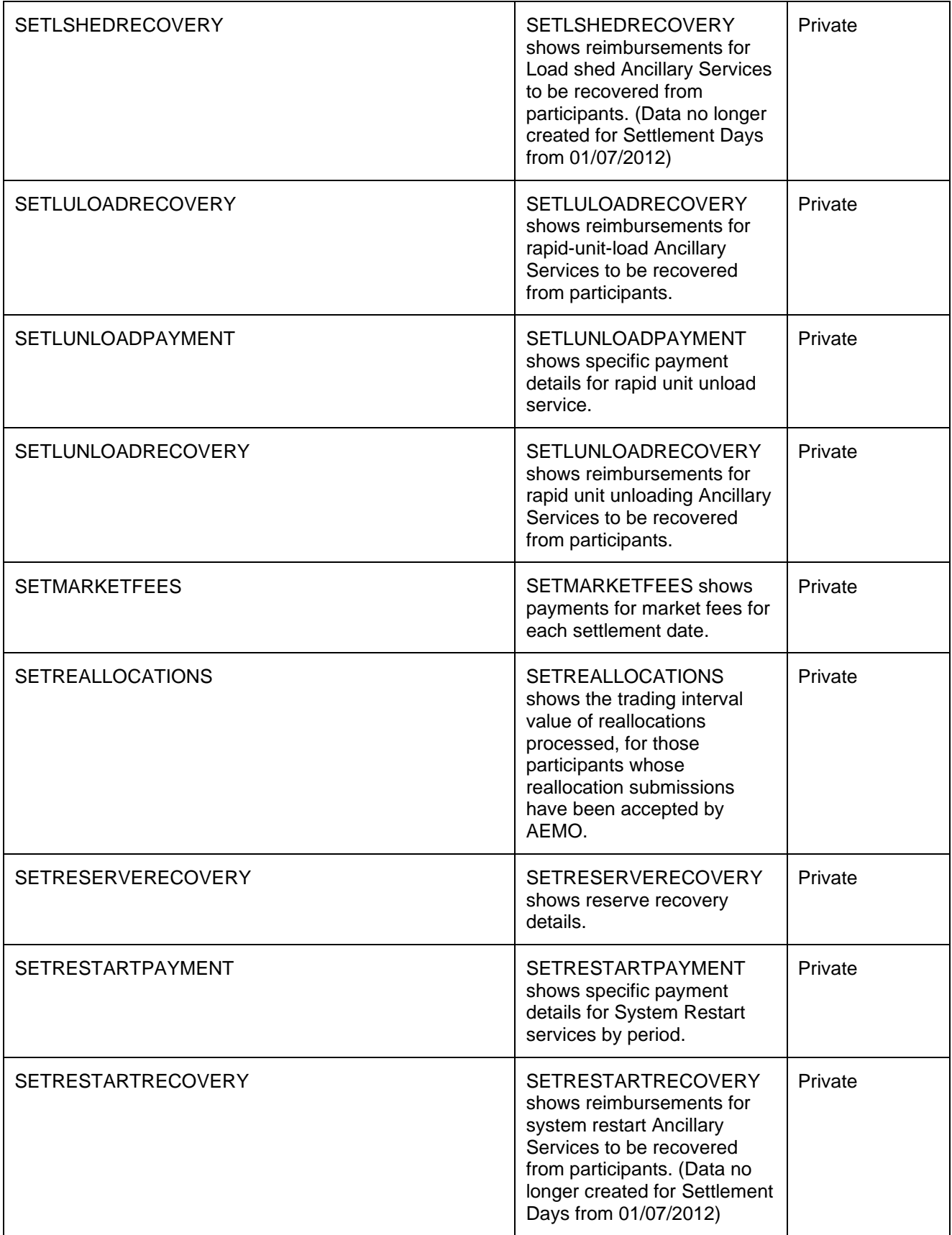

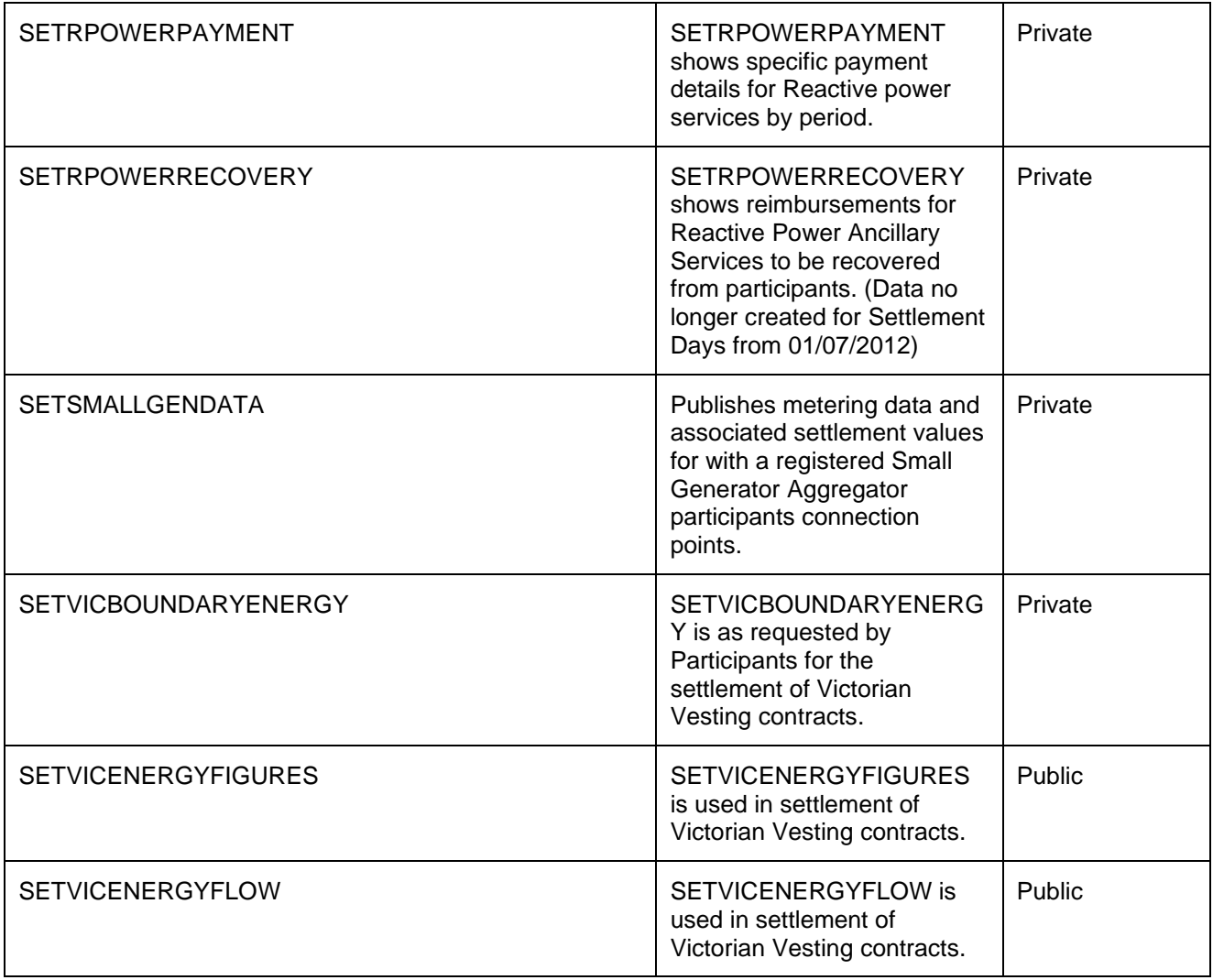

## **26.2 Diagram: Entities: Settlement Data**

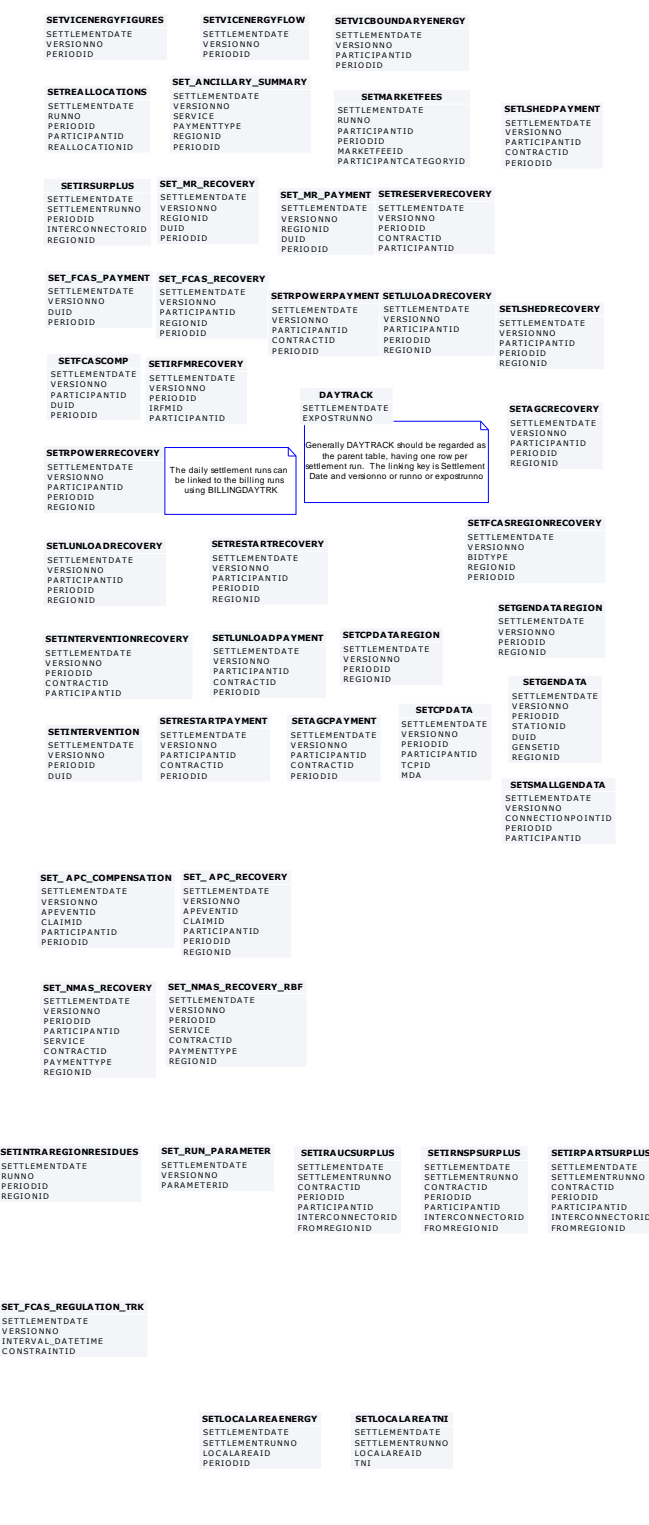

# **27 Package: STPASA\_SOLUTION**

*Name* STPASA\_SOLUTION

**Comment** Results from a published Short Term PASA Run

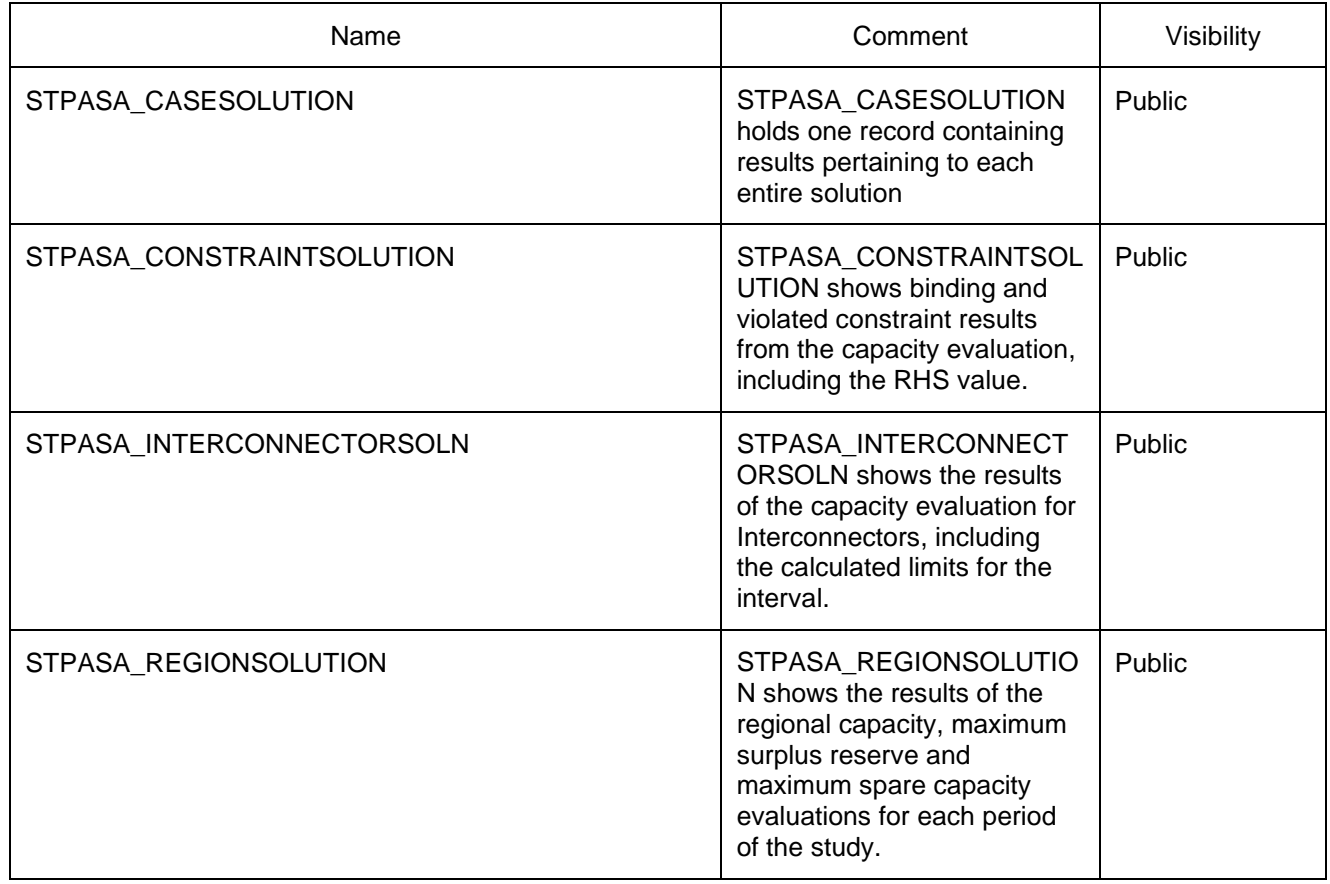

#### **27.2 Diagram: Entities: ST PASA Solution**

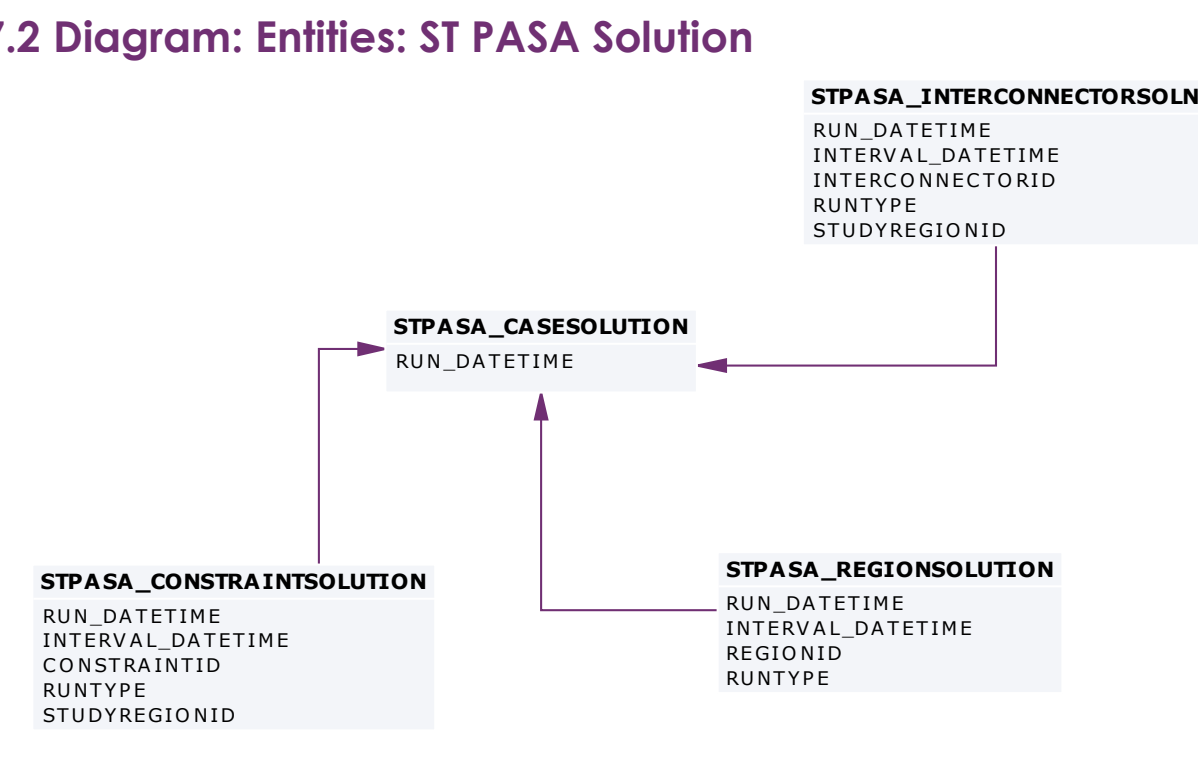

# **28 Package: TRADING\_DATA**

*Name* TRADING\_DATA

*Comment* 30 minute Trading interval results

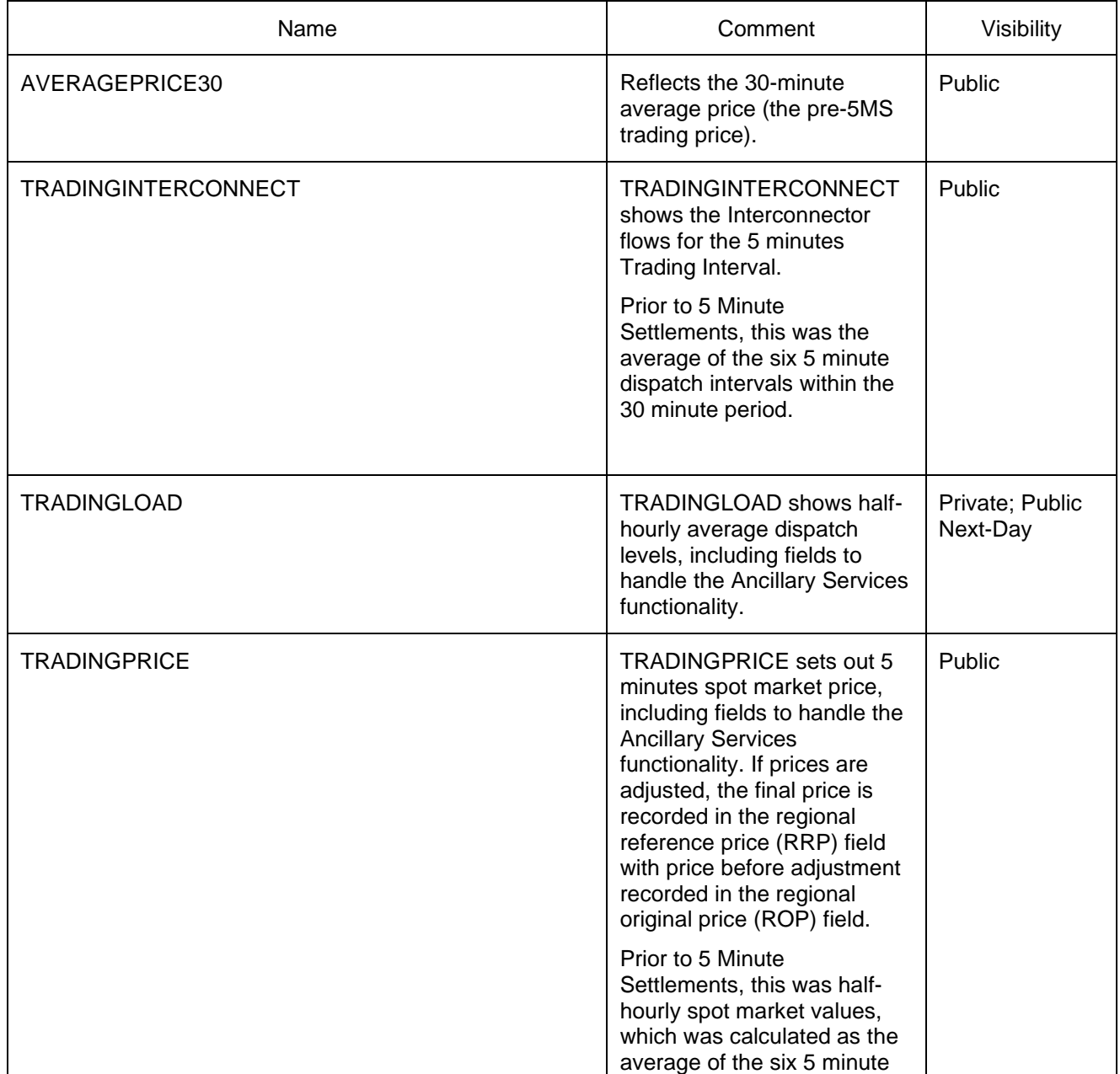

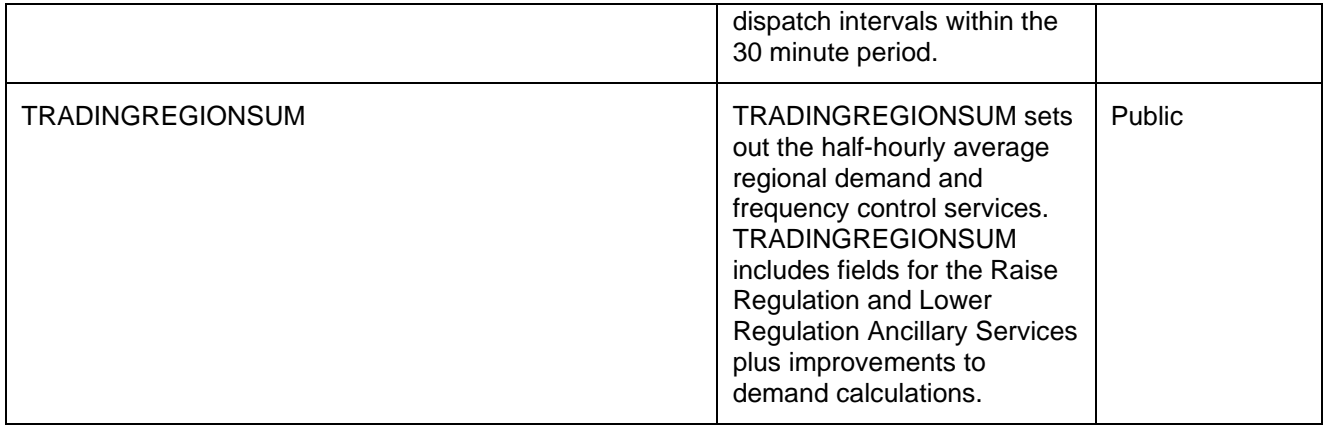

#### **28.2 Diagram: Entities: Trading Data**

#### **TRADINGINTERCONNECT**

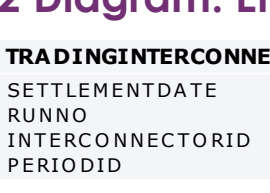

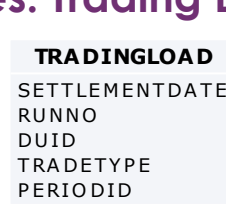

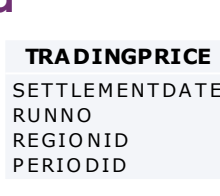

#### **TRADINGREGIONSUM**

**TRADINGREGION<br>SETTLEMENTDATE**<br>BUNNO **TRADI**<br>SETTLE<br>RUNNO<br>REGIOL **TRADING**I<br>SETTLEME<br>RUNNO<br>REGIONID<br>PERIONID SETTLEME<br>RUNNO<br>REGIONID<br>PERIODID

#### **AVERAGEPRICE30**

**A VERA GEPR<br>PERIO DDA TE<br>REGIO NID** PERIODDATE<br>REGIONID

## **29 Package: PDPASA**

*Name* PDPASA

*Comment* The PDPASA package provides a 30-minute solving process to the Market systems

> The current methodology for calculating reserves in the PreDispatch timeframe is determined in a post processing step using a heuristic calculation based the results and Interconnector limits from the PreDispatch run.

The calculation is a reserve assessment based on the PASA solver similar to existing ST and MT PASA business processes

The process reflects all intra-regional and inter-regional network constraints as an input to the process

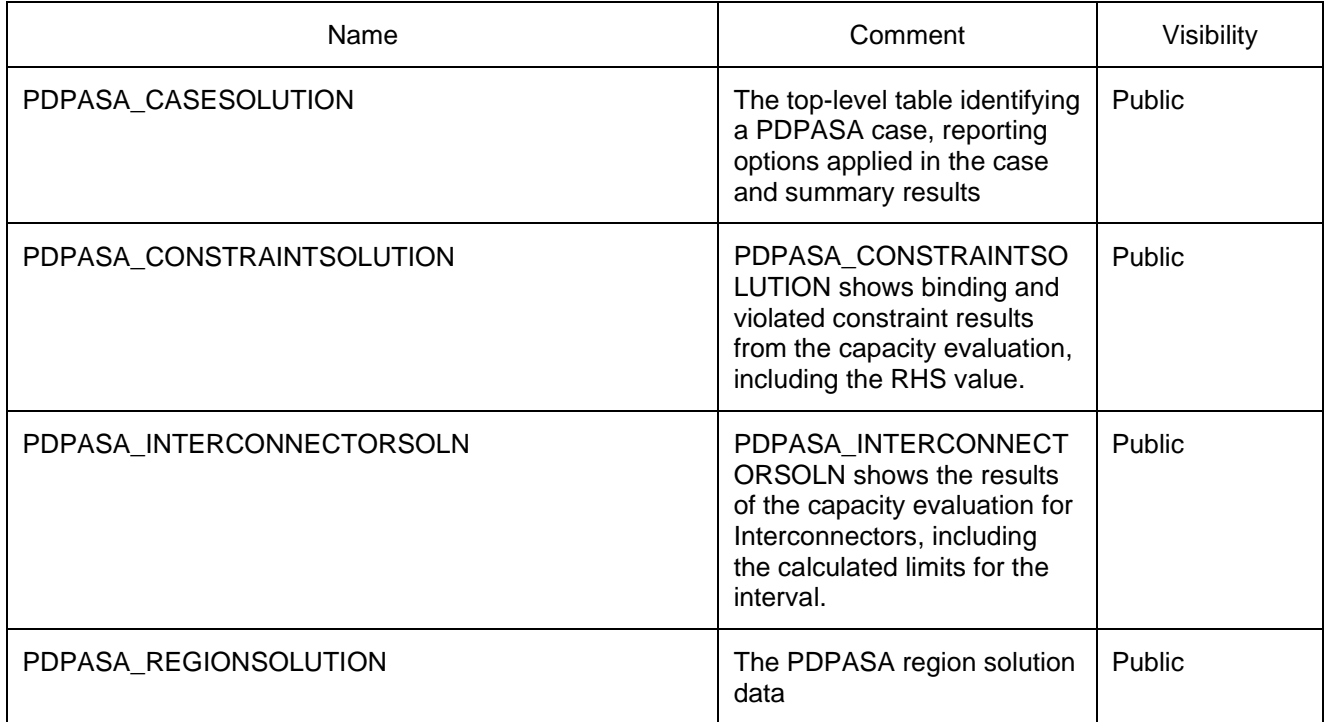

#### **29.2 Diagram: Entities: PD PASA**

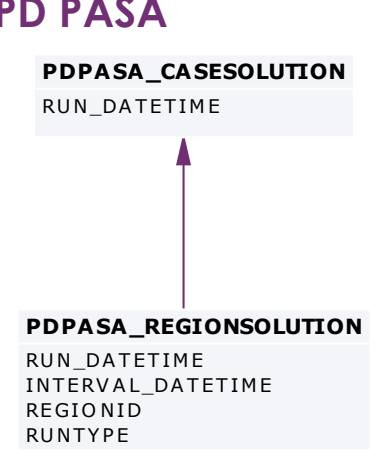

# **PDPA SA \_INTERCONNECTORSOLN**

PDPASA\_INTER<br>RUN\_DATETIME<br>INTERVALLRAT RUN\_DATETIME<br>INTERVAL\_DATETIME RUN\_DATETIME<br>INTERVAL\_DATETIME<br>INTERCONNECTORID<br>BUNTYPE INTERVA<br>INTERCO<br>RUNTYPE RUNTYPE<br>STUDYREGIONID

# **PDPA SA \_CONSTRA INTSOLUTION**

PDPASA\_CONS<br>RUN\_DATETIME INTERVAL\_DATETIME RUN\_DATETIME<br>INTERVAL\_DATE<br>CONSTRAINTID<br>RUNTYPE CONSTRAINTID STUDY REGIONID

# **30 Package: PRUDENTIALS**

*Name* PRUDENTIALS

**Comment** Prudential Management

## **30.1 List of tables**

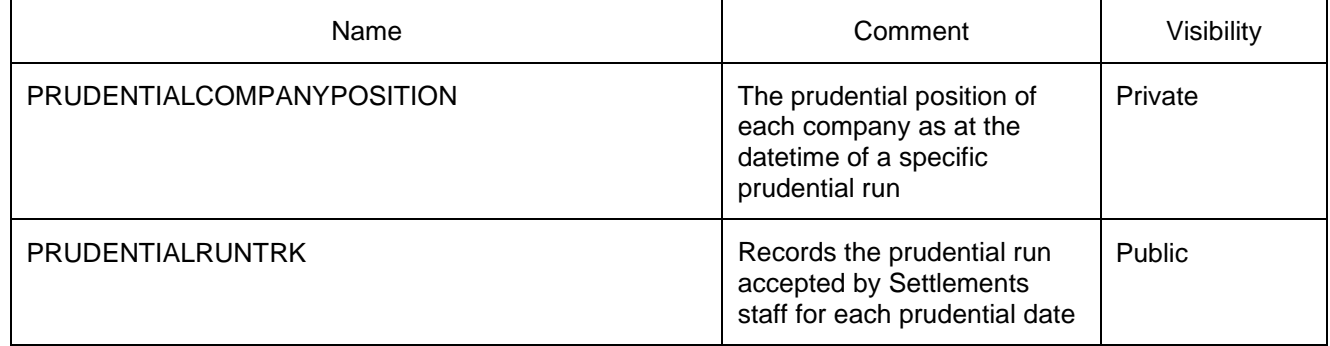

#### **30.2 Diagram: Entities:Prudentials**

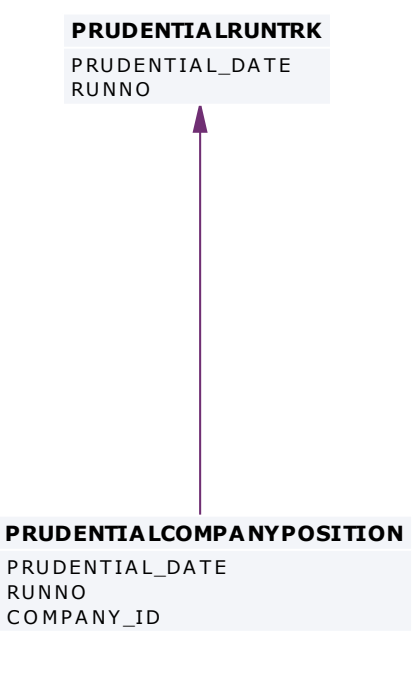

# **31 Package: MCC\_DISPATCH**

*Name* MCC\_DISPATCH

**Comment** Results from the Marginal Constraint Cost (MCC) re-run of the dispatch process. The MCC forms part of the part of the AER"s "Electricity transmission network service providers Service target performance incentive Scheme"

#### **31.1 List of tables**

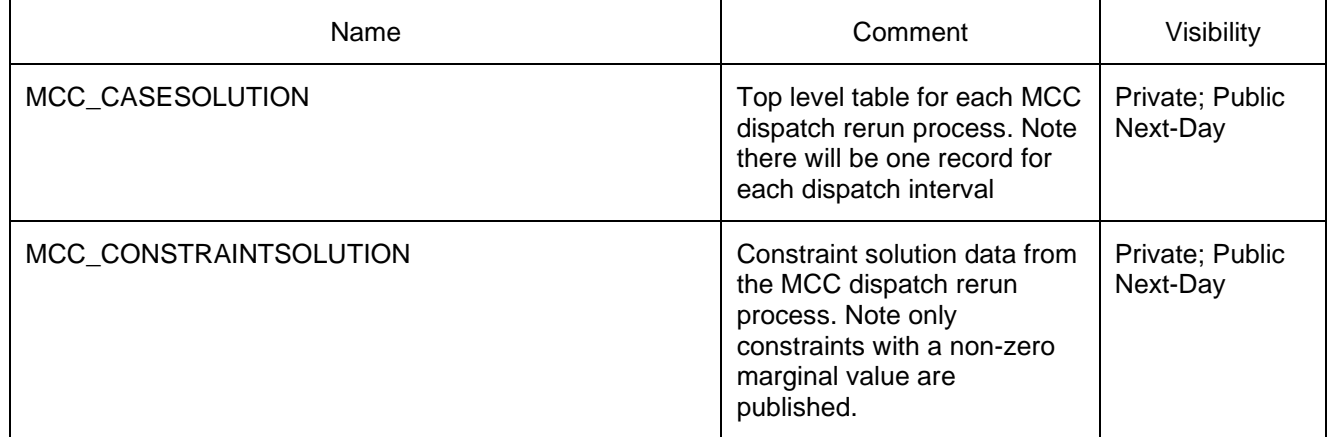

#### **31.2 Diagram: Entities: MCC\_Dispatch**

**MCC\_CASESOLUTION** RUN\_DATETIME

#### **MCC\_CONSTRA INTSOLUTION**

RUN\_DATETIME CONSTRAINTID

## **32 Package: NETWORK**

**Name** NETWORK

*Comment* Configuration data for the physical network

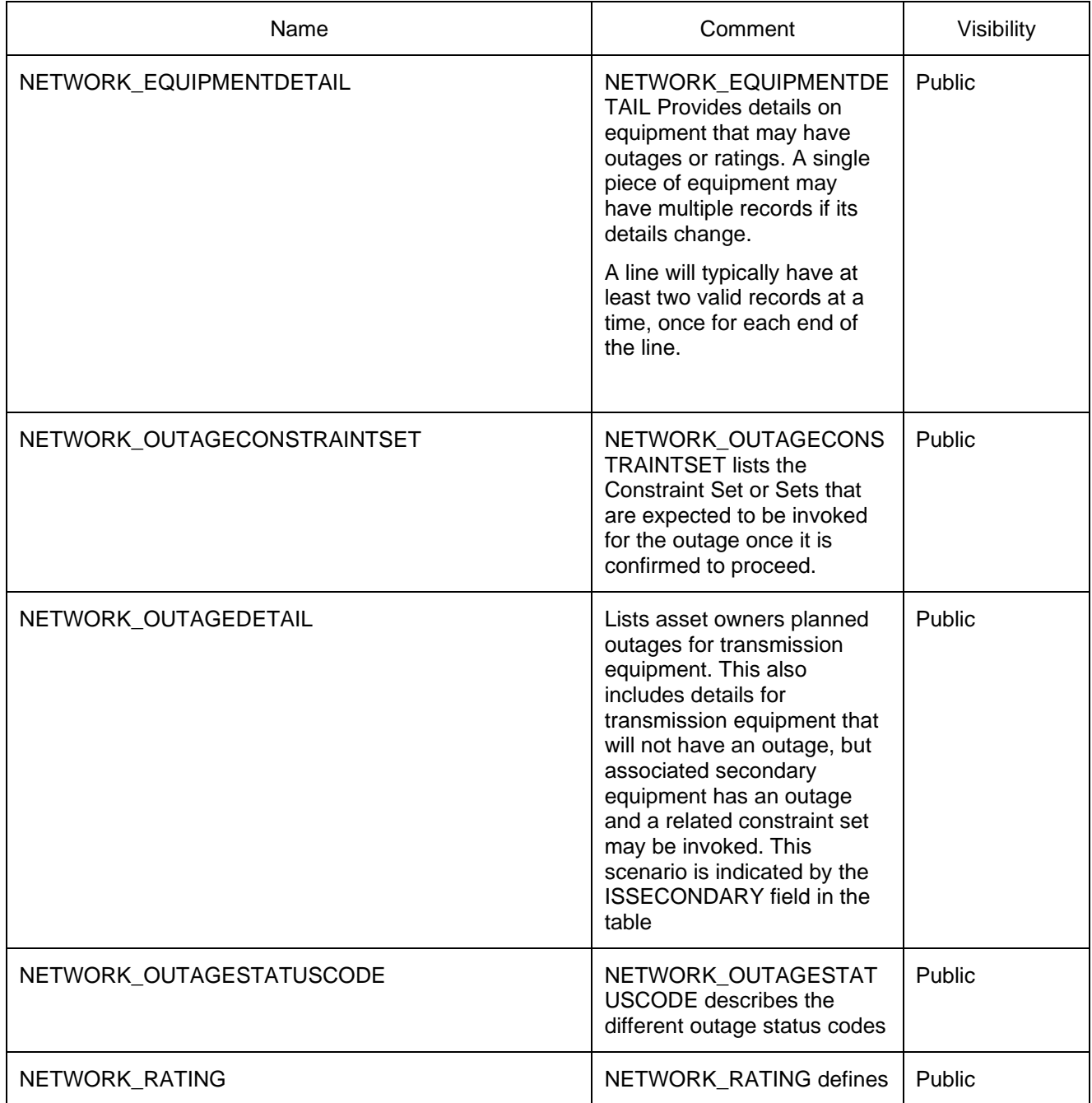

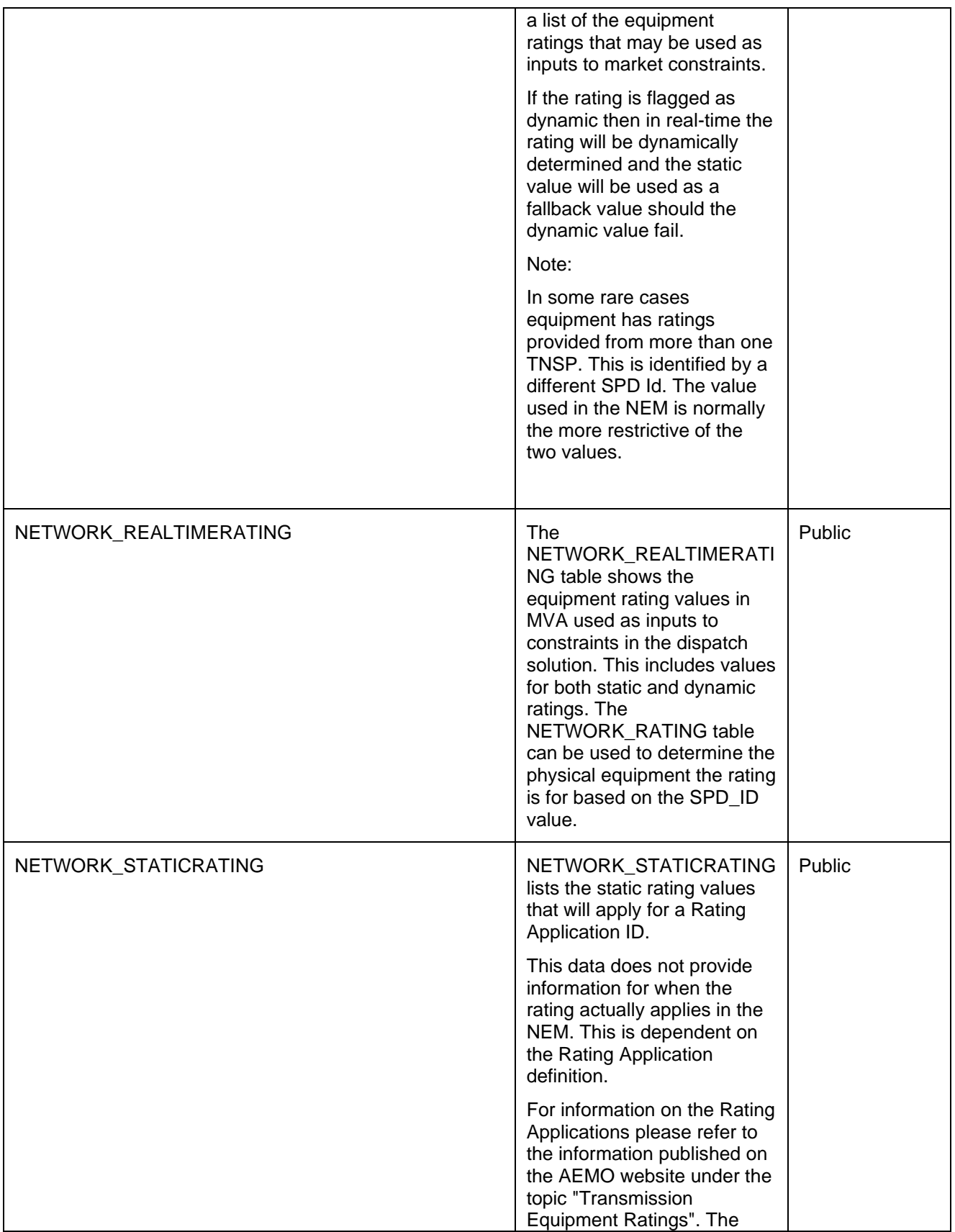

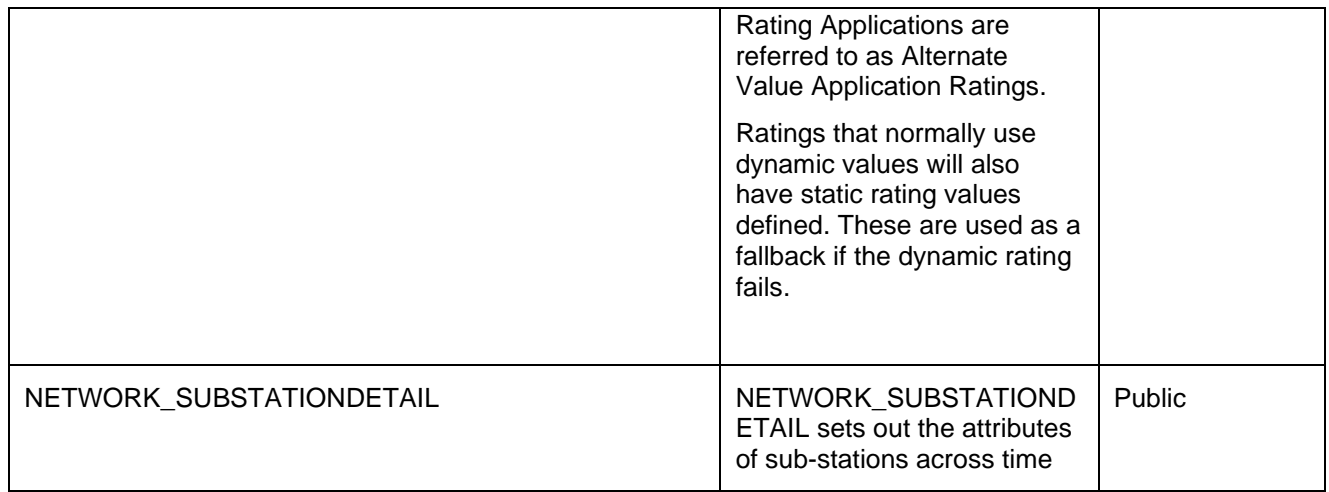

# **32.2 Diagram: Entities: NETWORK**<br>
NETWORK\_SUBSTATIONDETAIL

SU BILLET CHE SUBSTATIONID **NETWORK\_**<br>SUBSTATIO<br>VALIDFROM

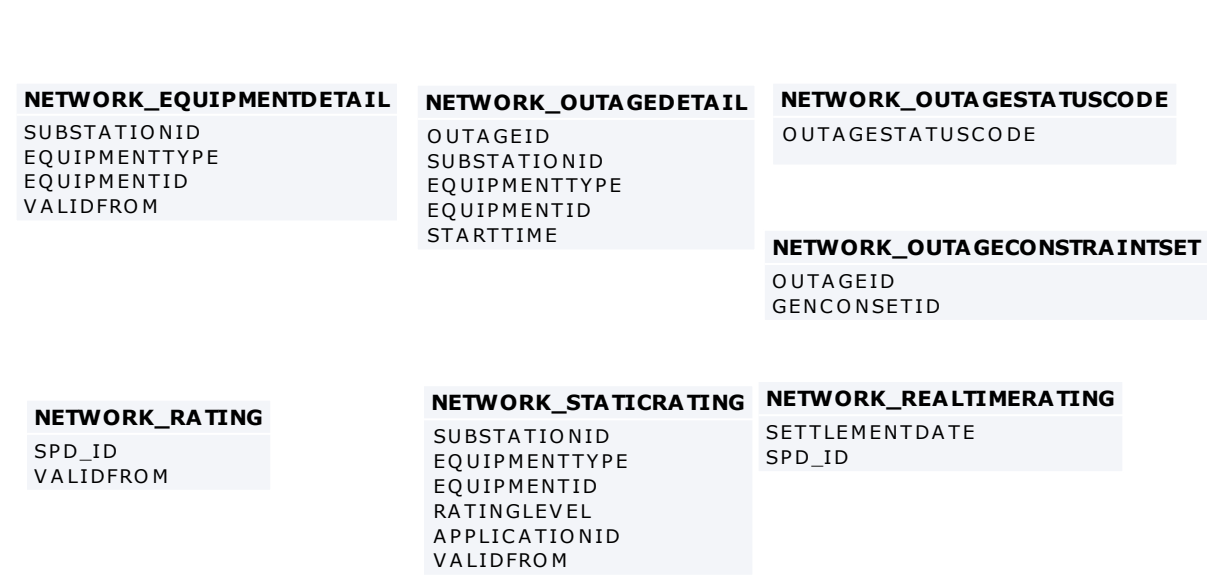

# **33 Package: VOLTAGE\_INSTRUCTIONS**

*Name* VOLTAGE\_INSTRUCTIONS

**Comment Instructions for MVAr Dispatch** 

## **33.1 List of tables**

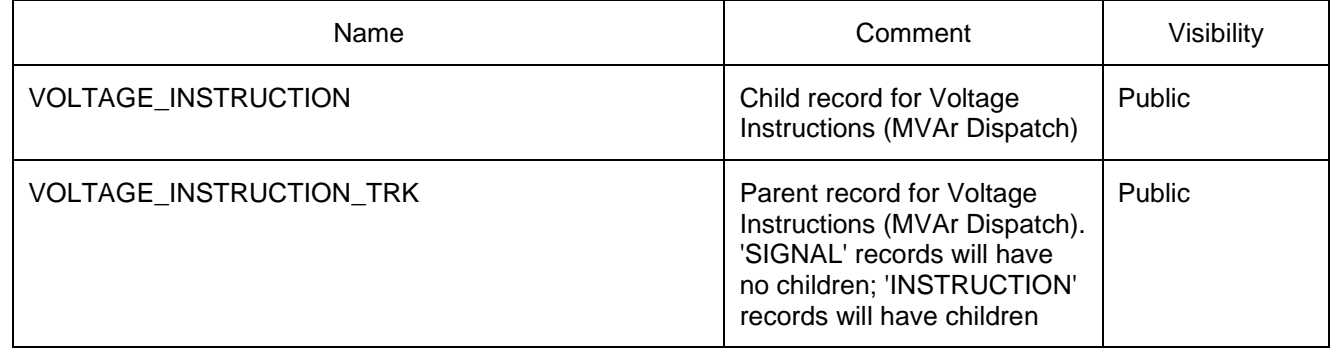

#### **33.2 Diagram: Entities: Voltage Instructions**

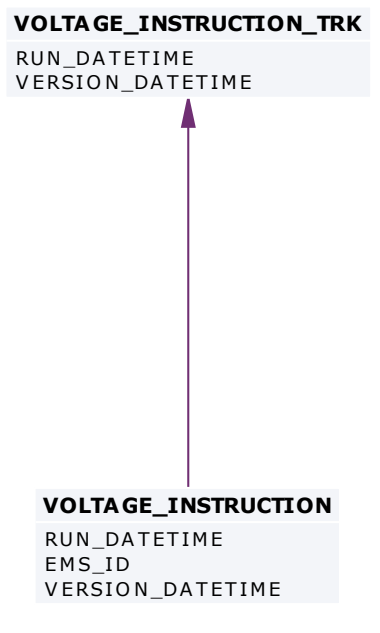

# **34 Package: HISTORICAL TABLES**

**Name** HISTORICAL TABLES

*Comment* These tables are no longer used

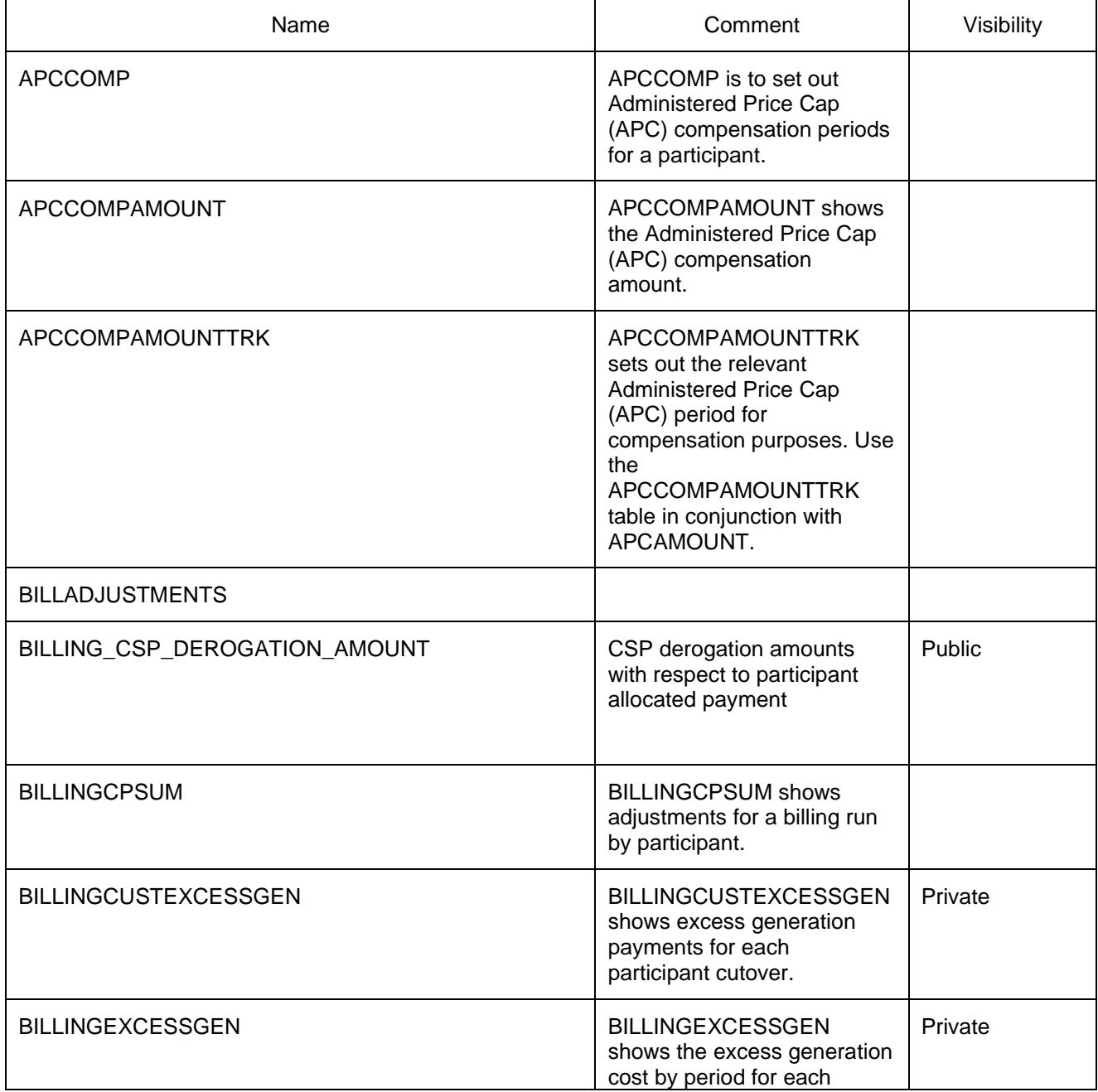

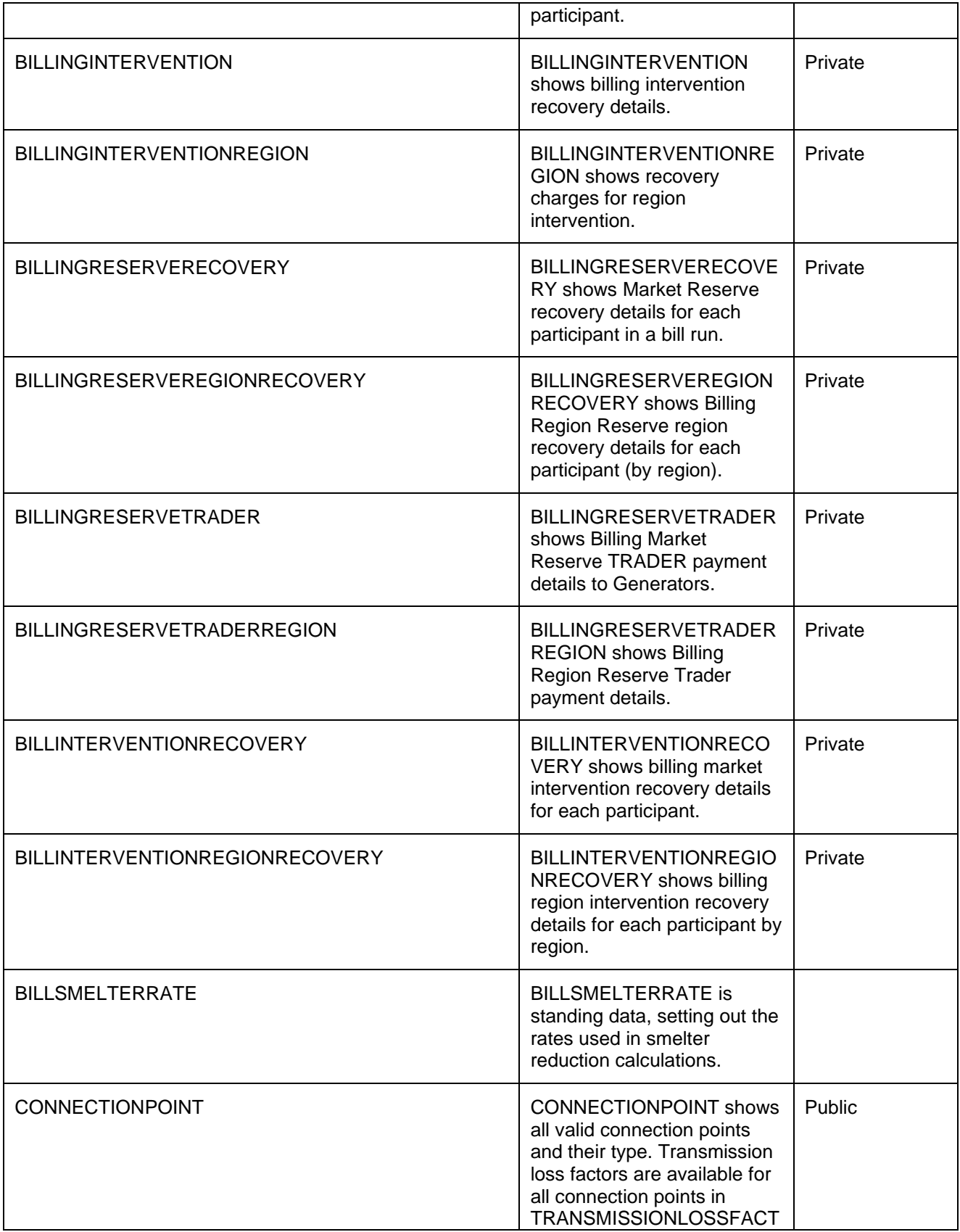

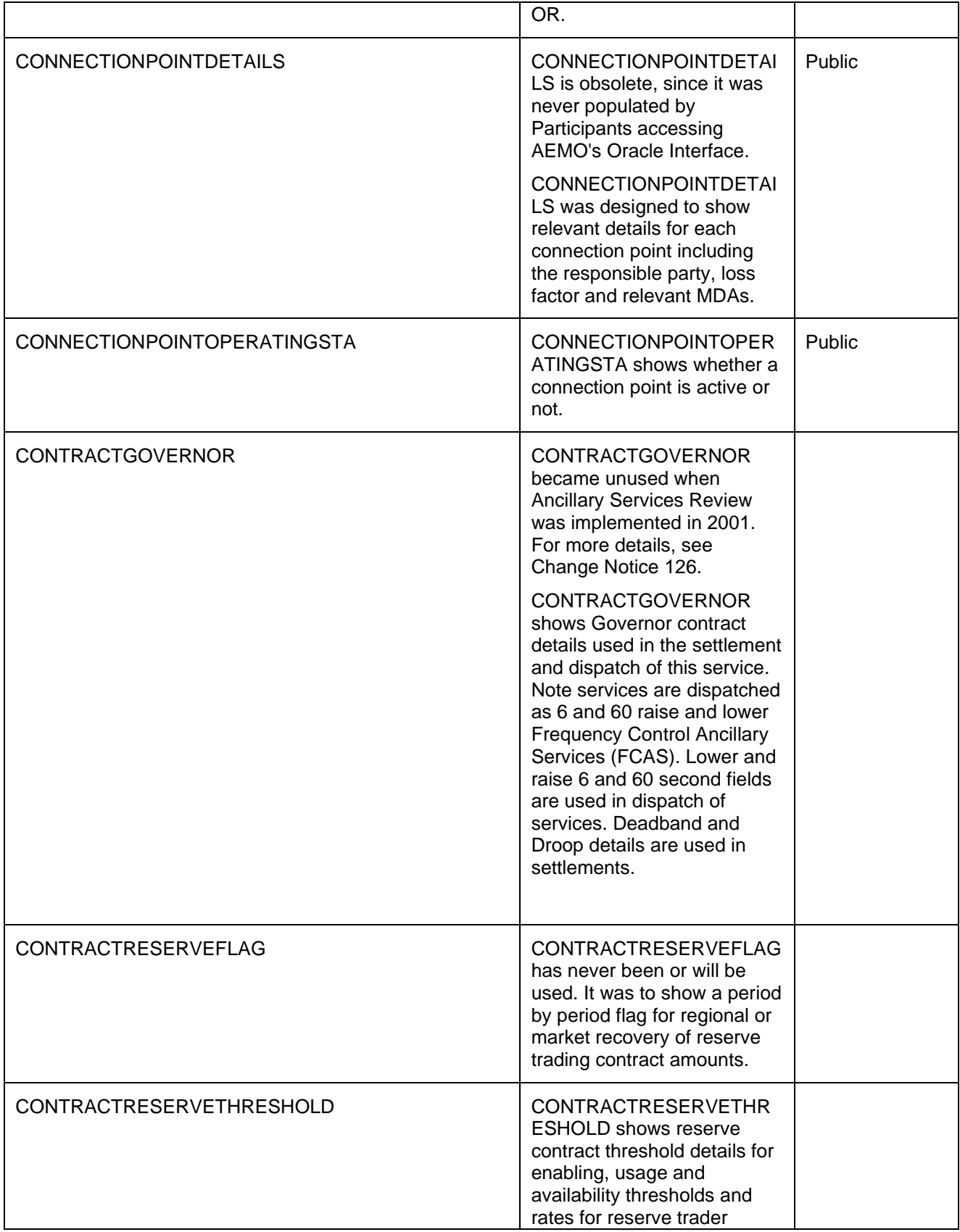

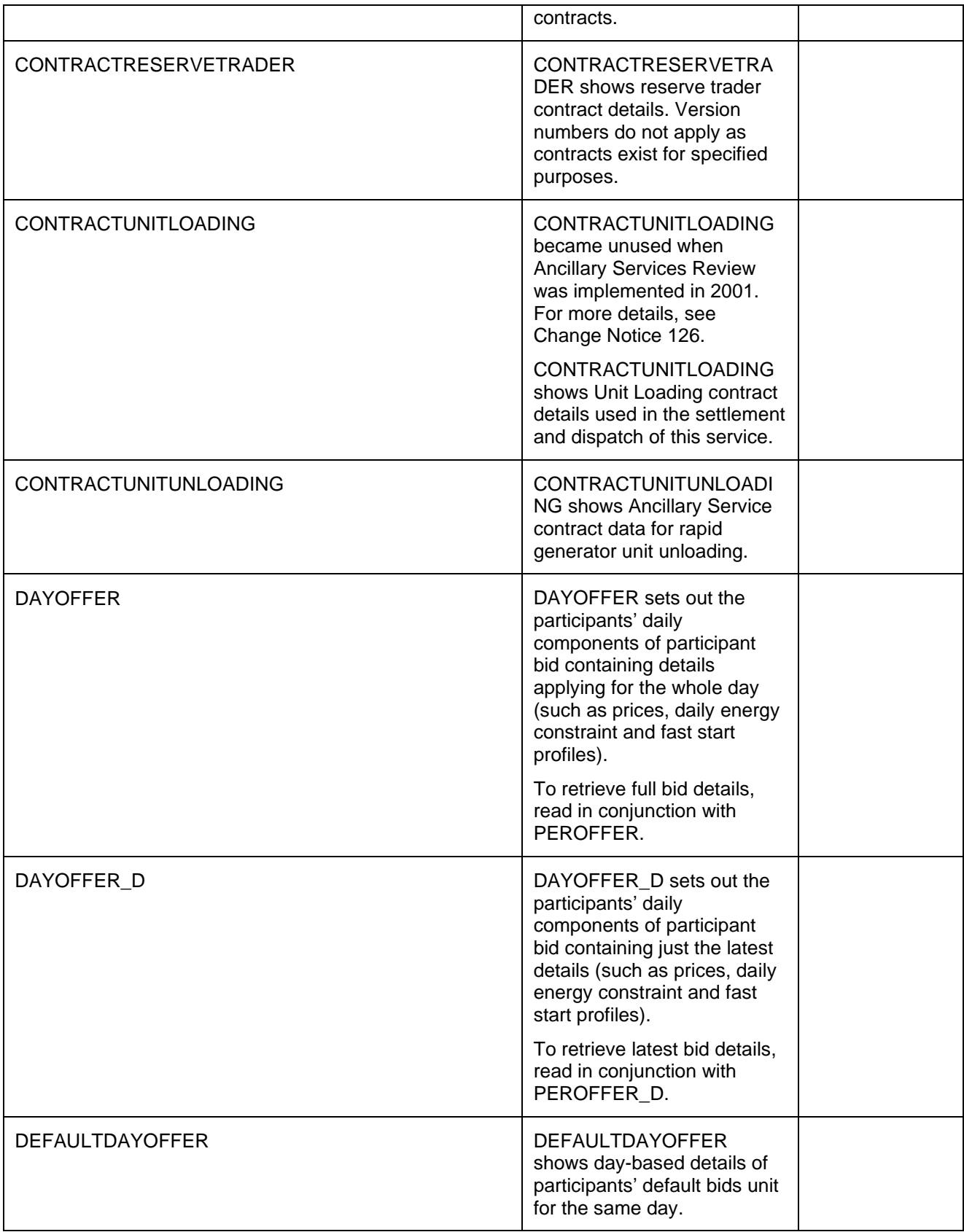

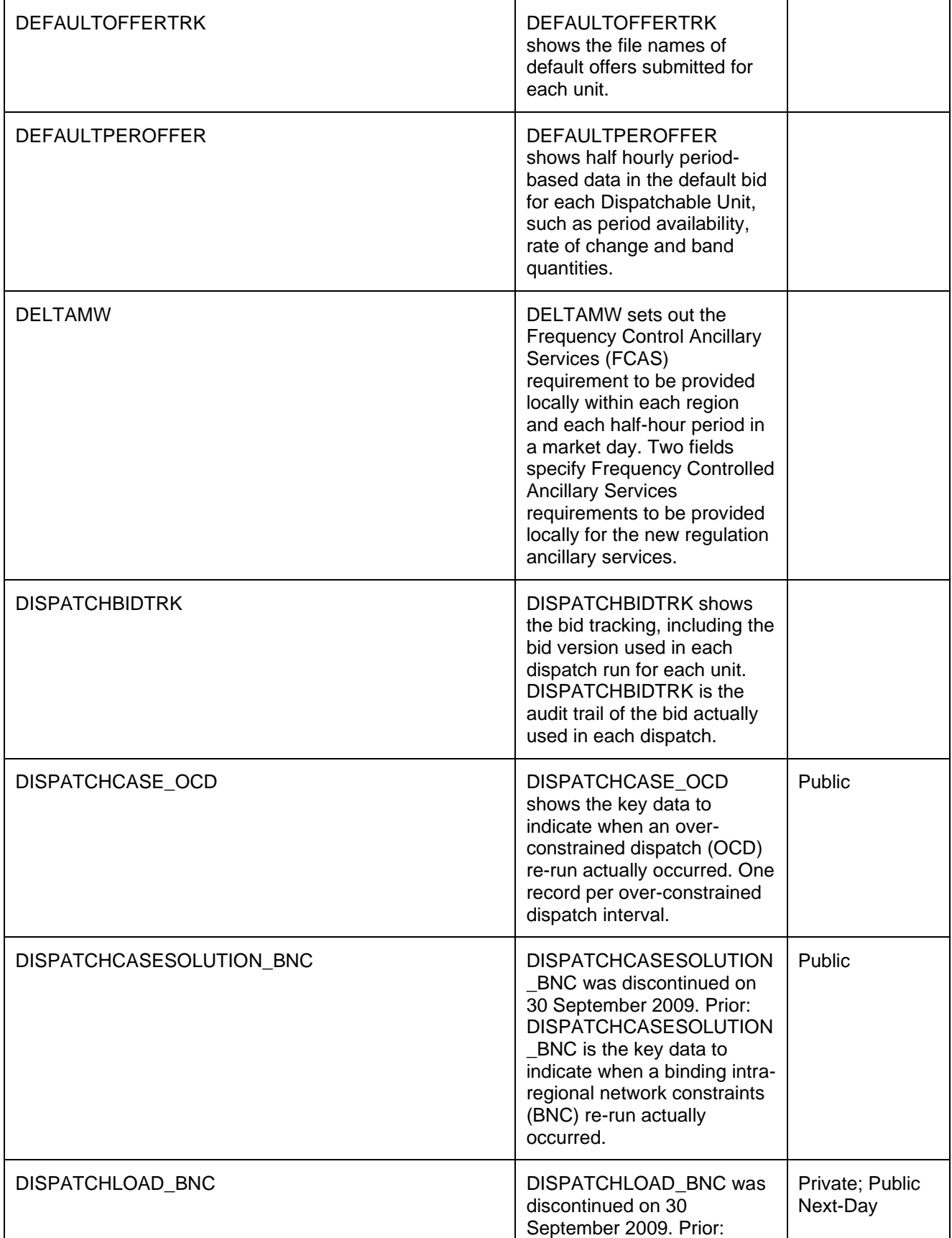

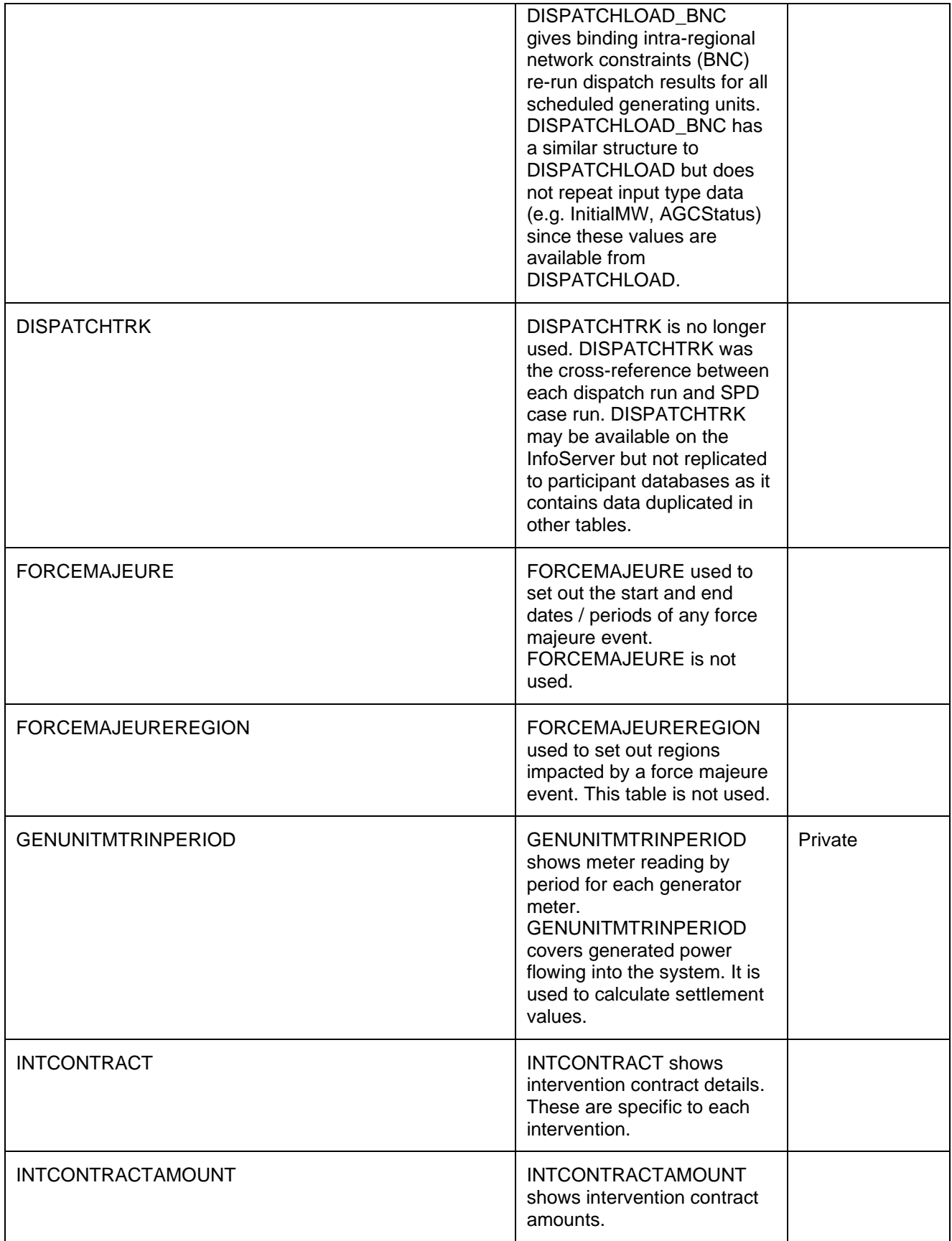

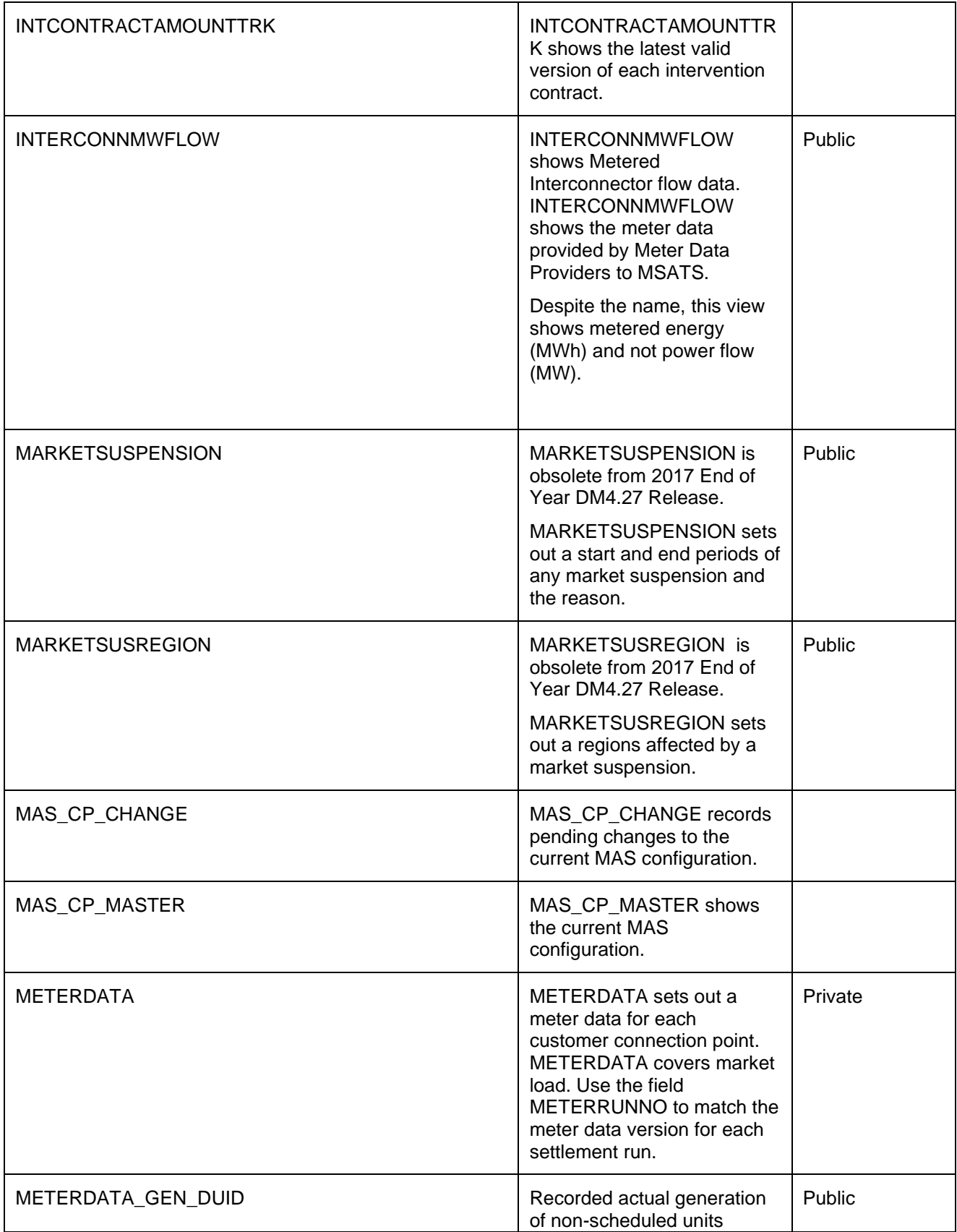
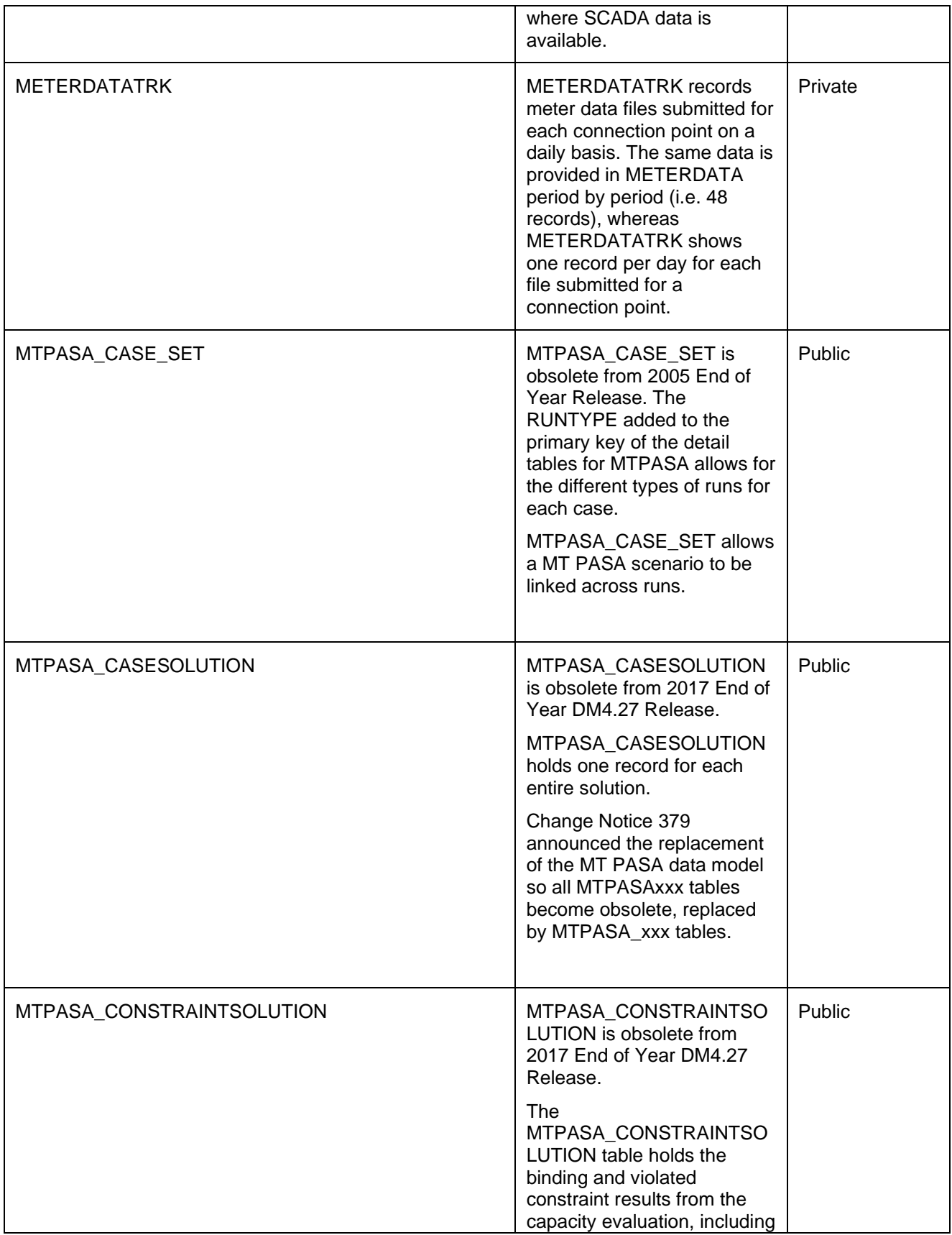

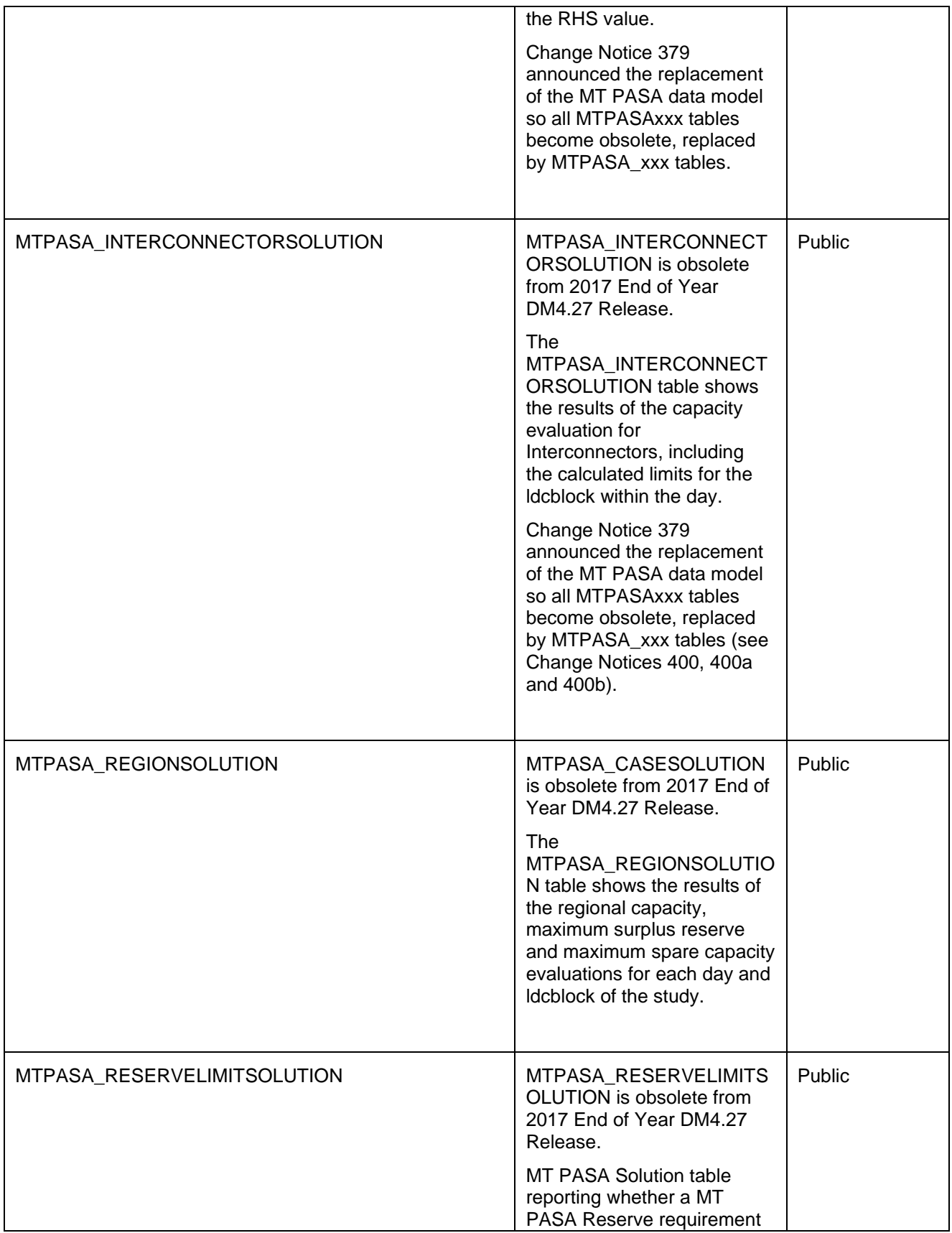

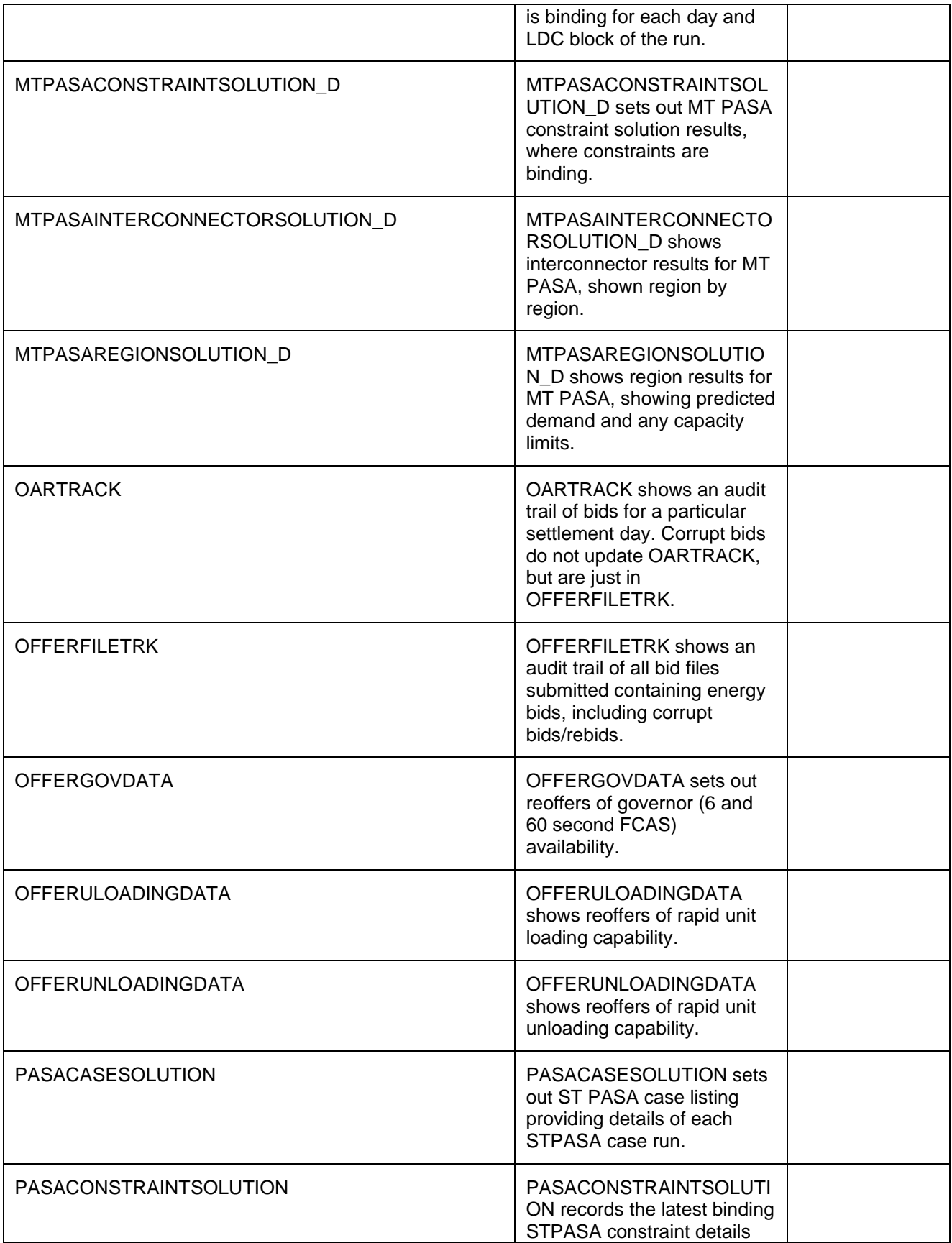

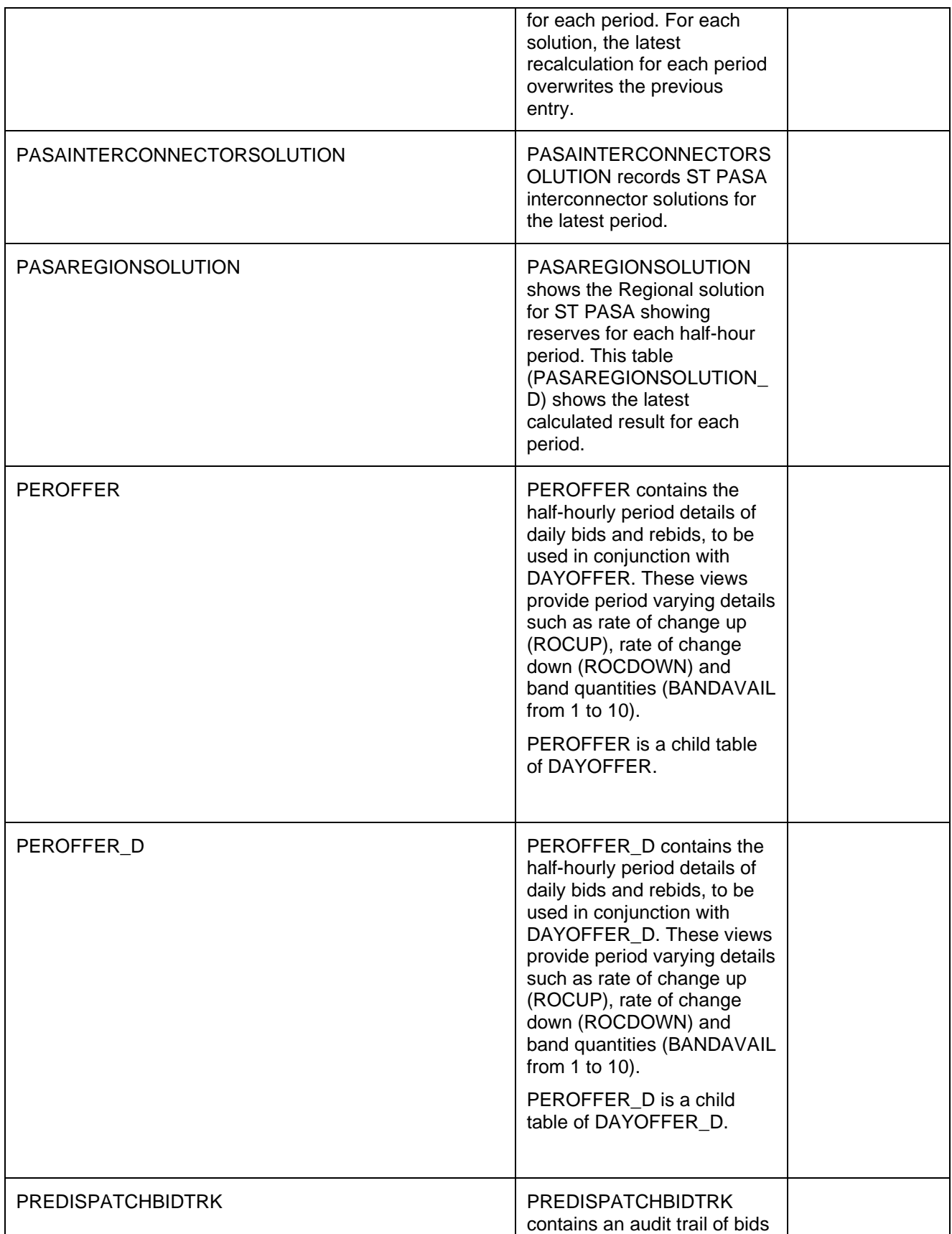

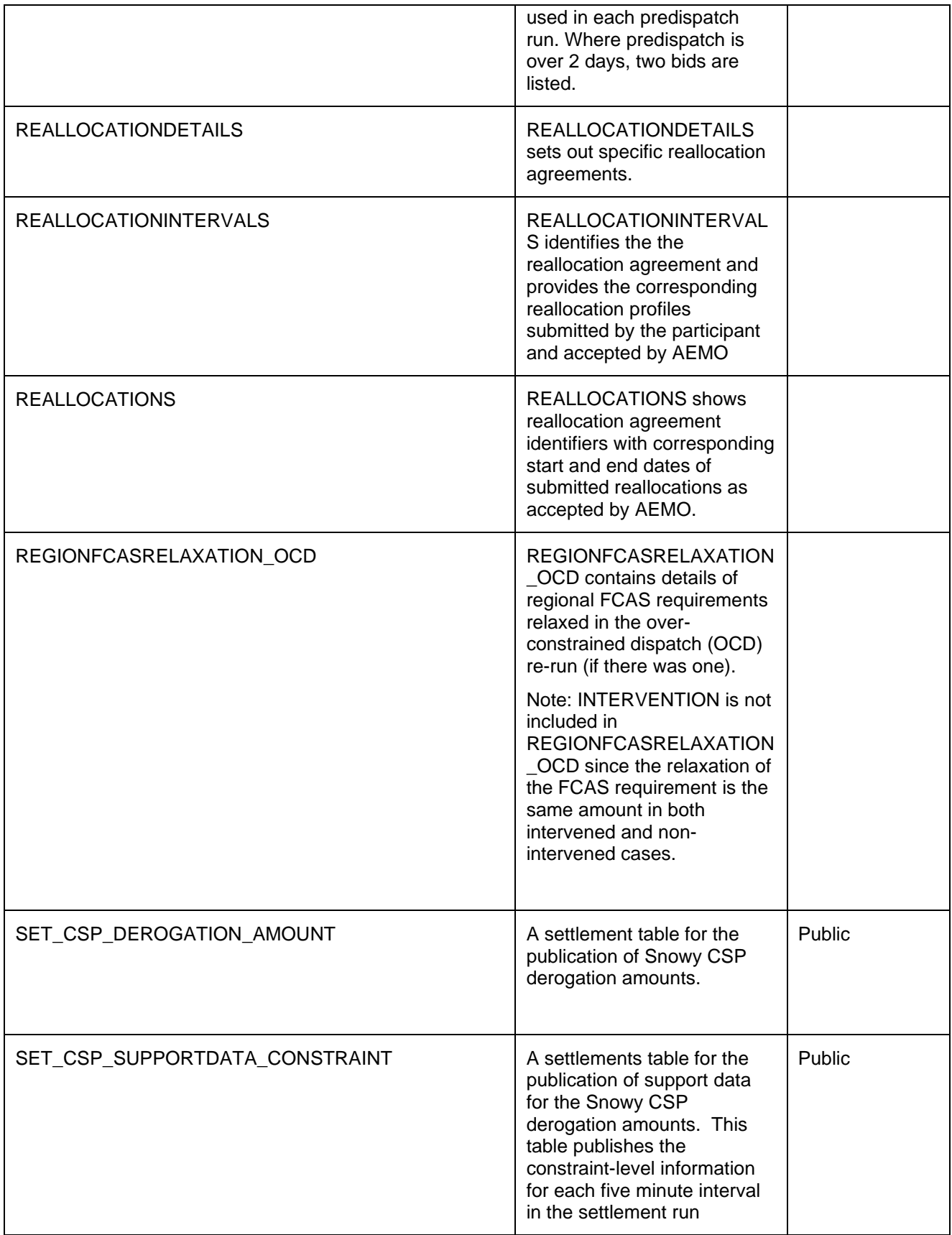

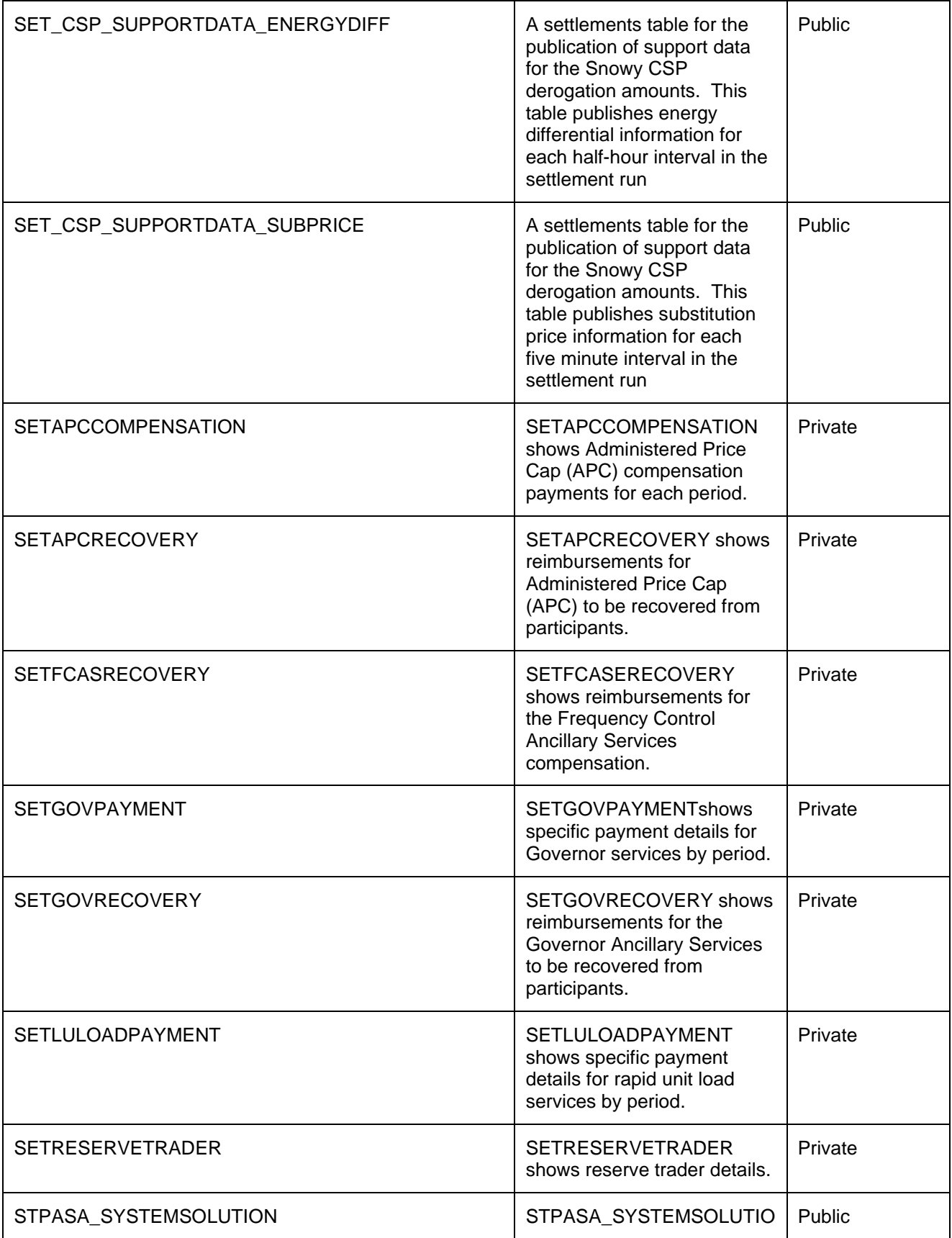

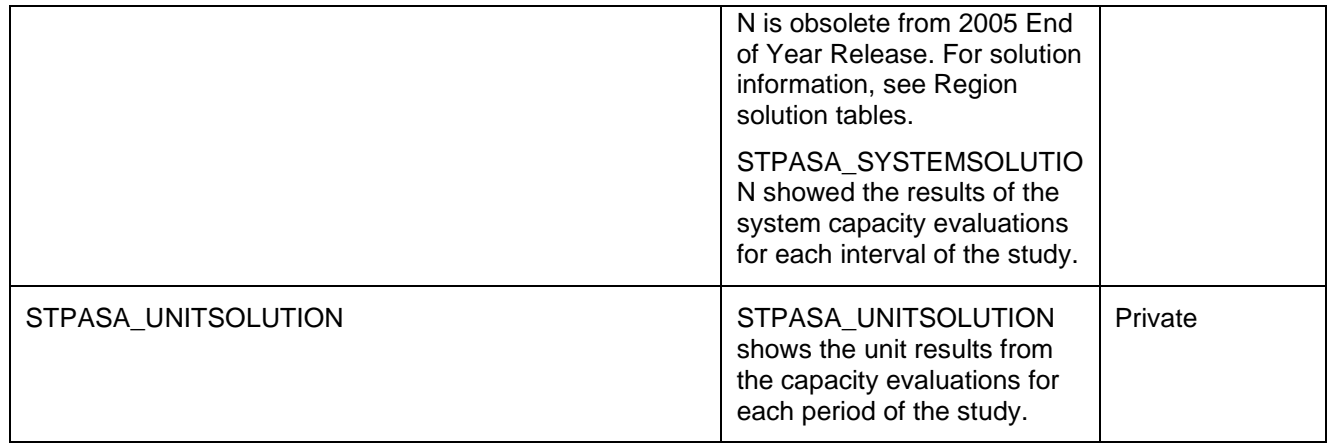

## **34.2 Diagram: Entities: Historical Tables**

These are not shown as the tables are no longer used